## Maximiliano Firtman @firt firt.dev

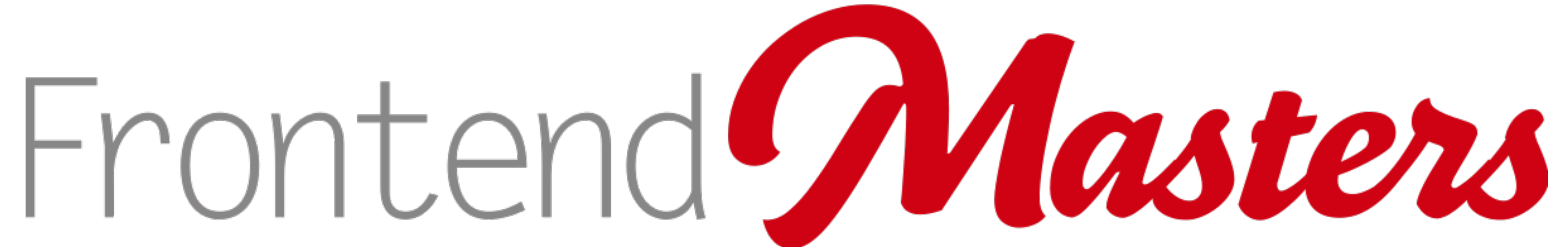

## FullStack Authentication

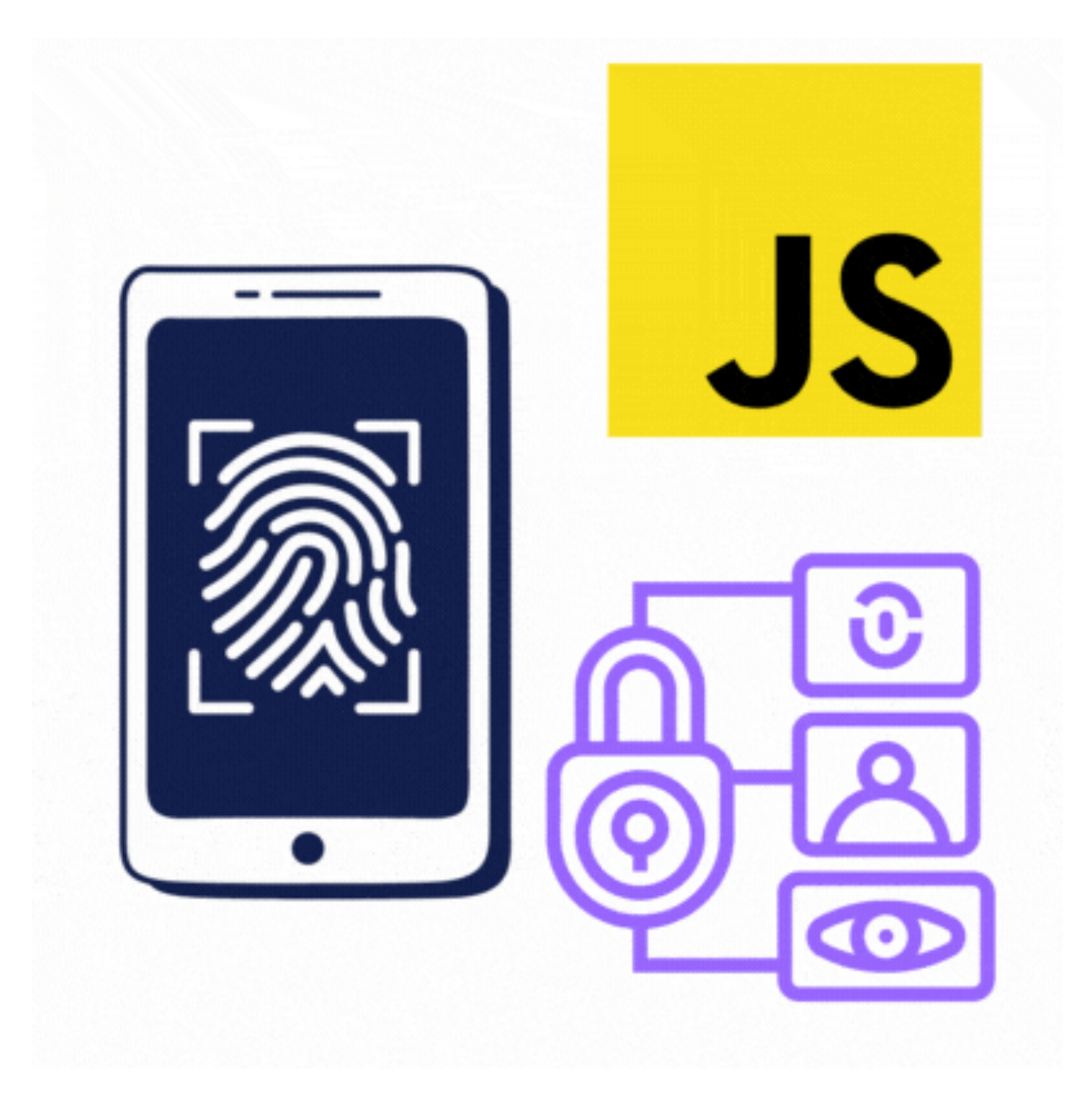

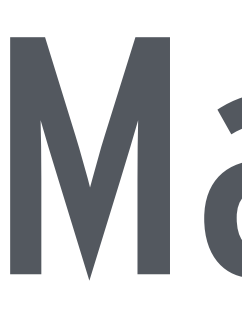

# **mobile+web developer & trainer**

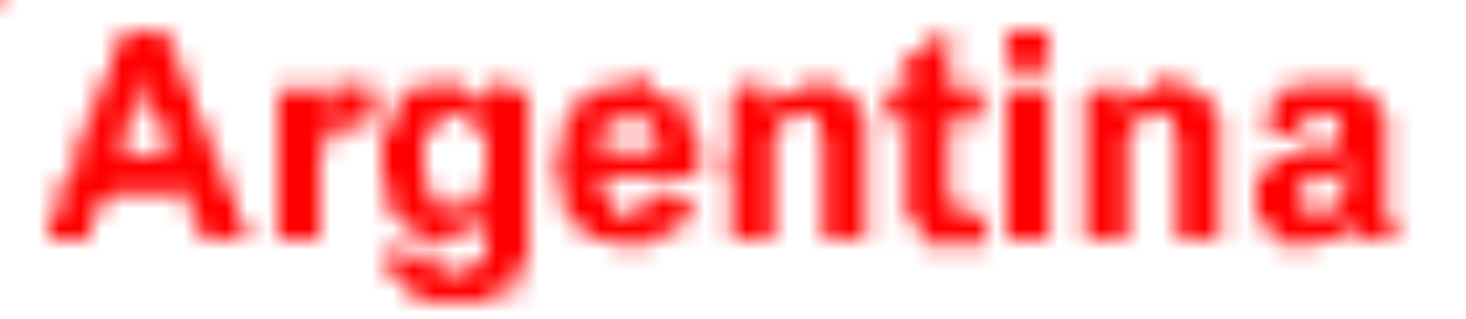

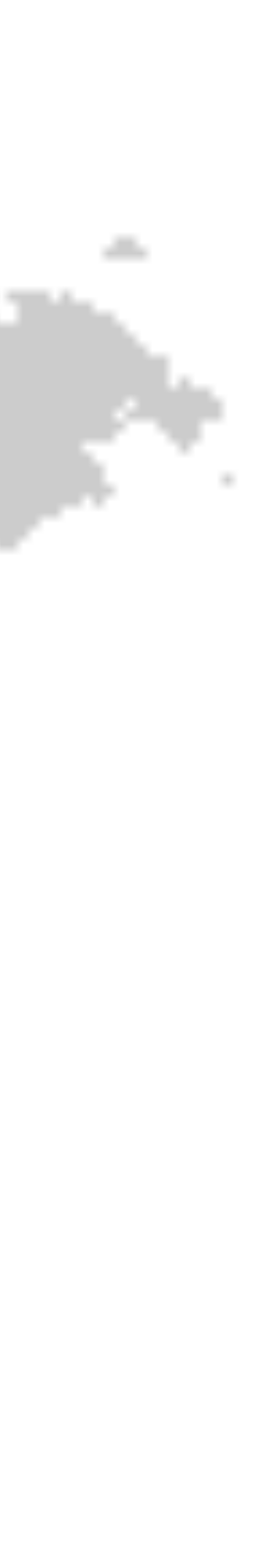

• JavaScript since 1998

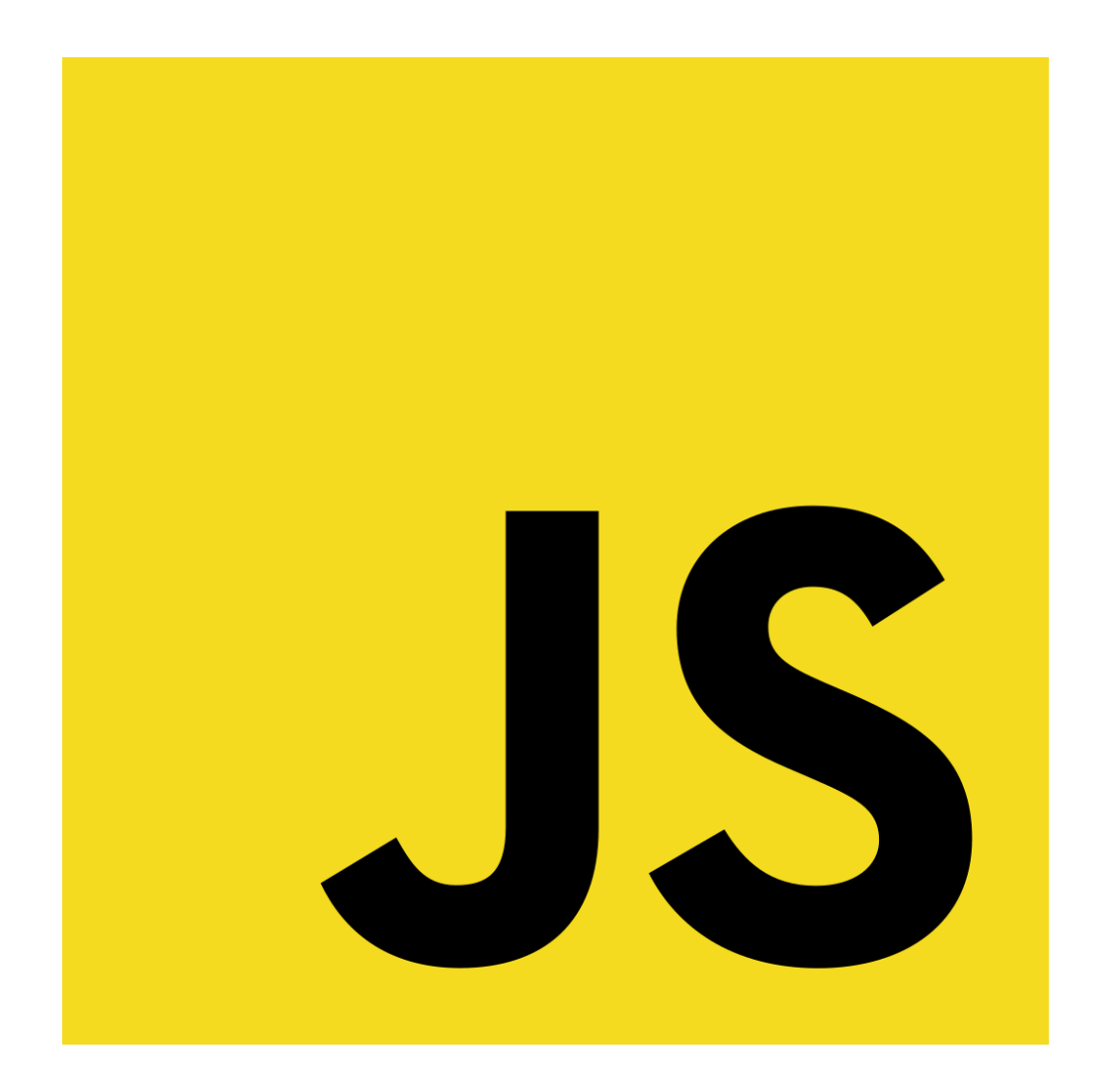

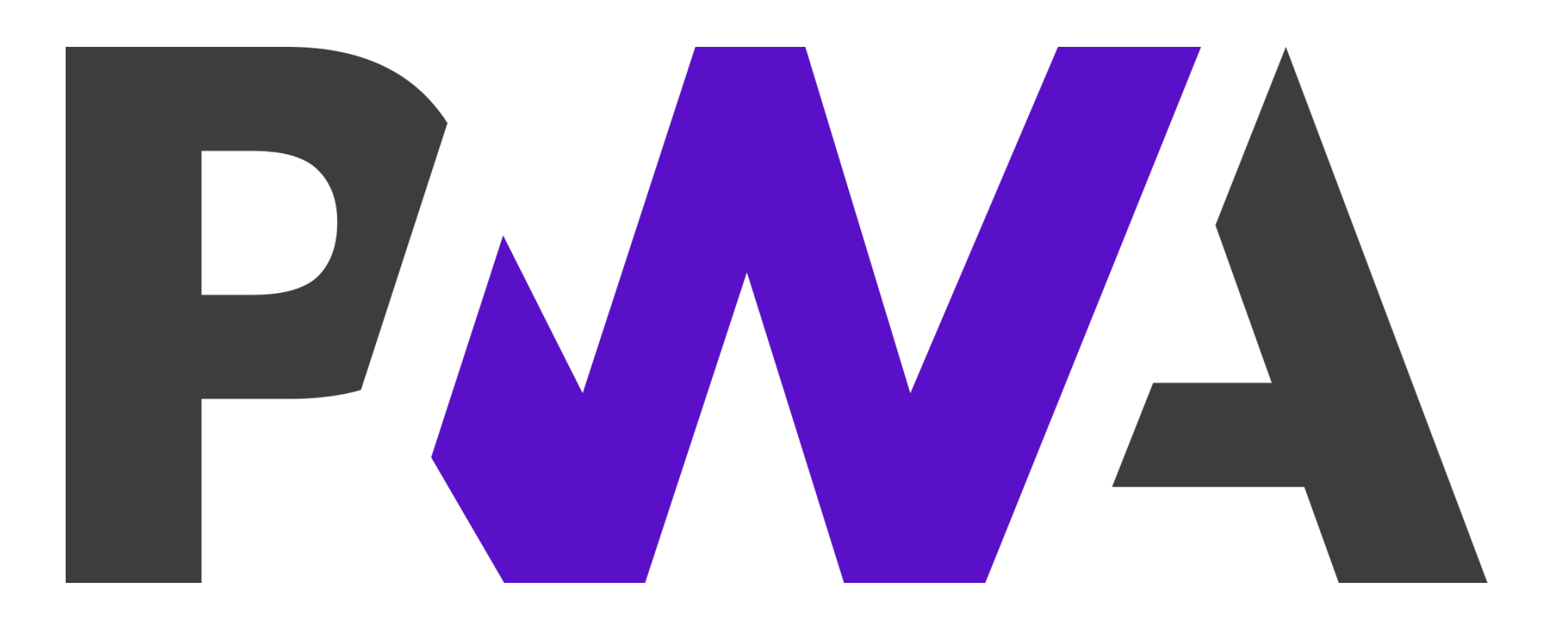

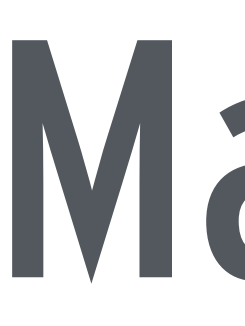

# • HTML since 1996 • Authored 13 books • Published 150+ webapps

## Maximiliano Firtman @firt firt.dev

# Let's Start!

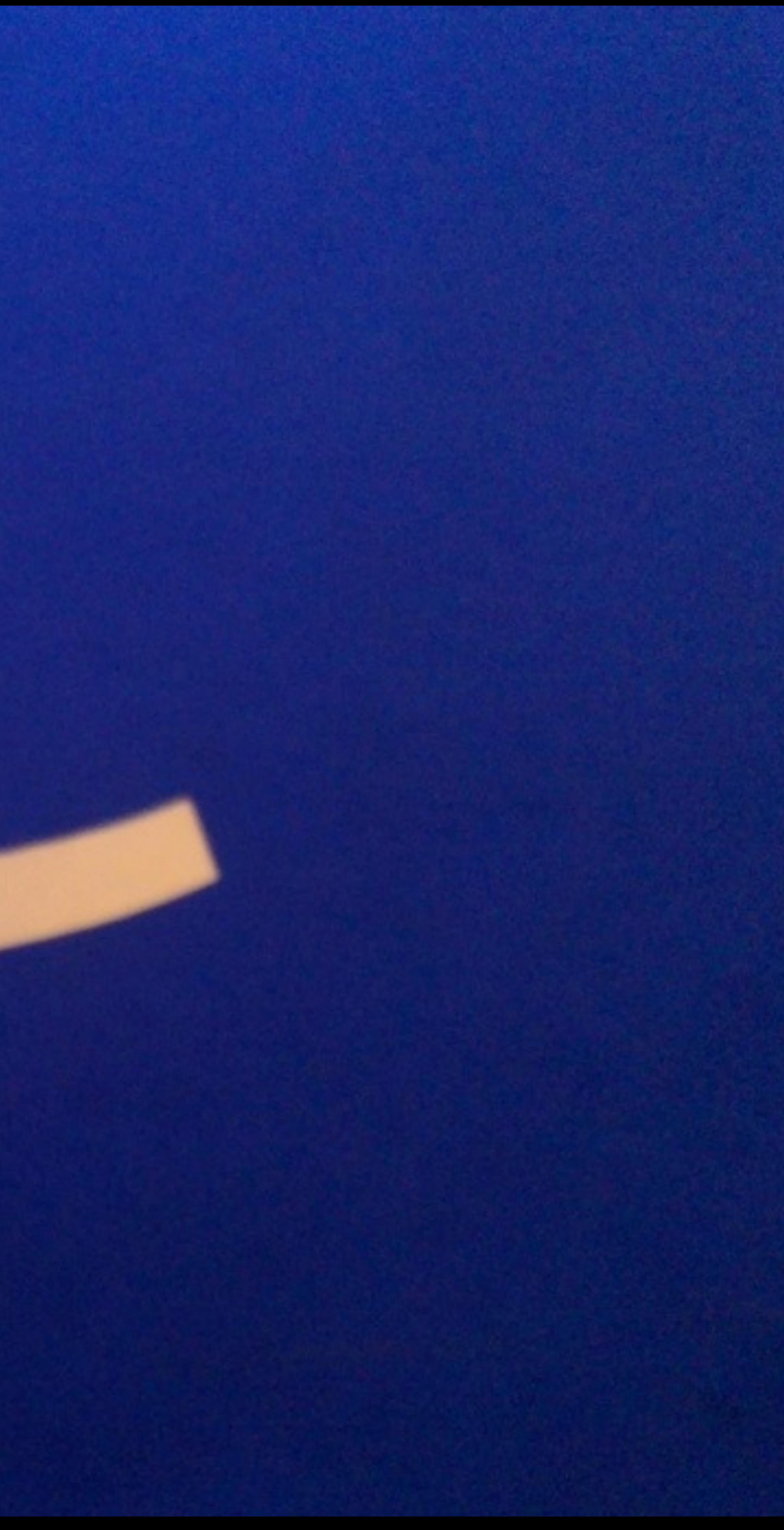

## What we'll cover

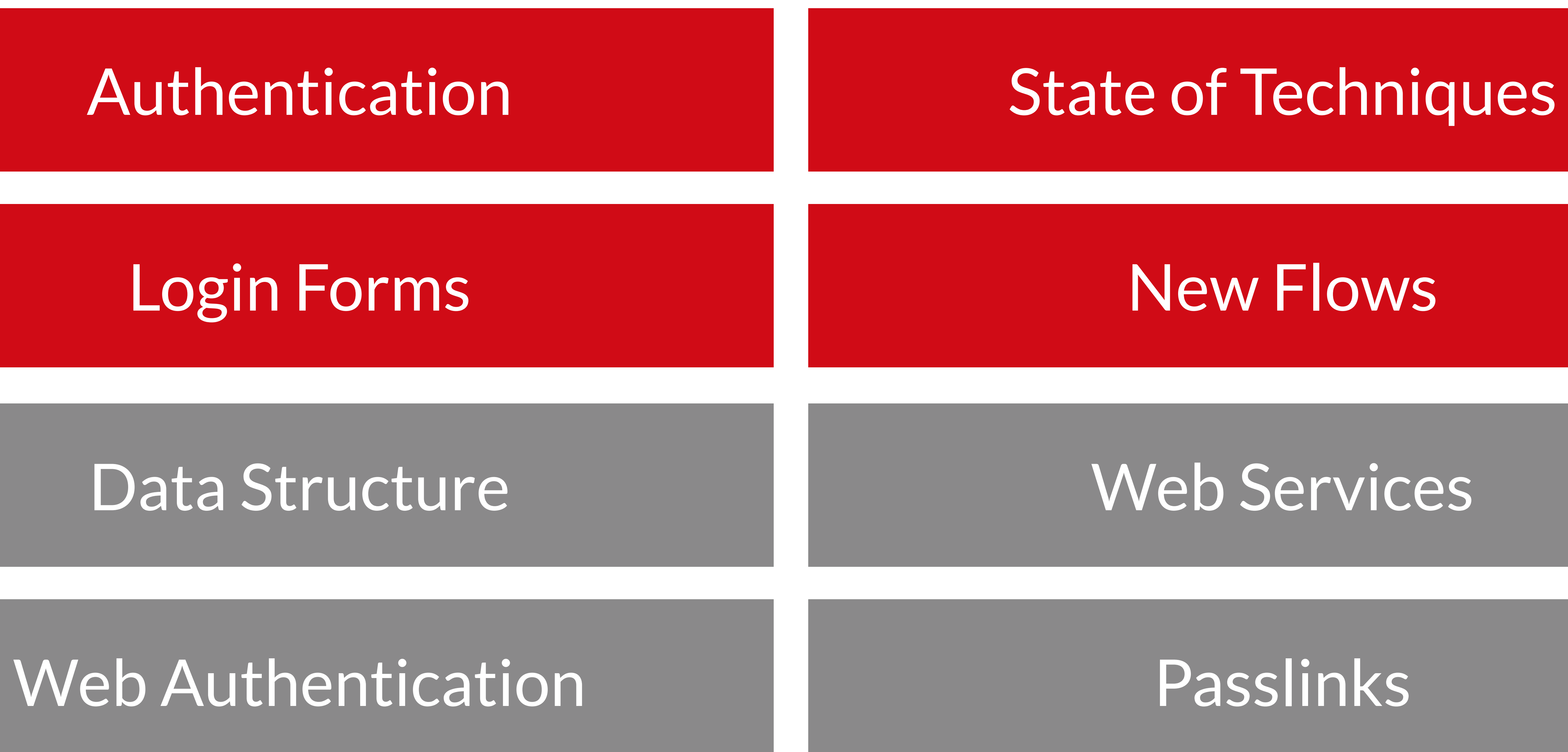

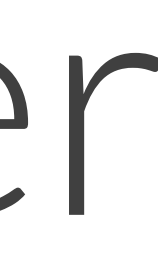

Pre-requisites

# Questions?

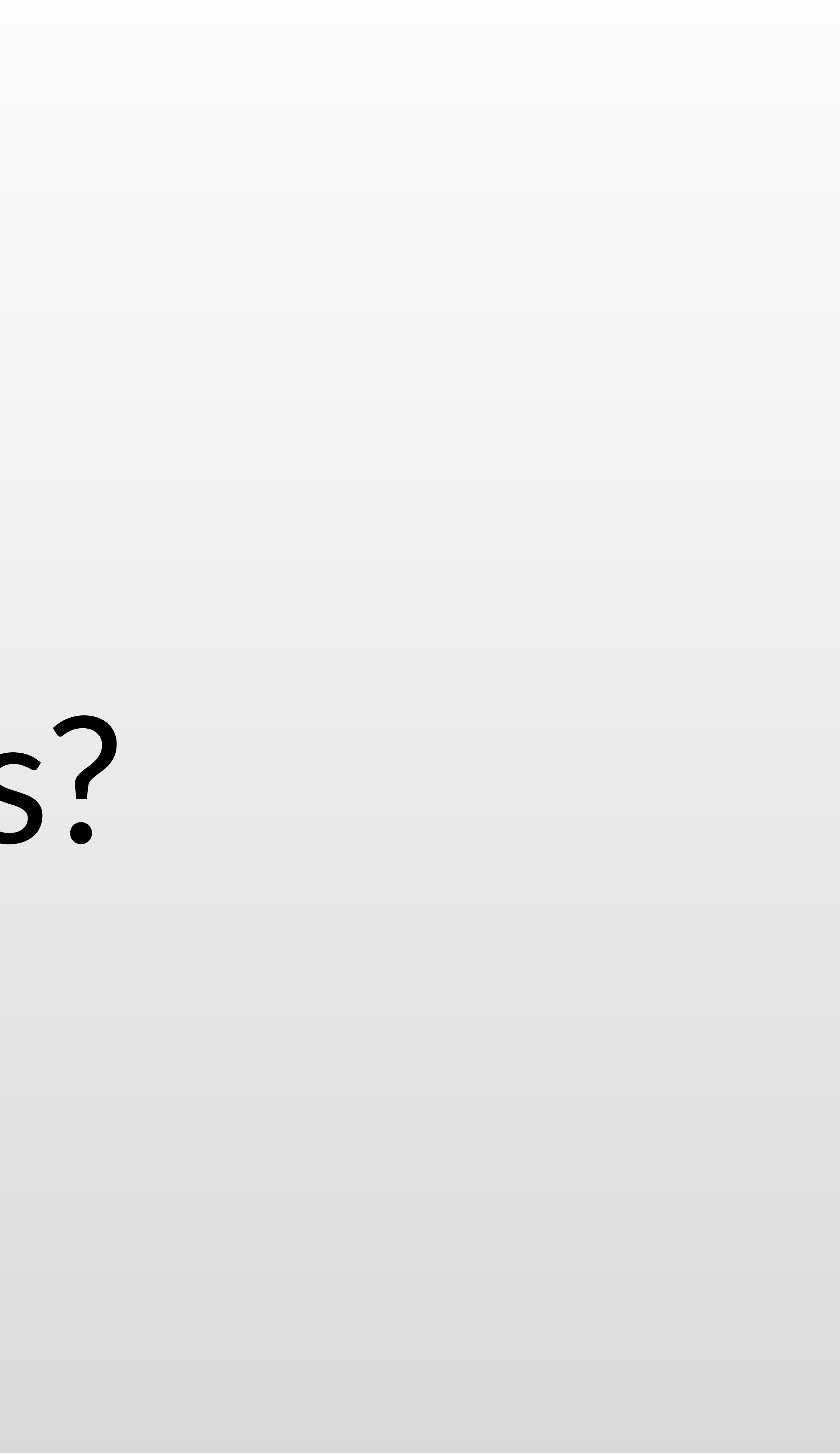

# 1 **Introduction**

### FullStack Authentication

## Authentication **Authorization**

Authentication (Authn) verifies the identity of a user or service.

We will discuss authentication on the Web

## Concepts

## Credentials Single Sign On (SSO) 2FA (Two-factor authentication) MFA (Multi-factor authentication) OAuth 2.0 JWT (JSON Web Token) OTP (One Time Password) Public Key Cryptography

- 
- 
- 
- 
- 

User/pass WebAuthn OpenID SAML 2.0

### Custom Auth Identity Providers Identity As a Service IDaaS

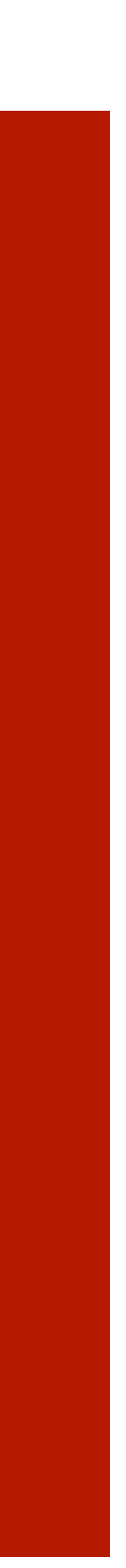

## Implementing Authentication

Sign in with...

# 2 **Authentication on the Web**

### FullStack Authentication

Security Risks

## Man in the Middle Attacks Keyloggers Easy to guess passwords Web Servers and DBs Attacks Phishing and Social Engineering Attacks

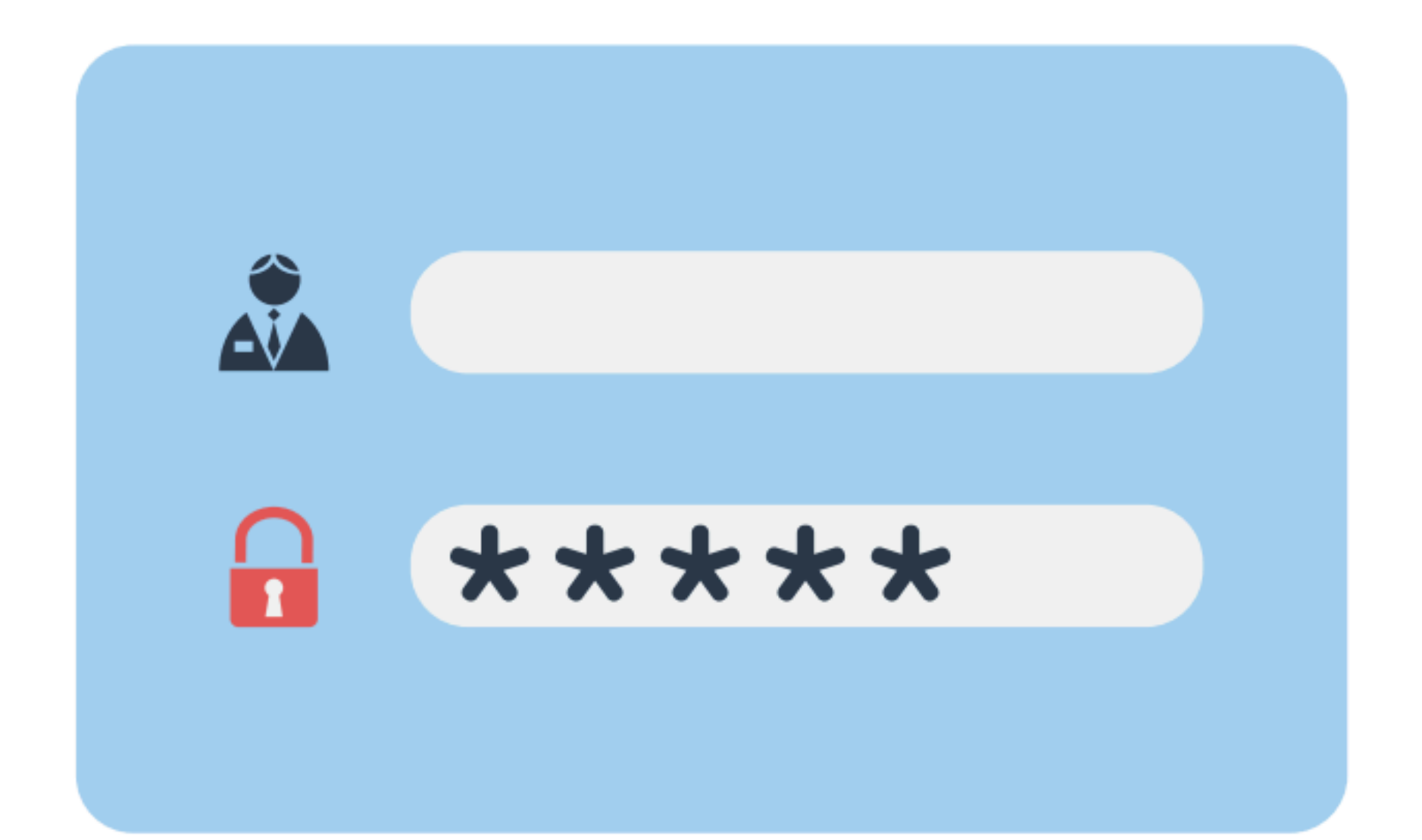

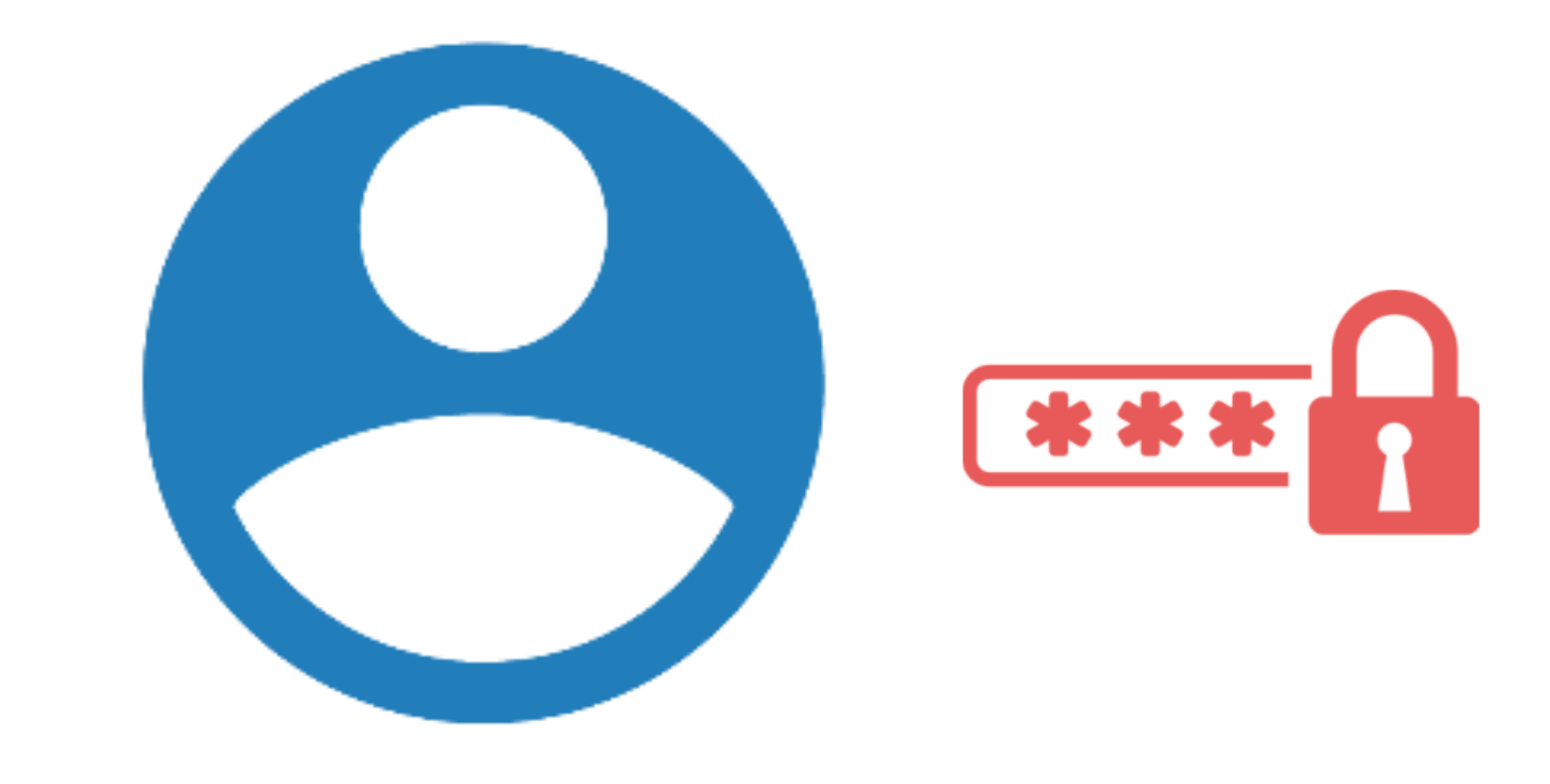

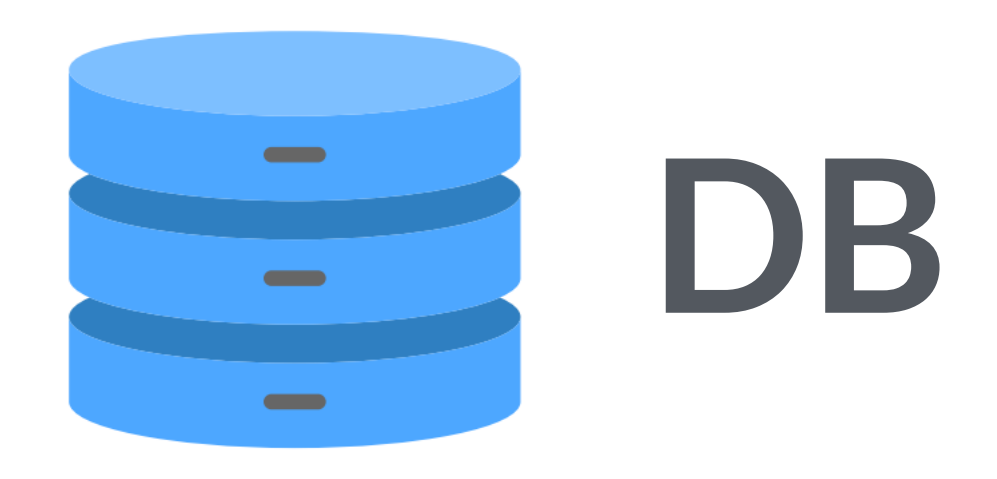

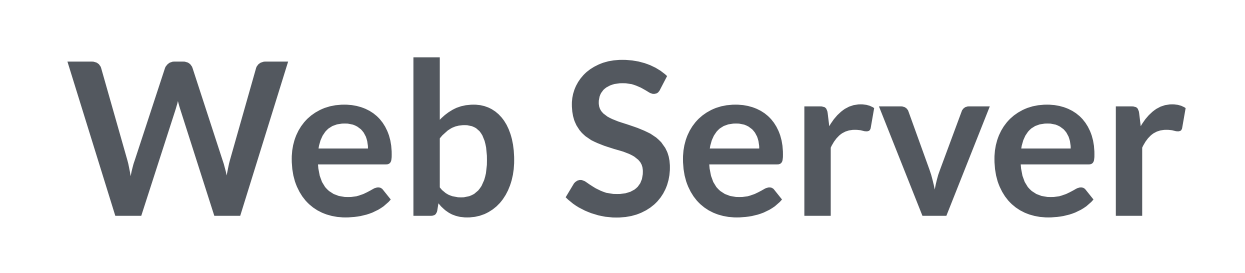

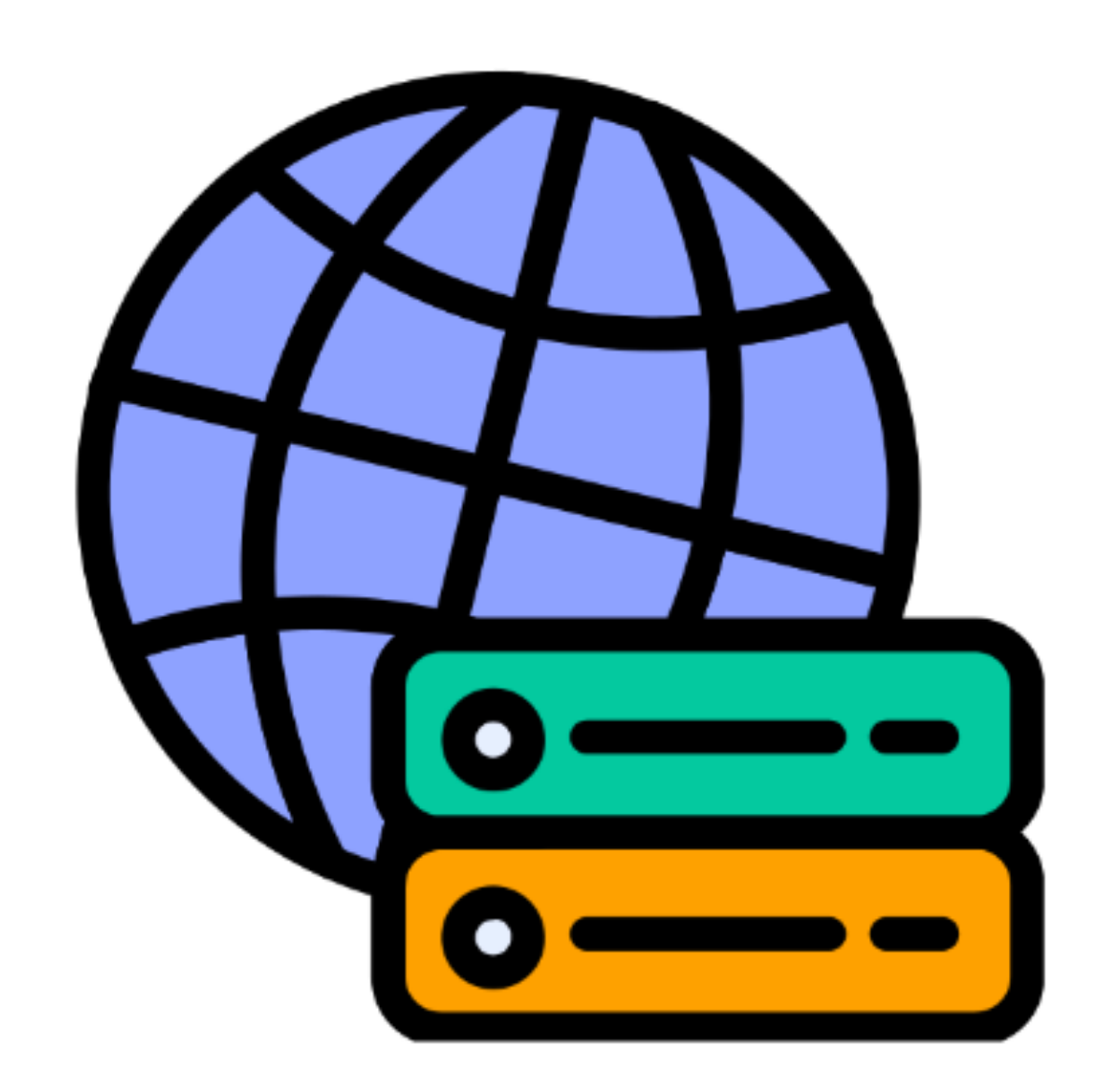

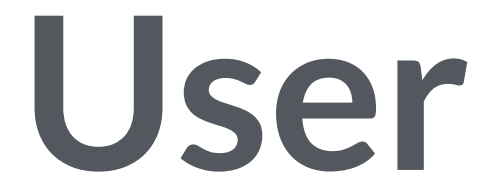

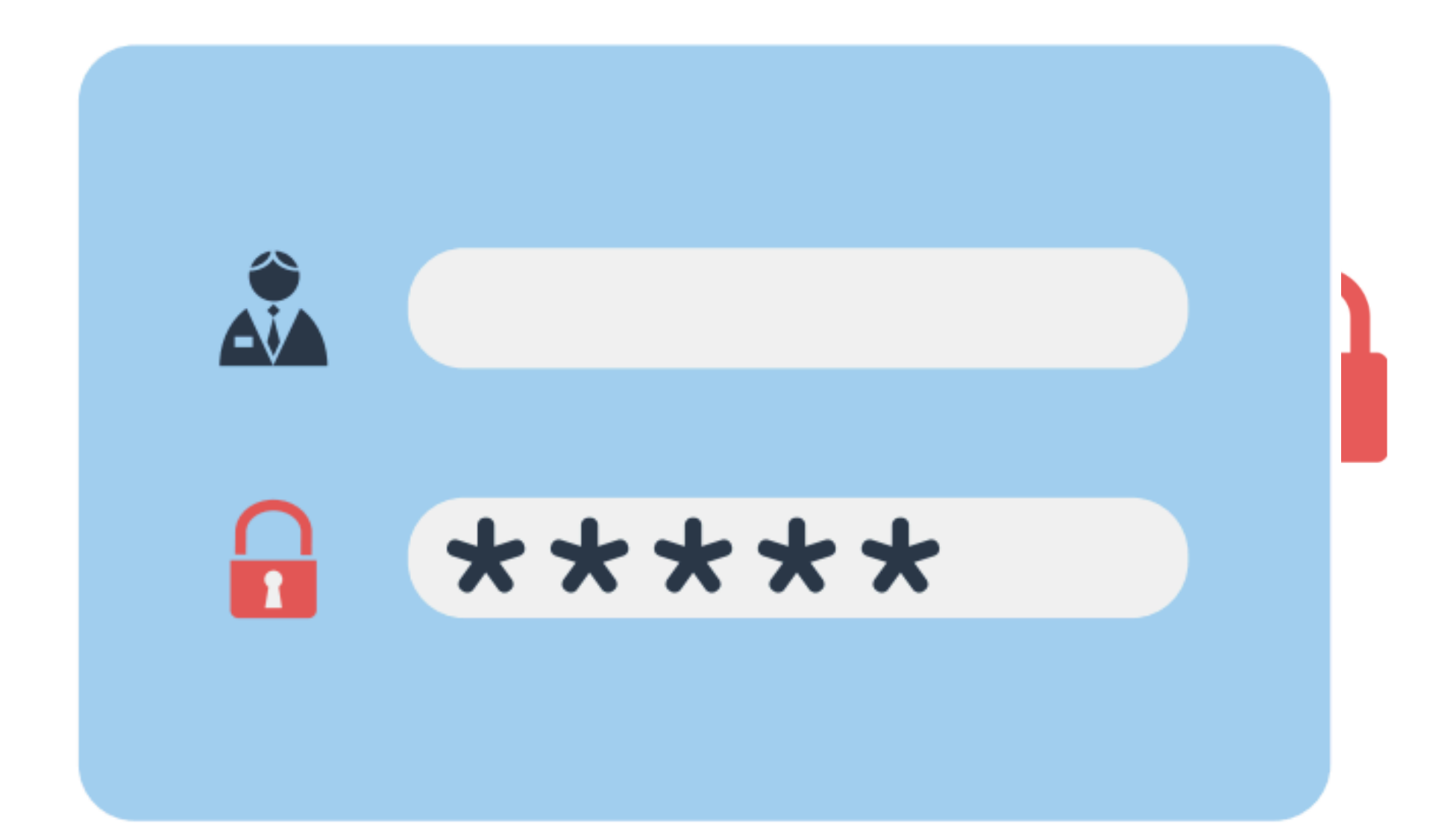

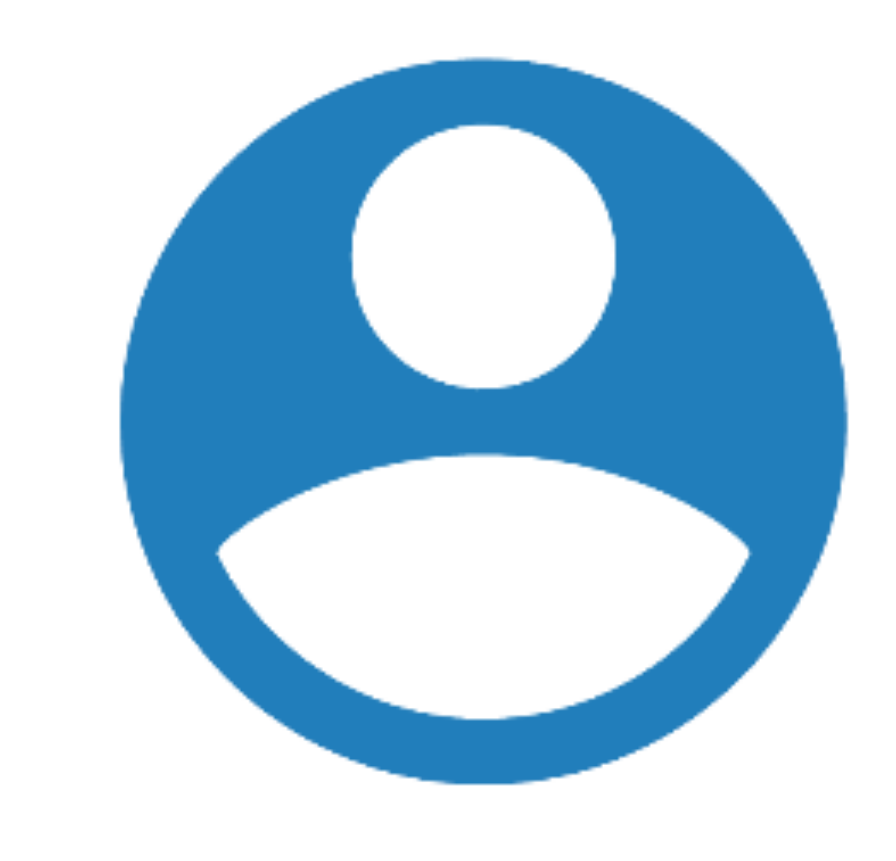

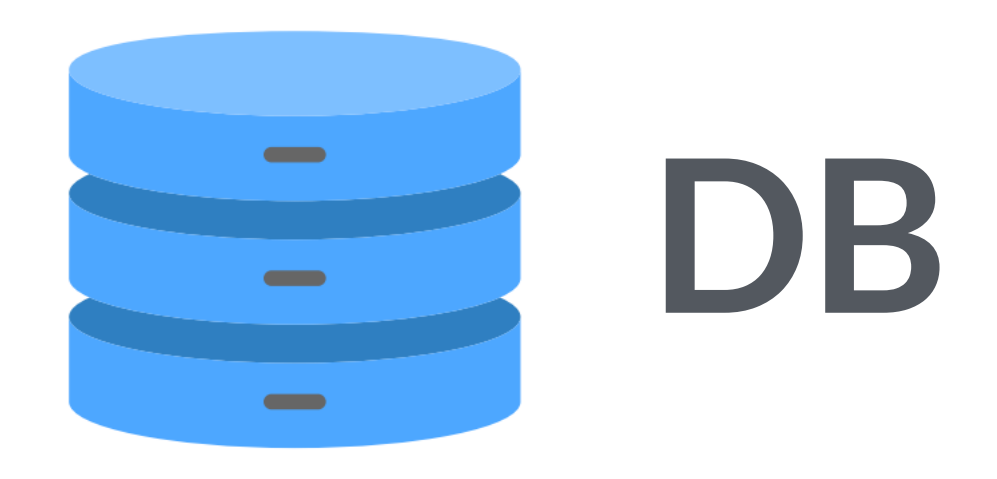

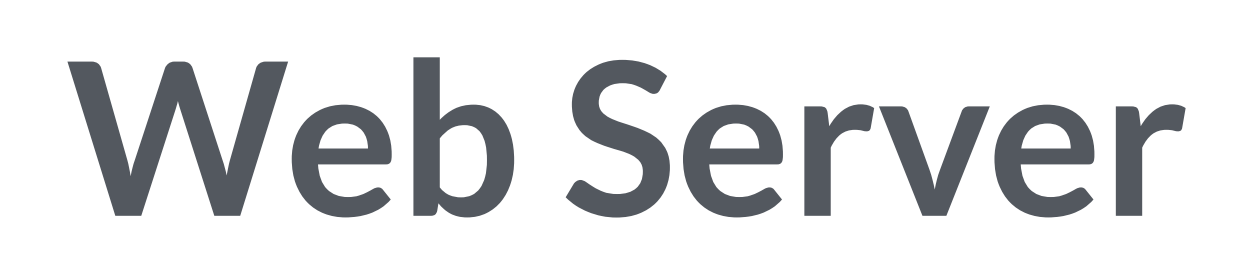

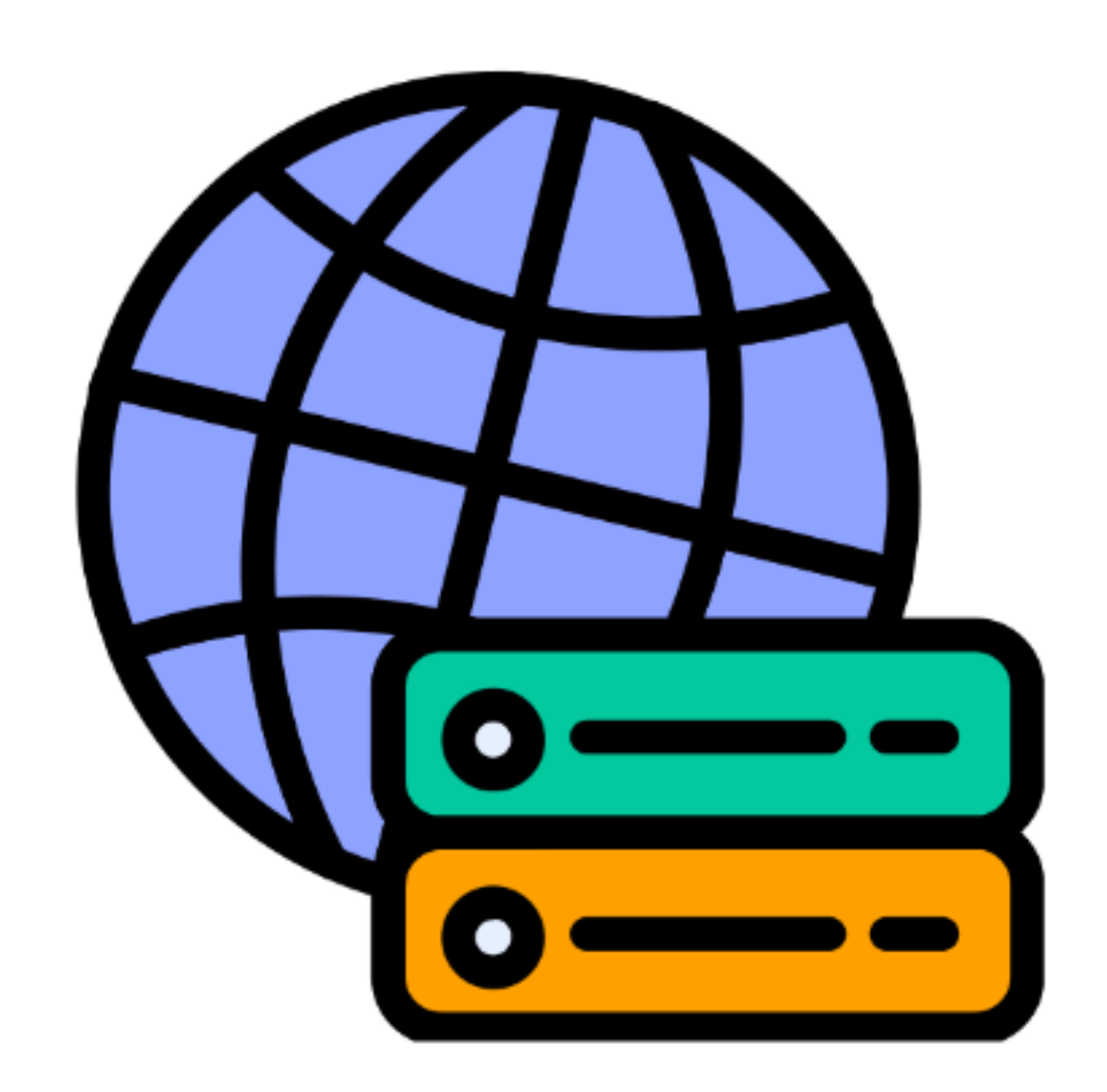

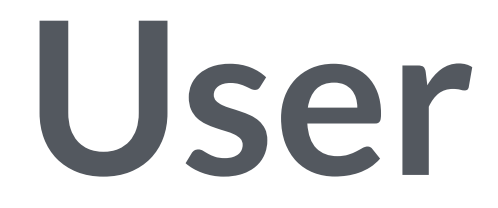

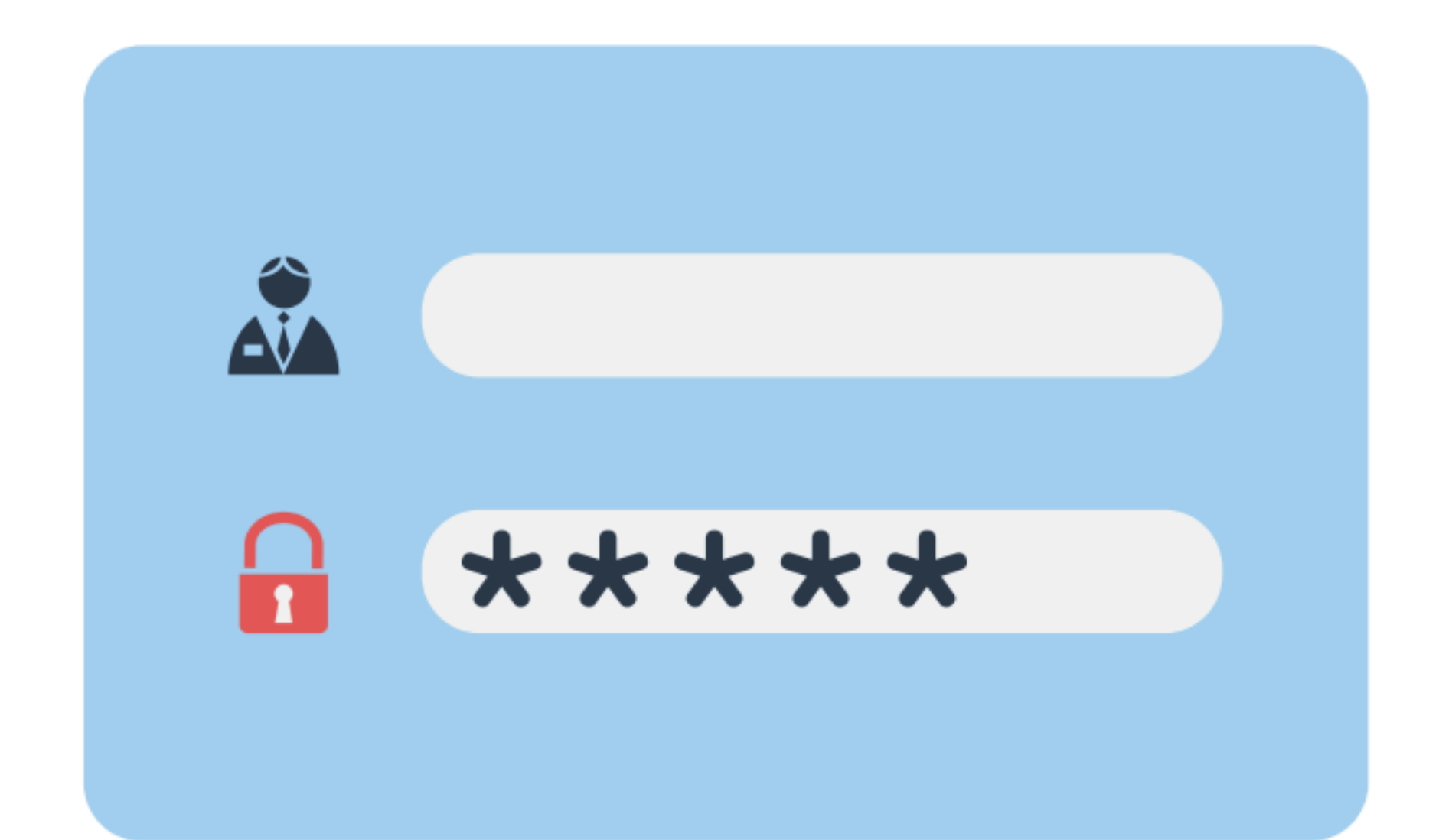

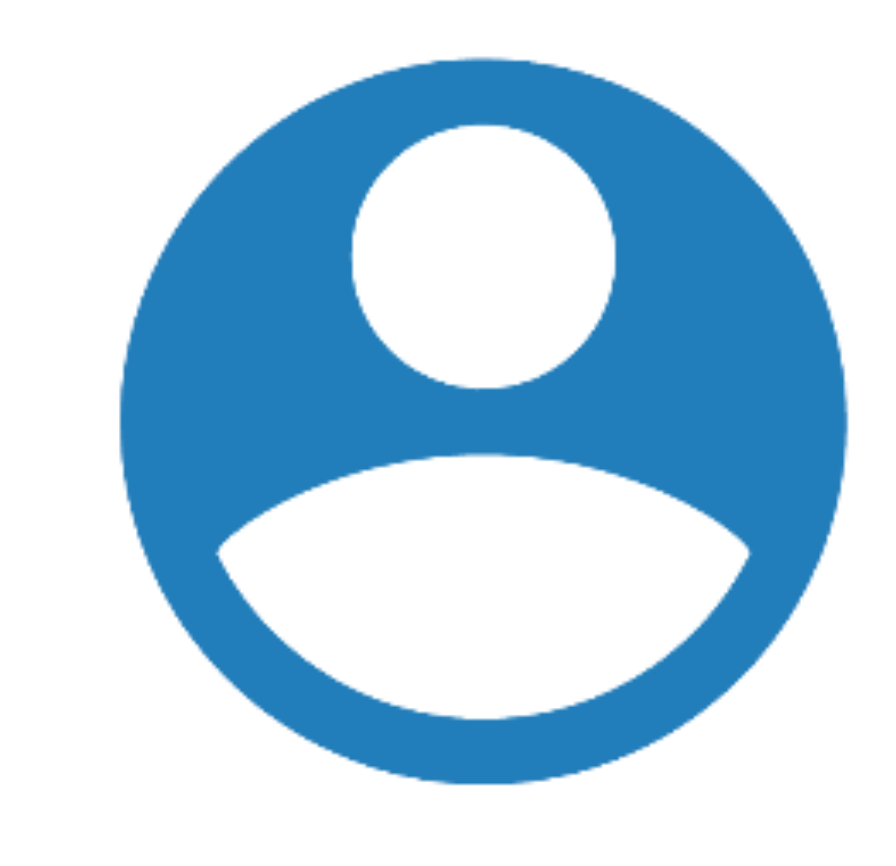

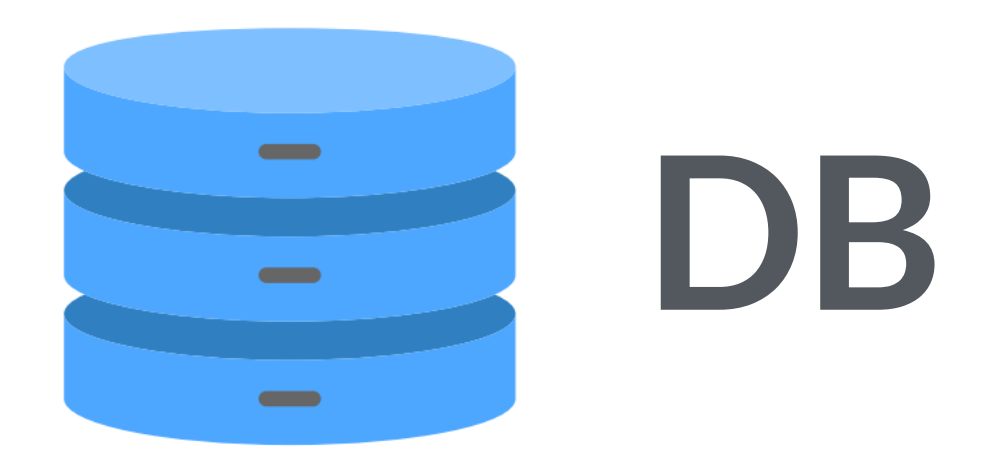

### **Web Server**

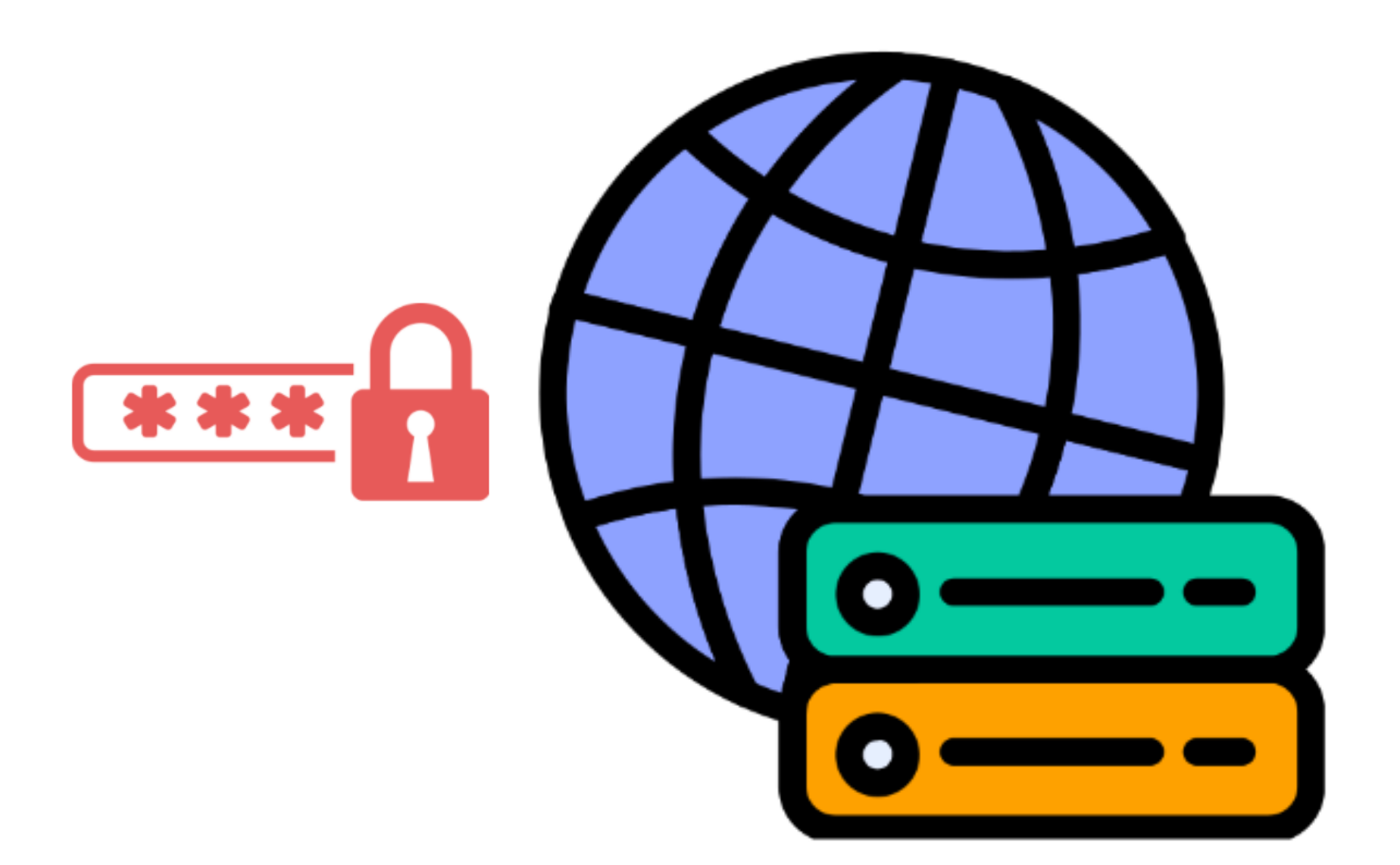

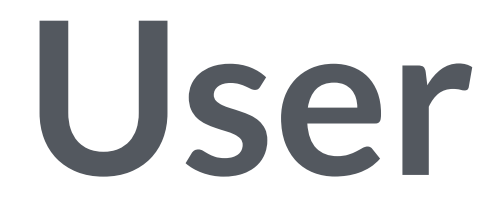

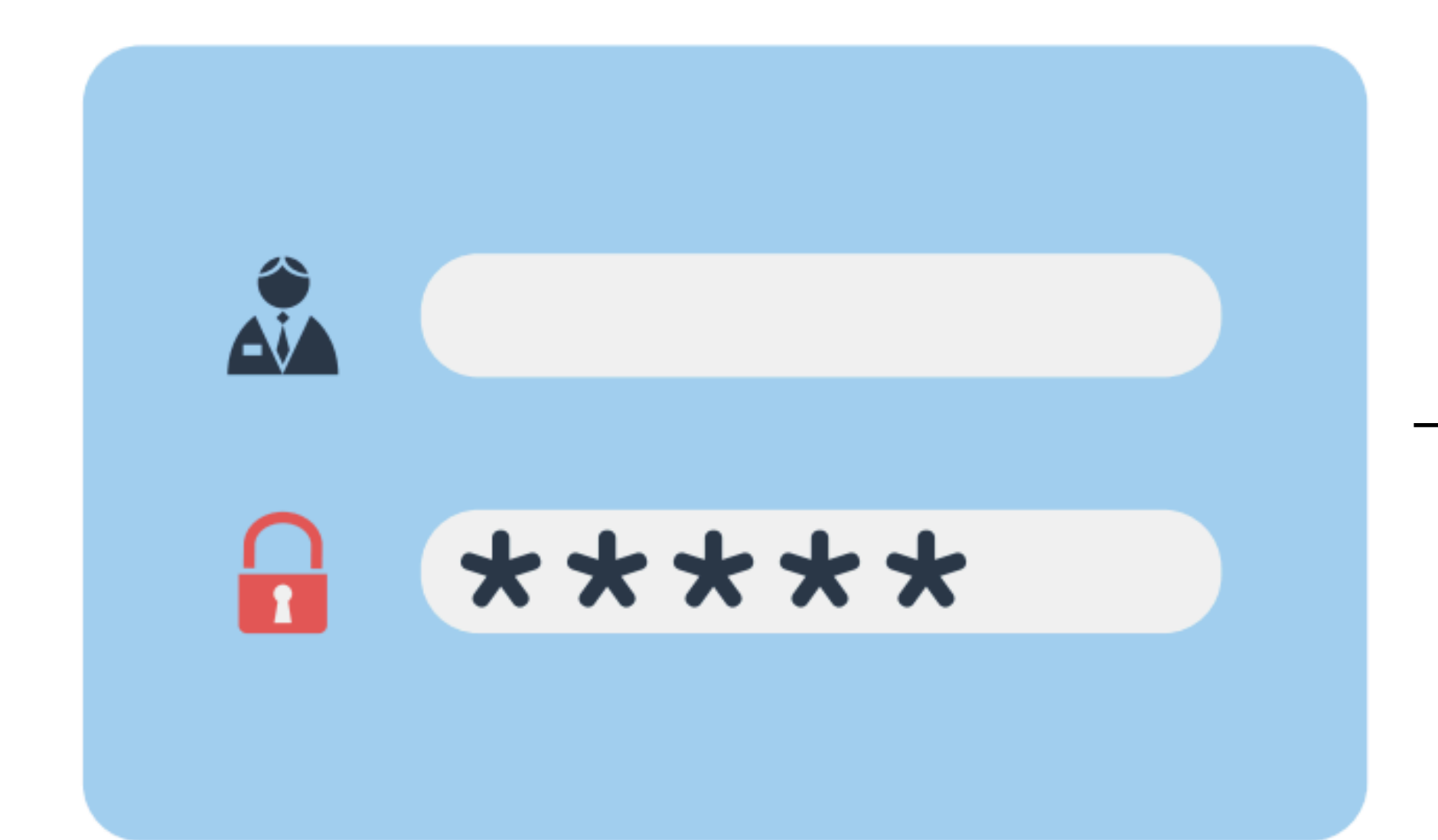

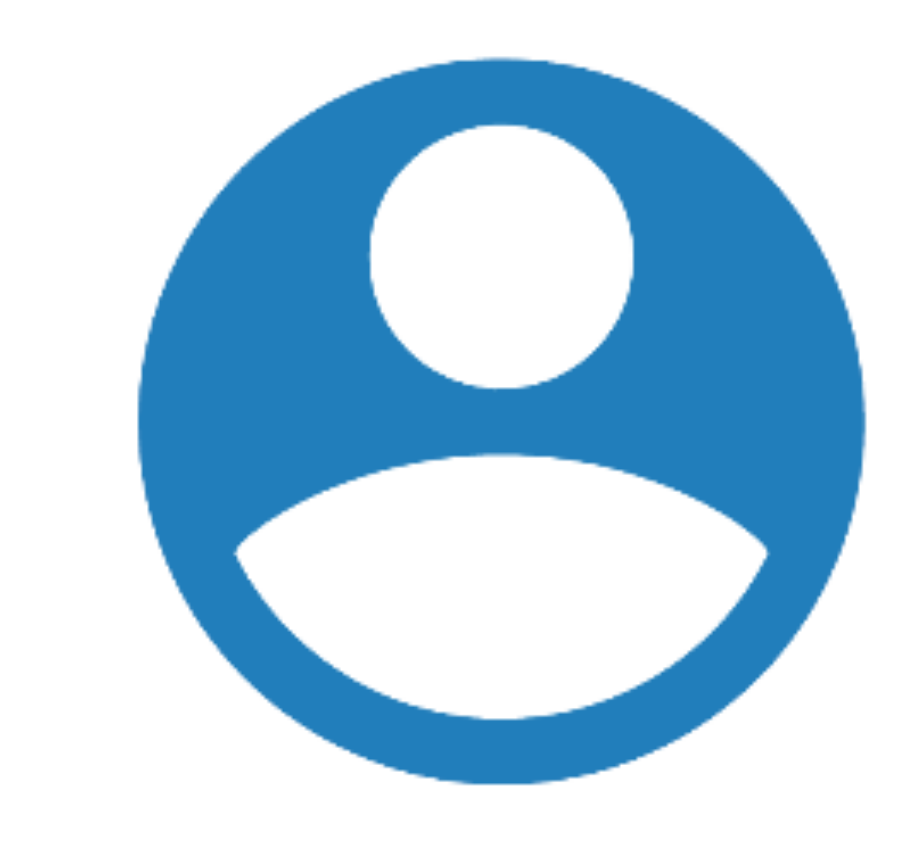

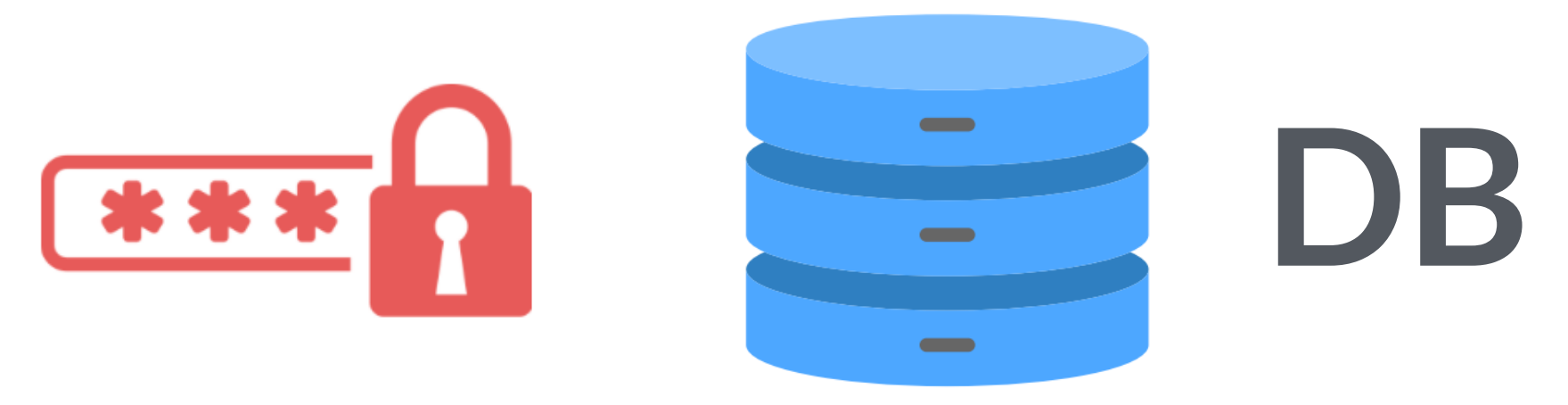

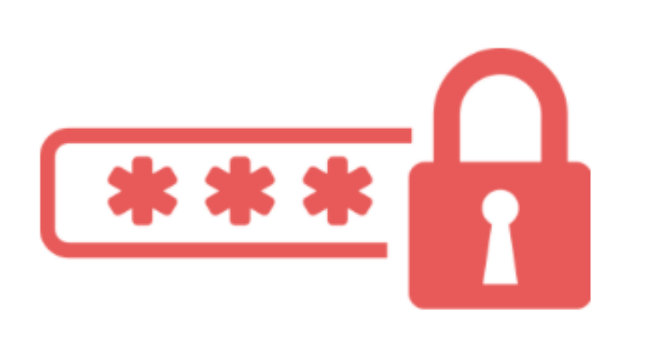

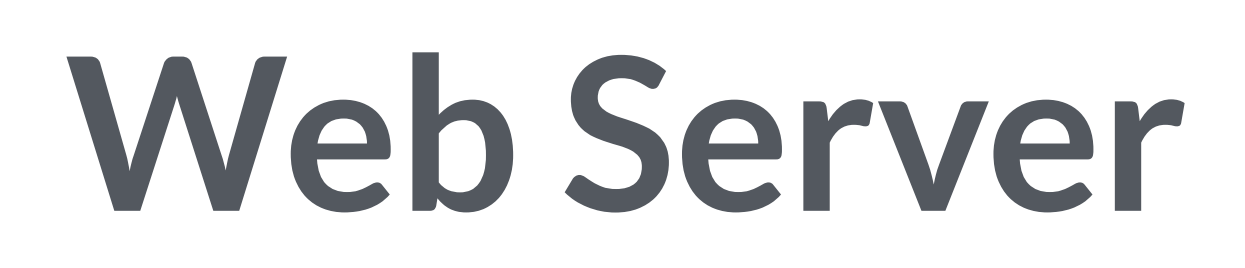

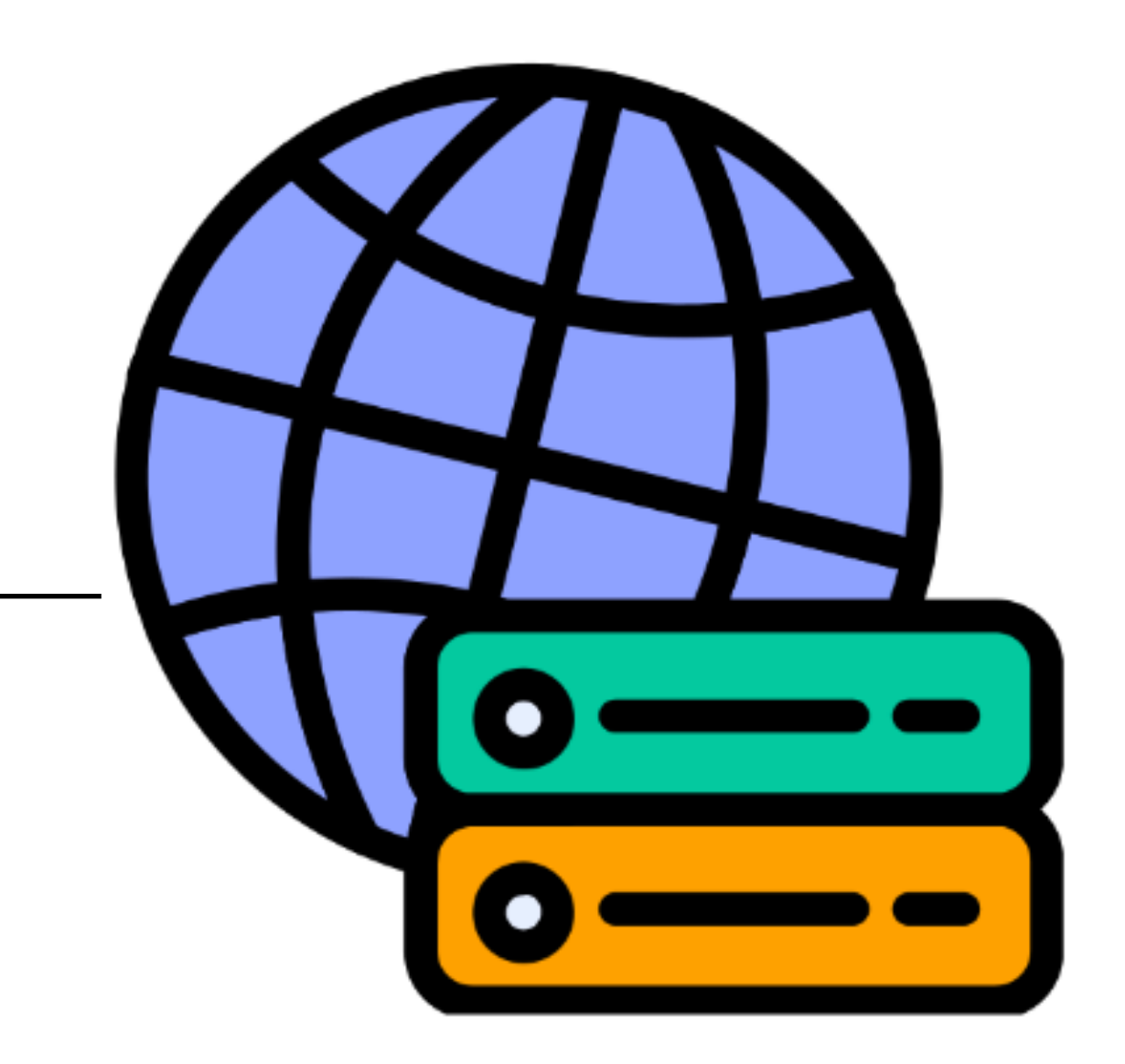

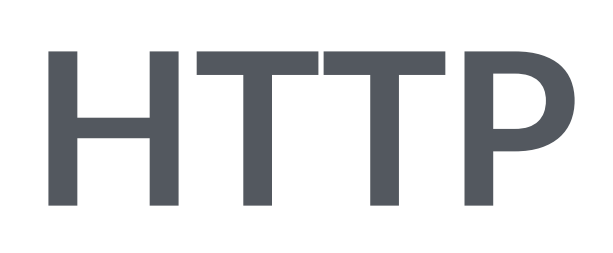

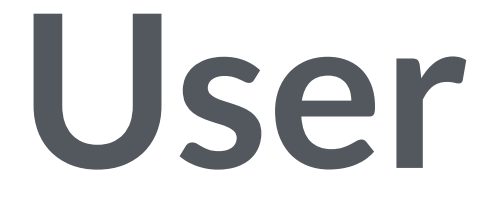

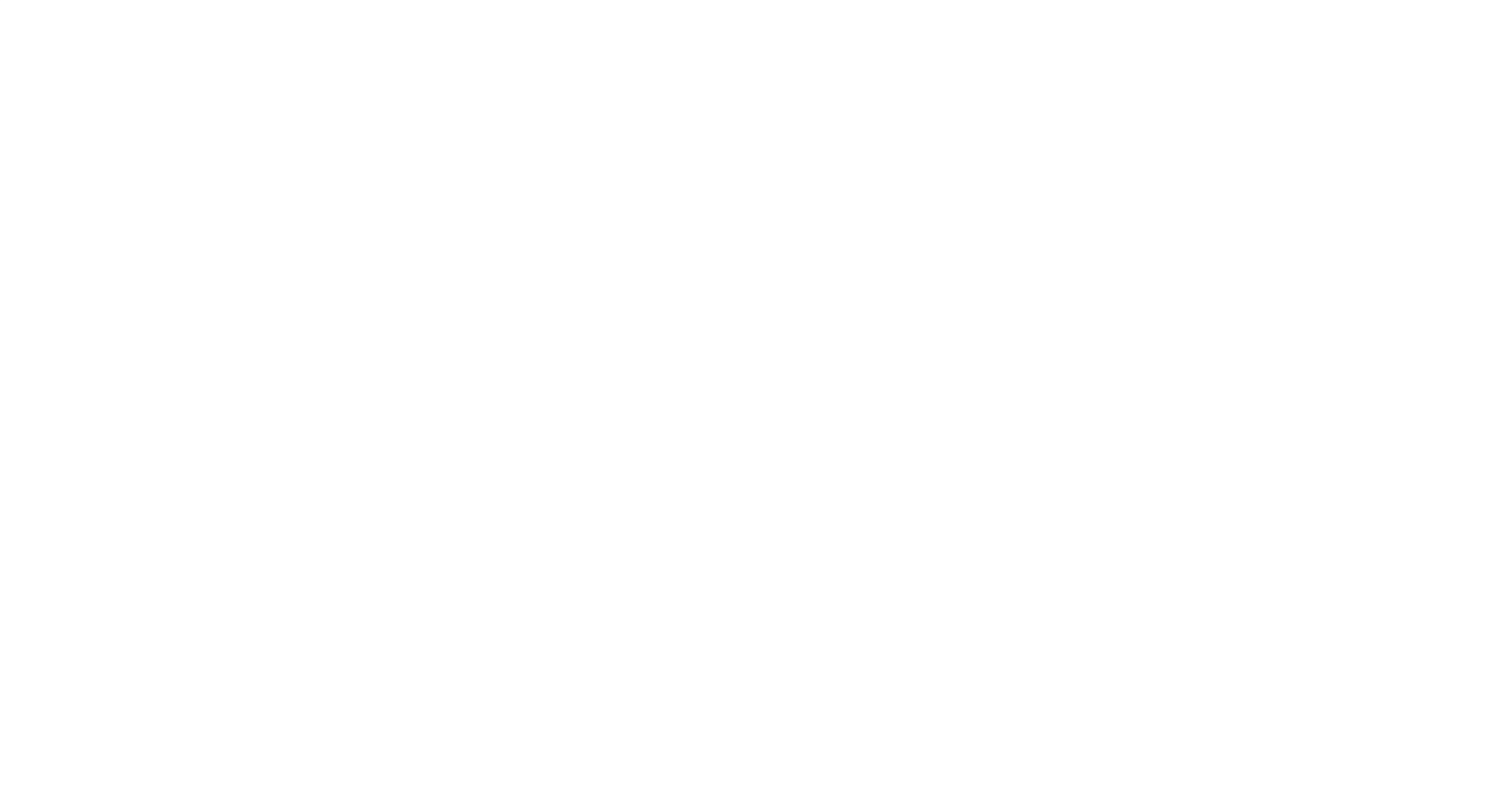

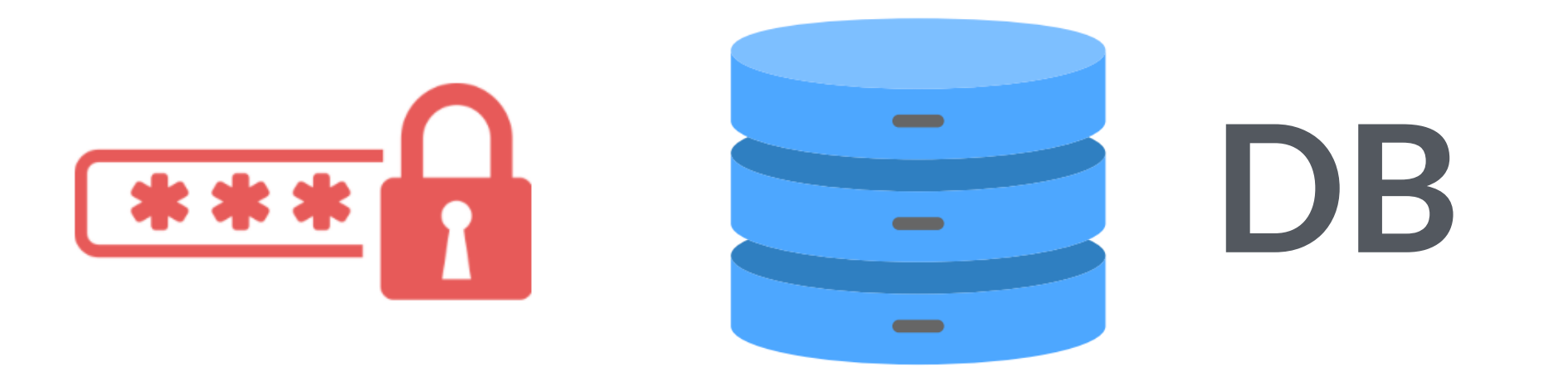

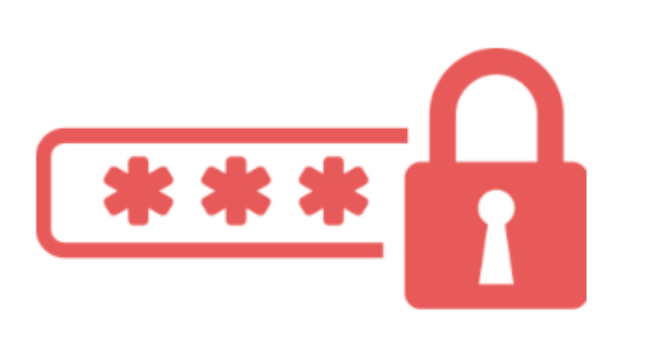

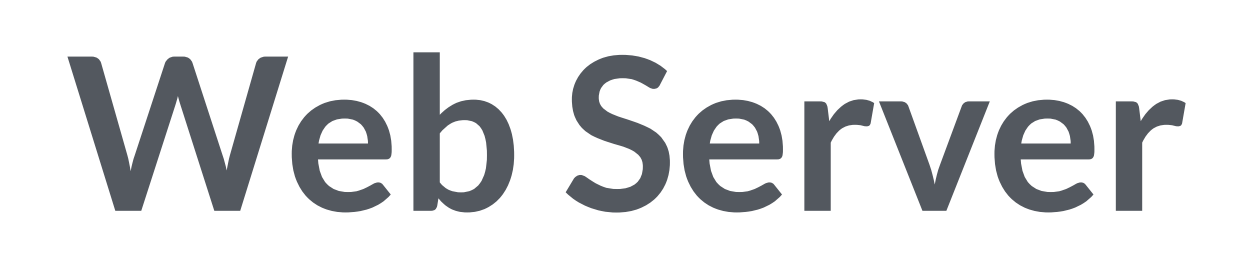

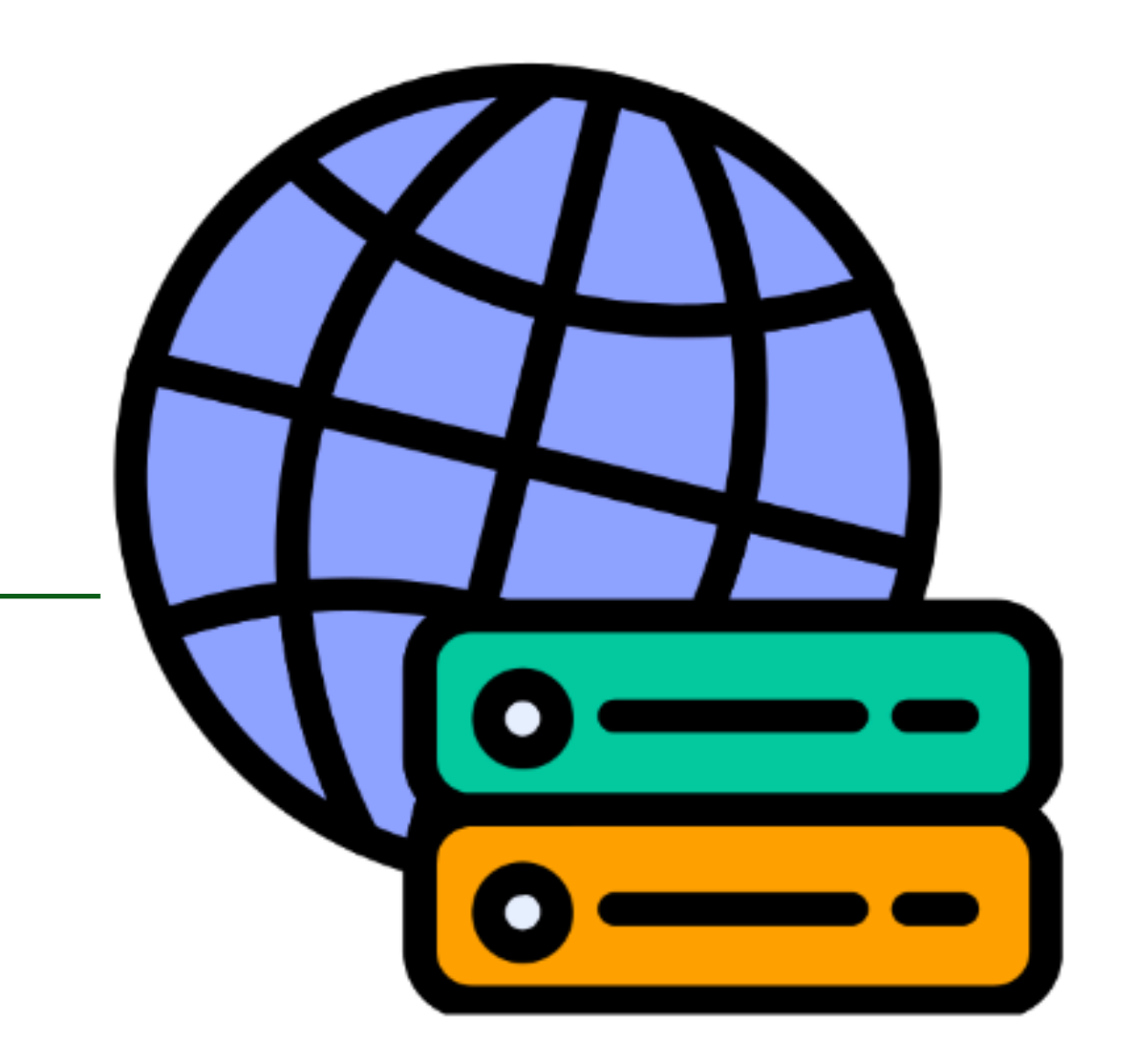

## HTTP Auth / Login Forms

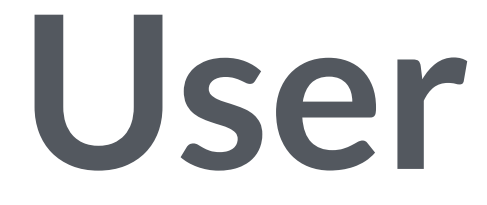

### **HTTP**

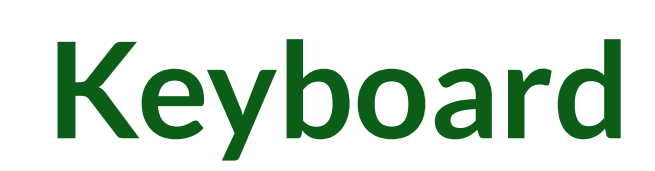

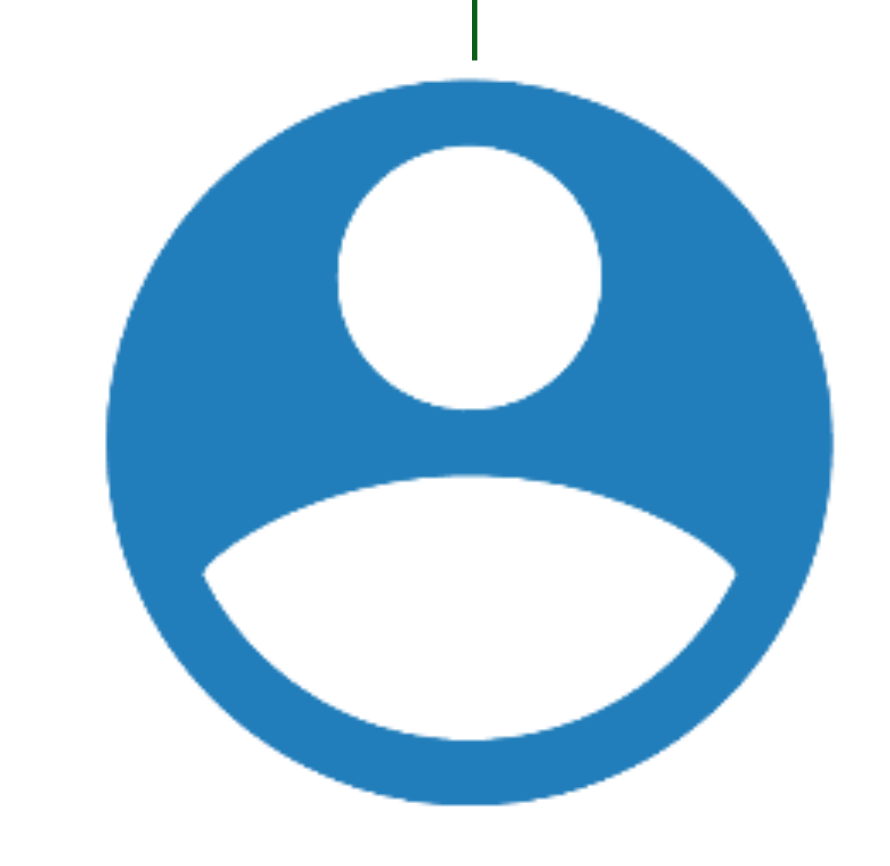

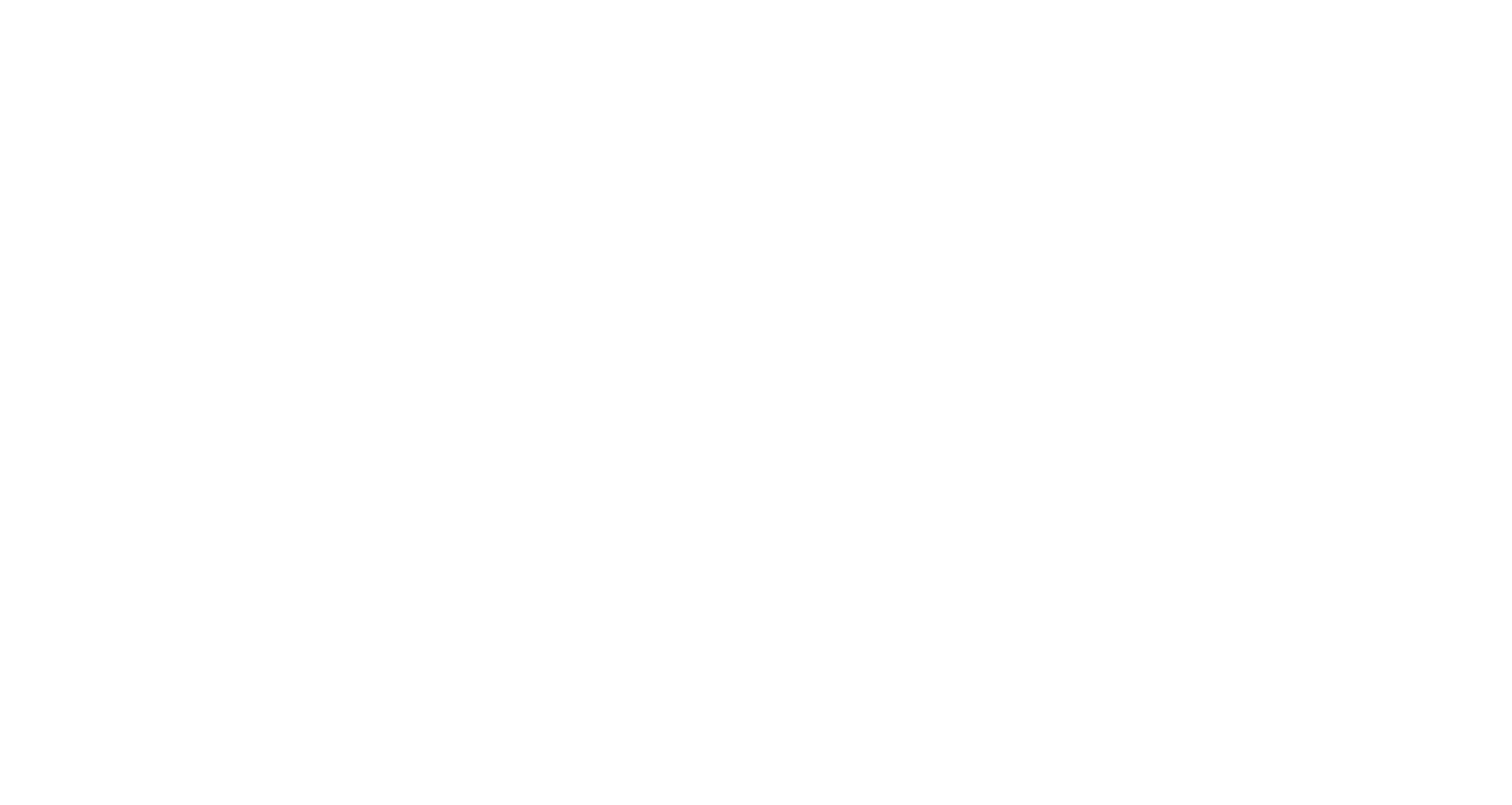

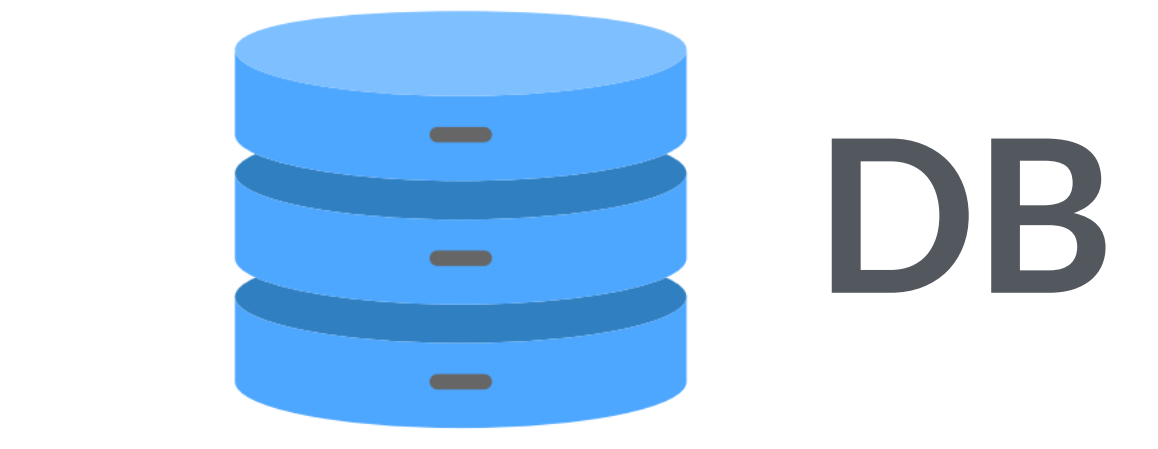

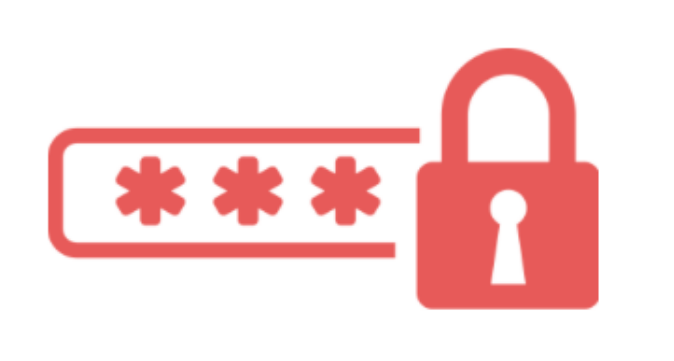

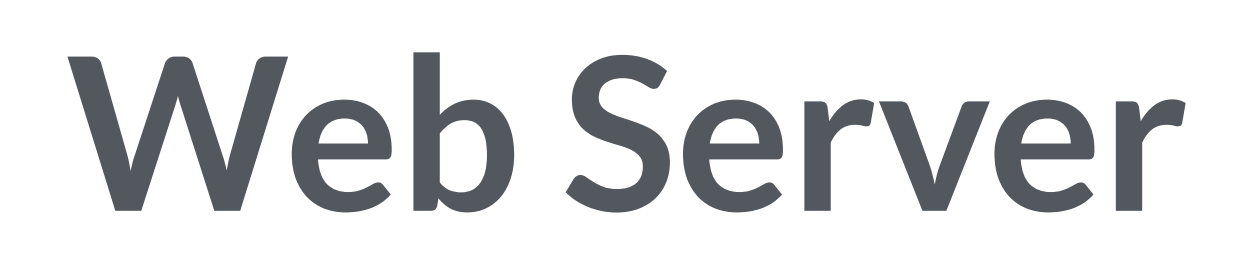

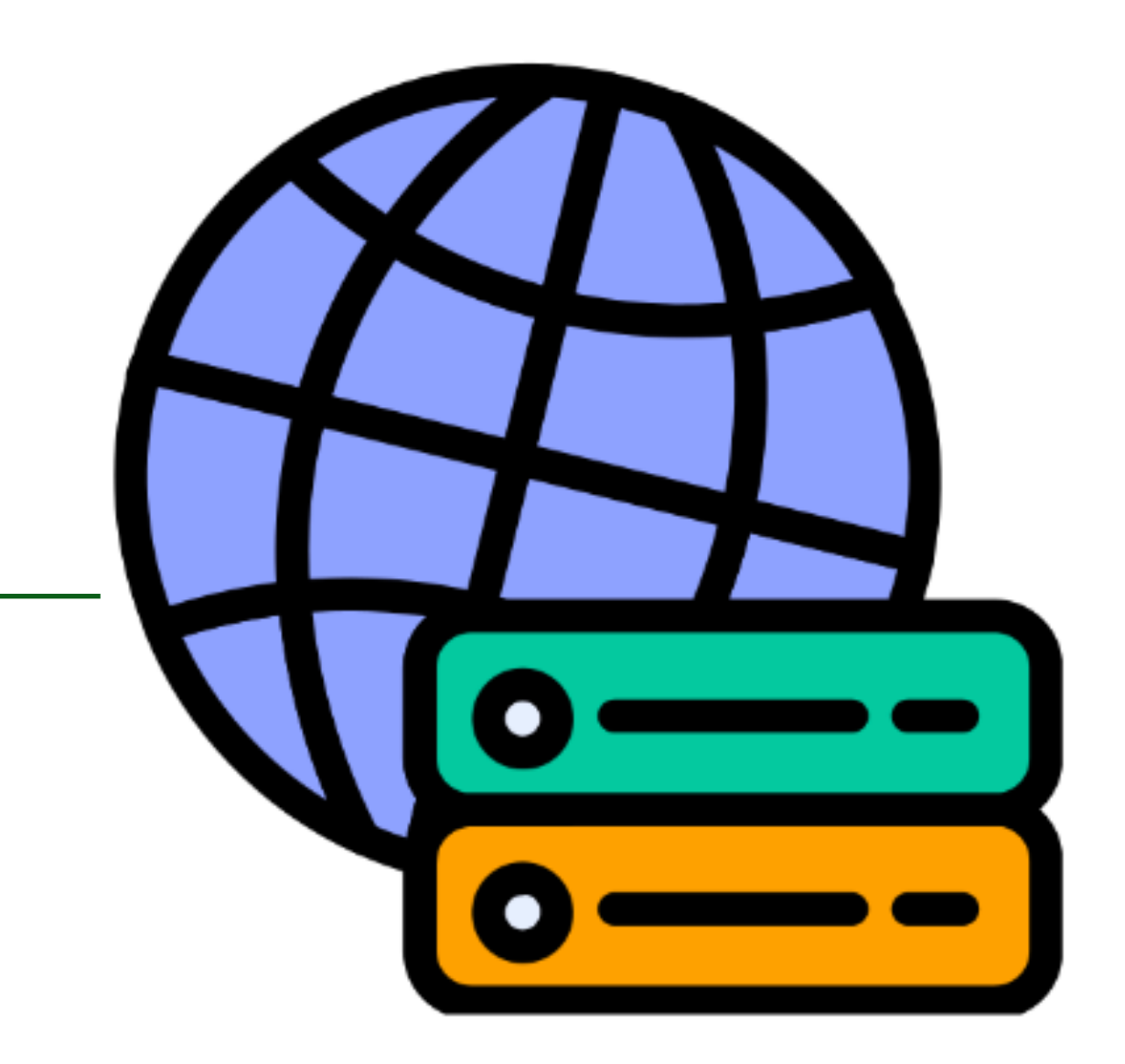

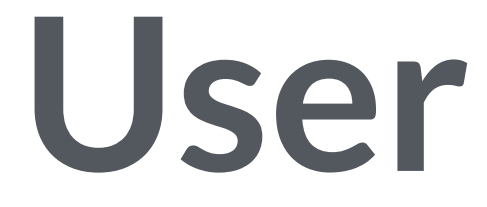

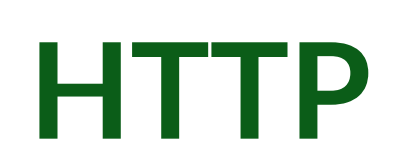

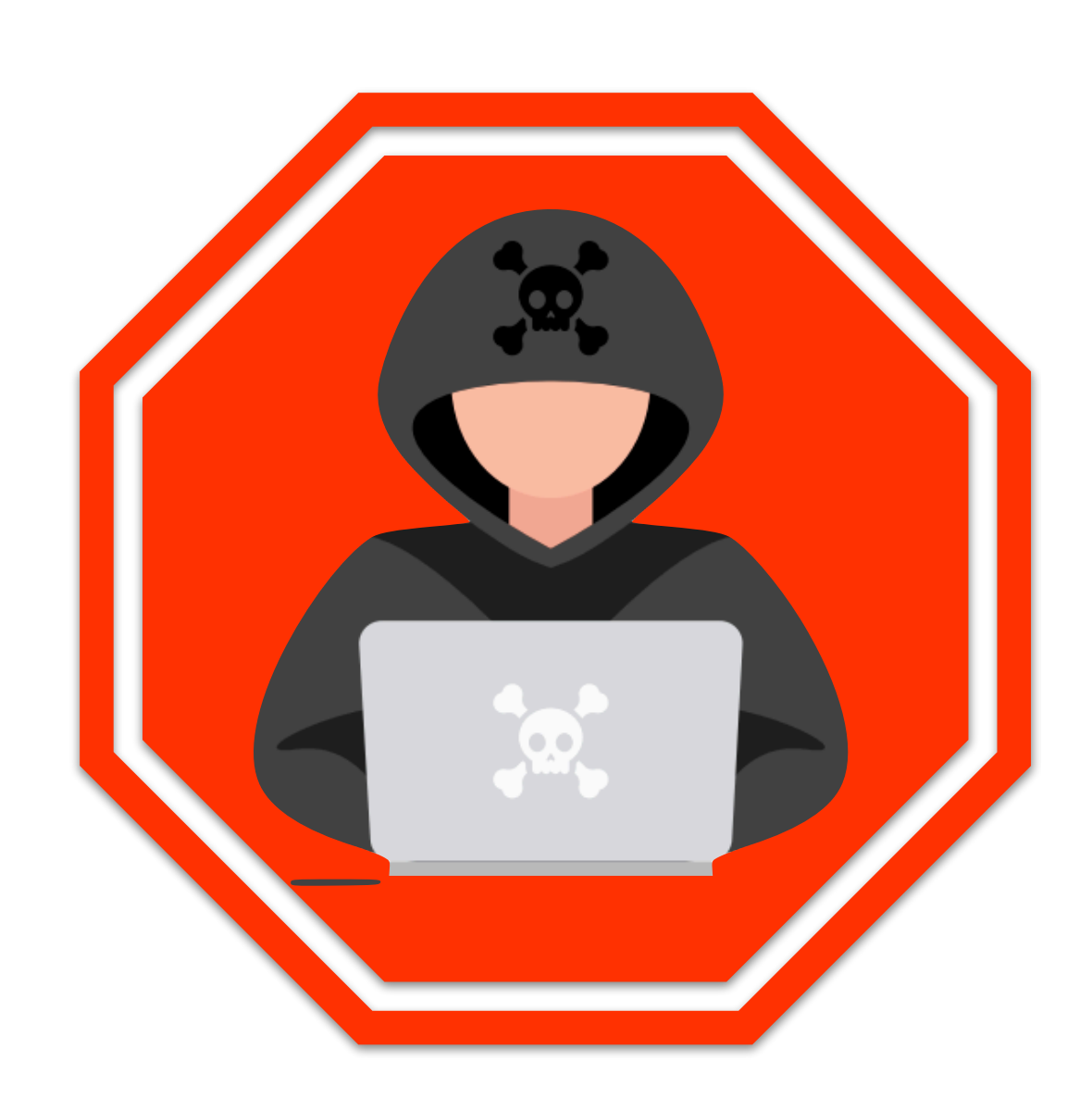

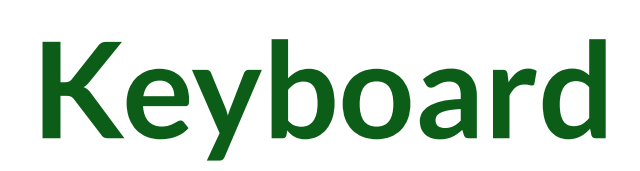

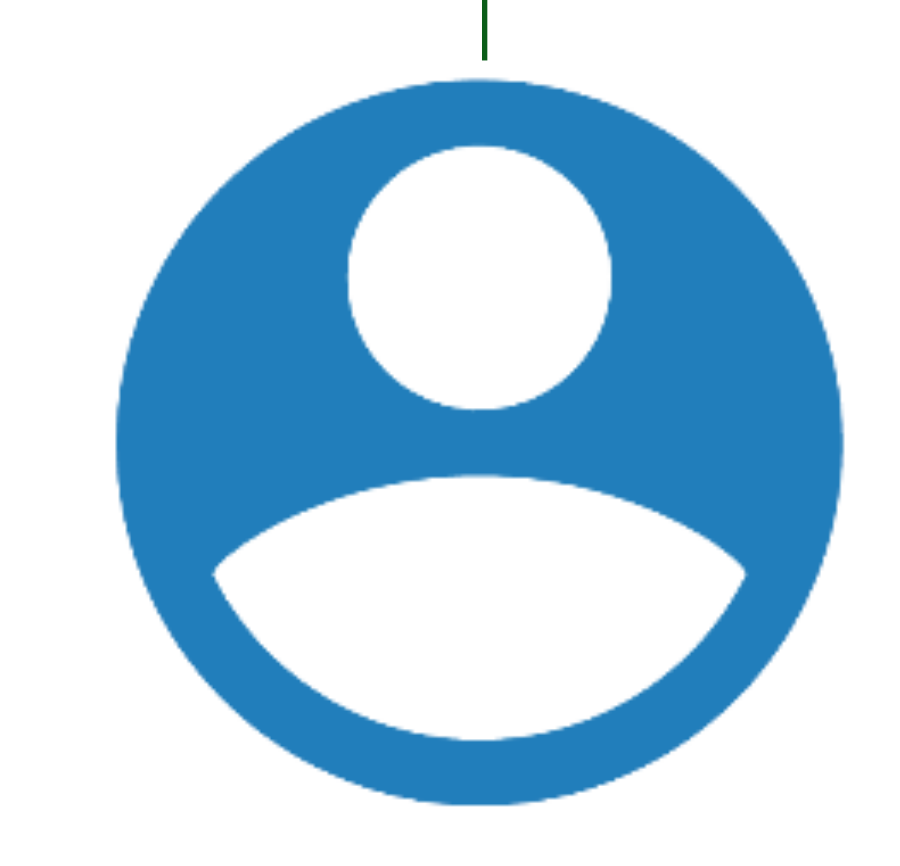

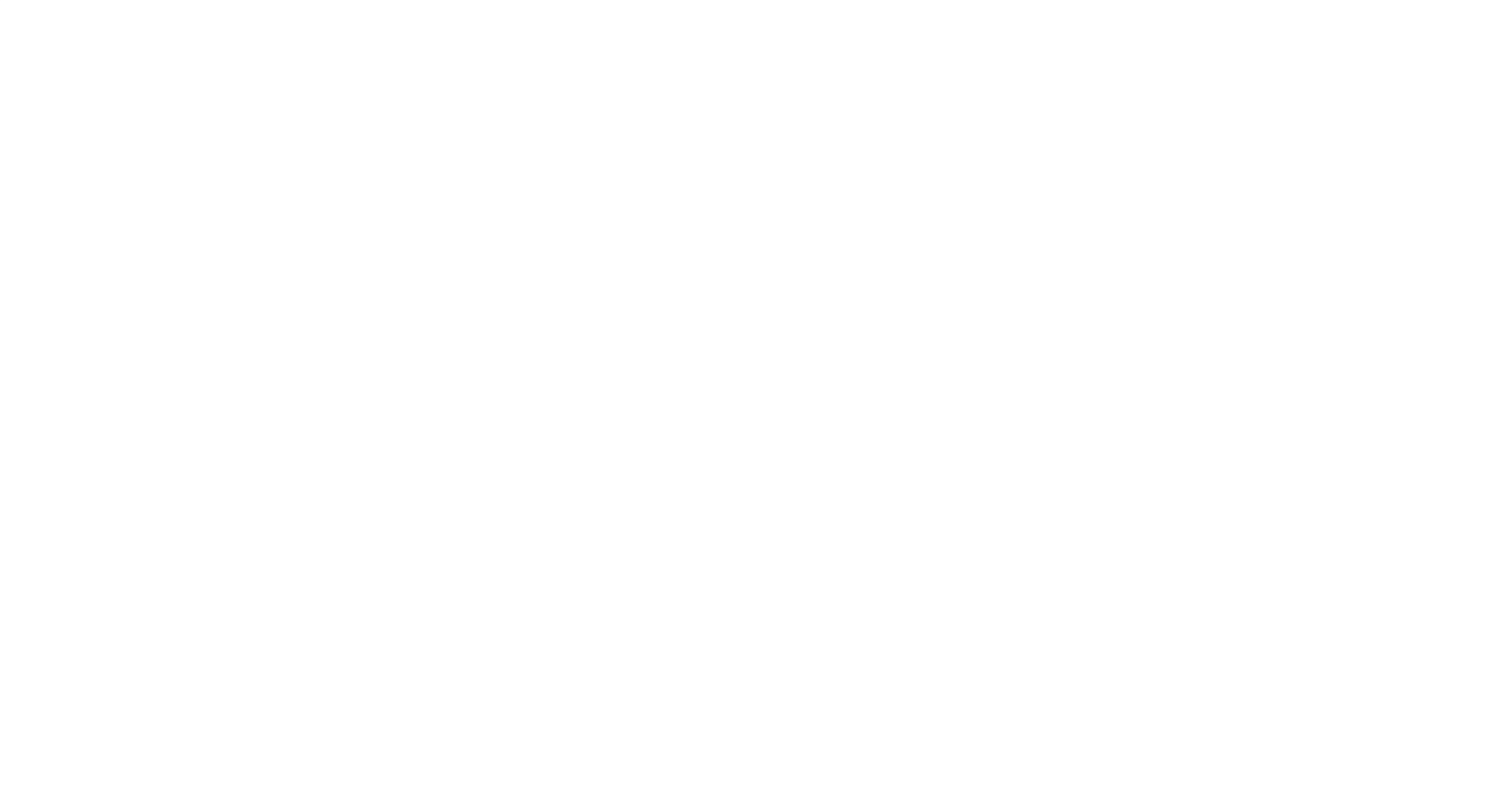

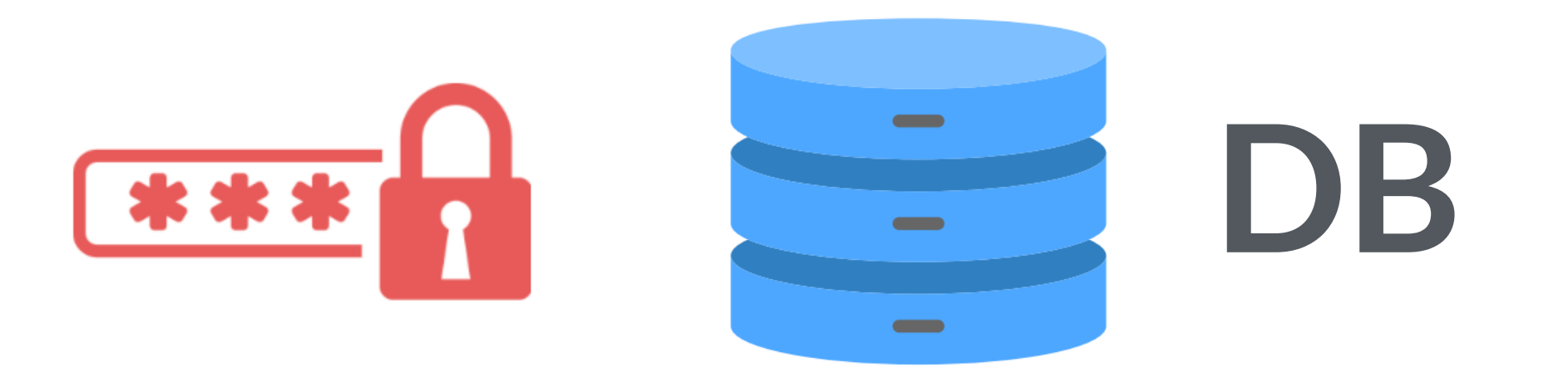

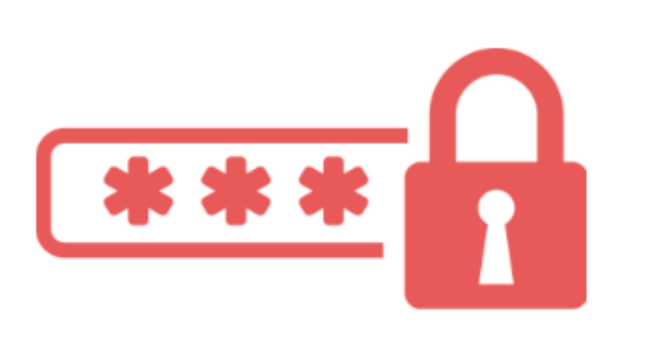

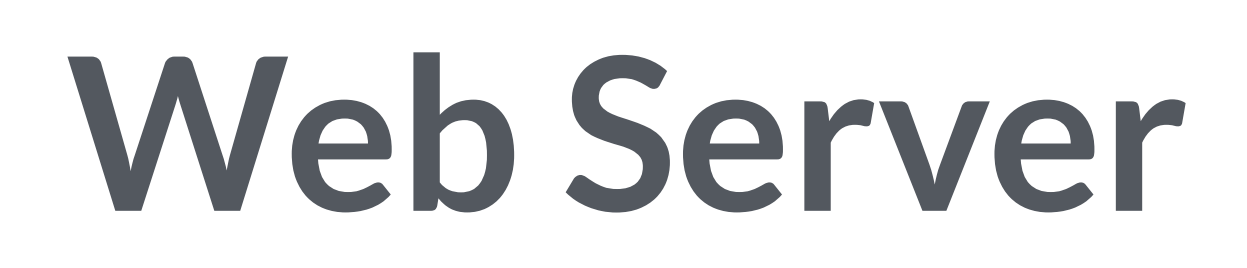

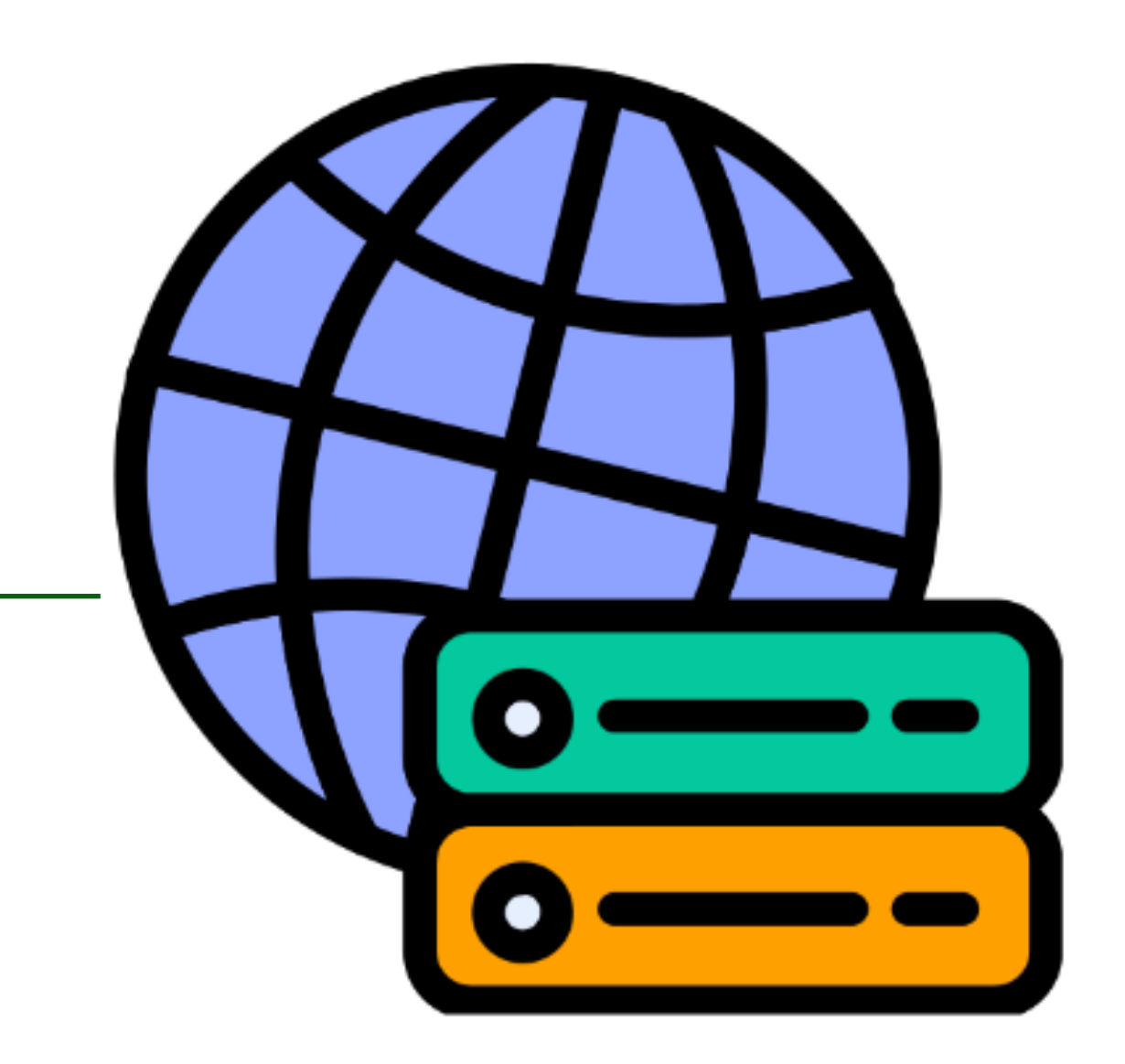

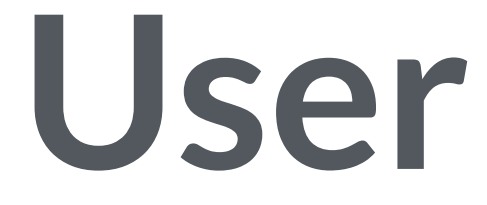

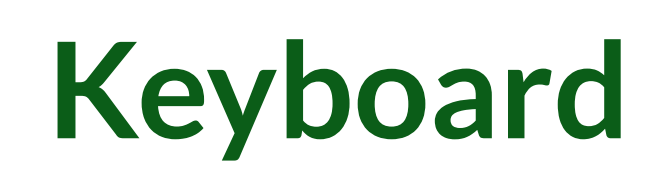

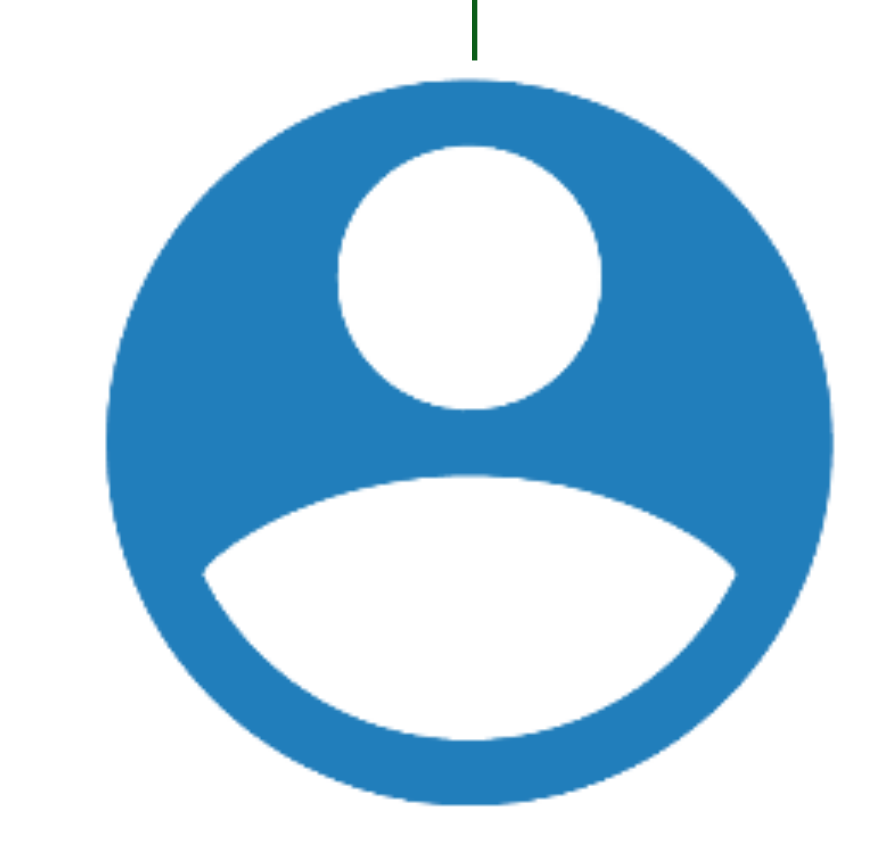

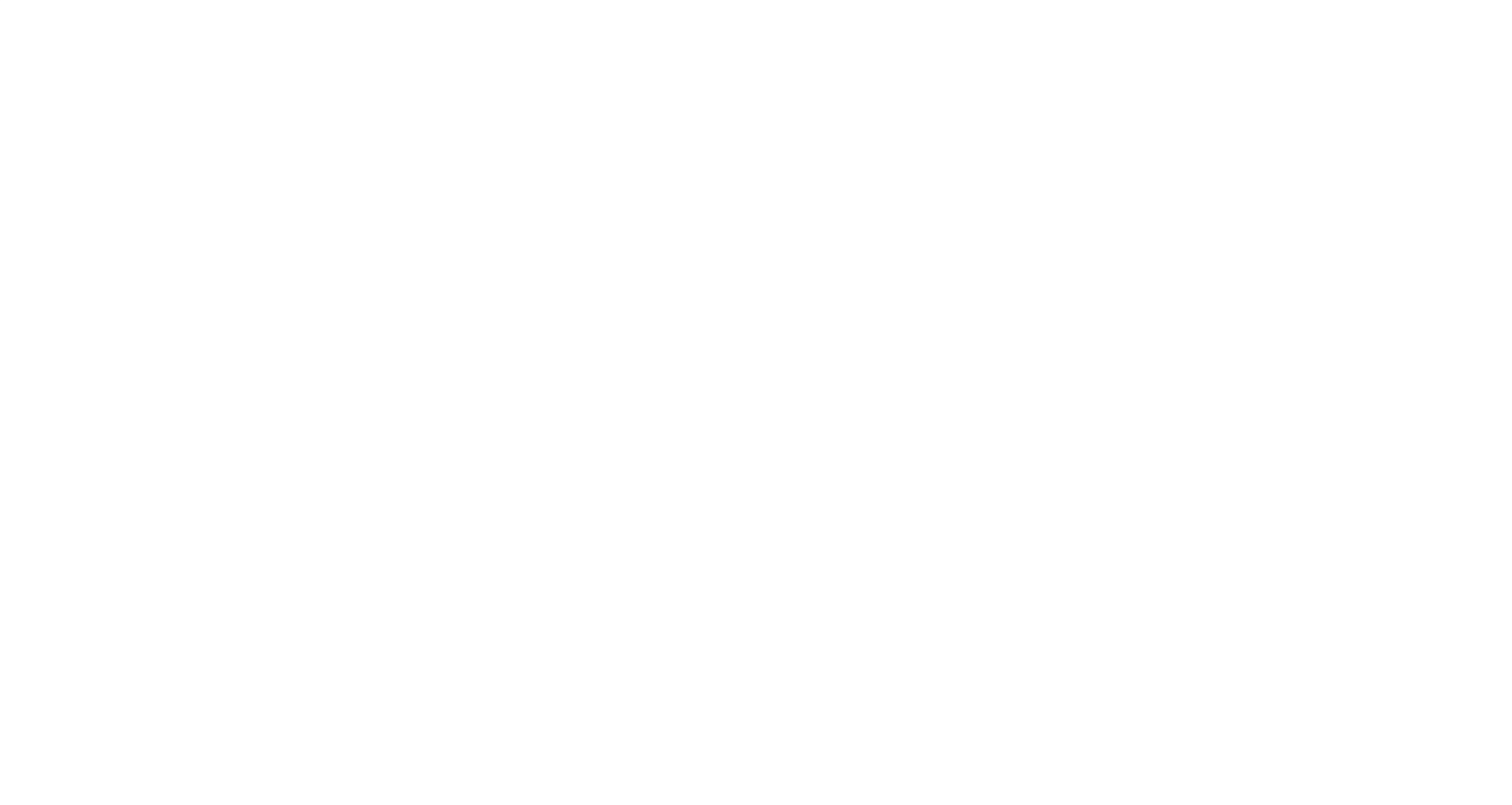

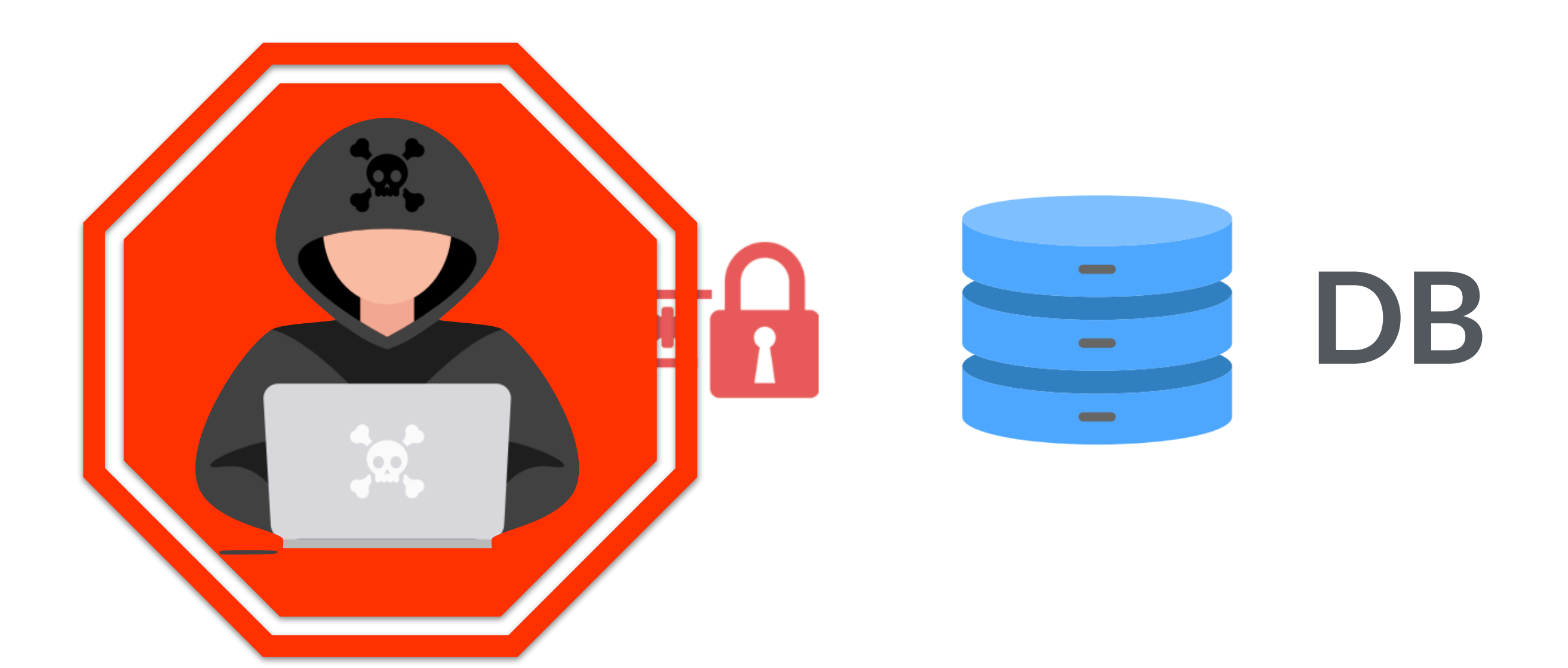

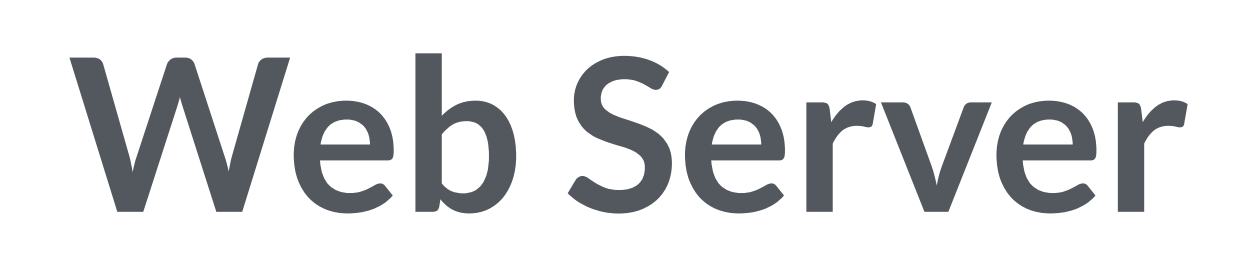

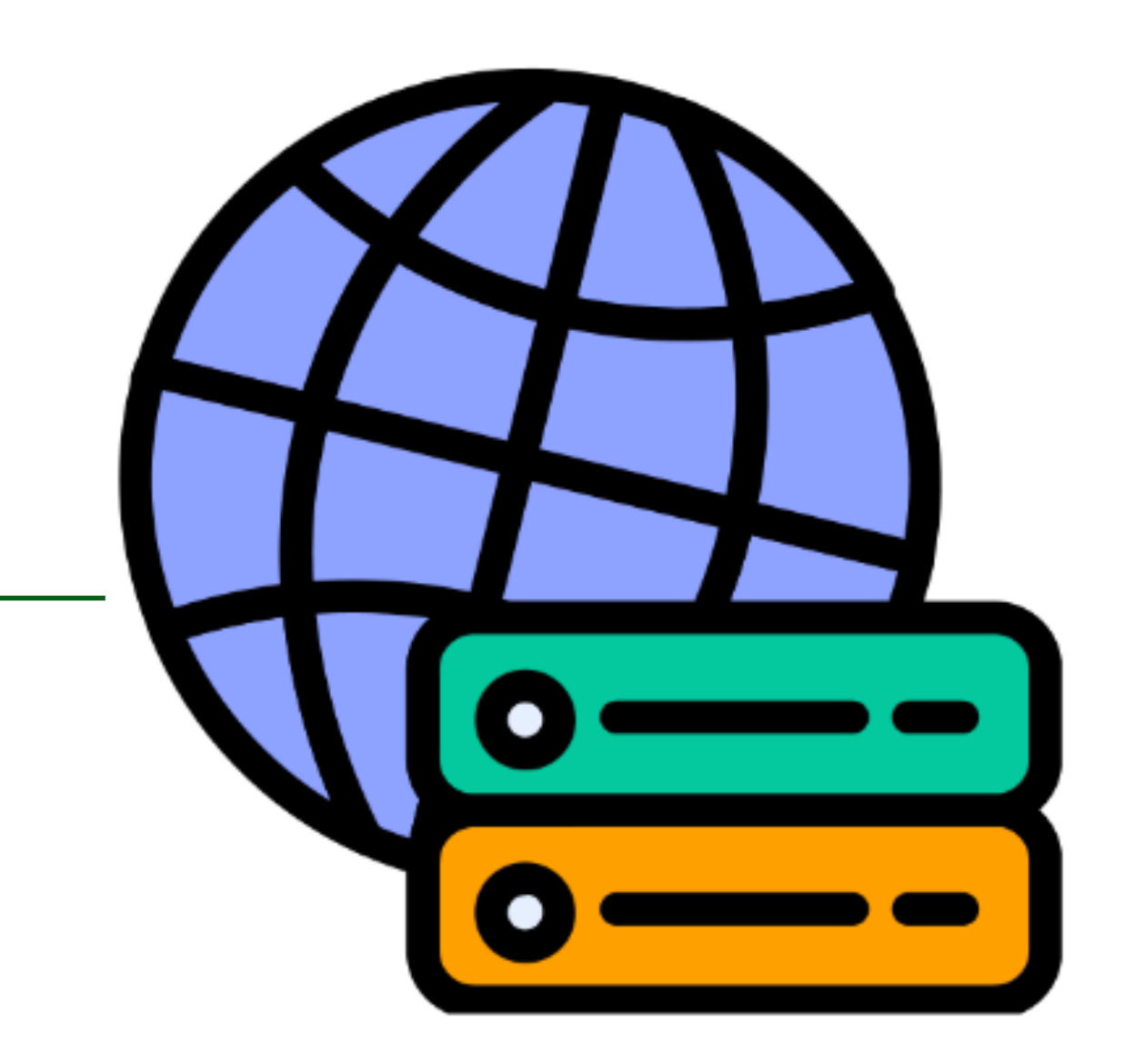

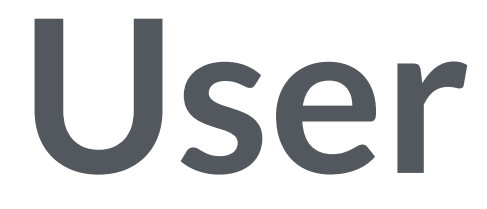

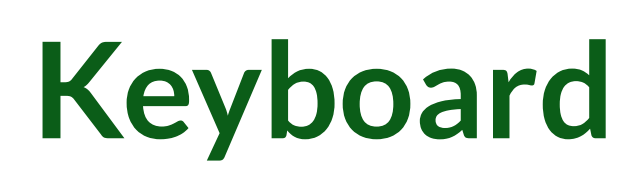

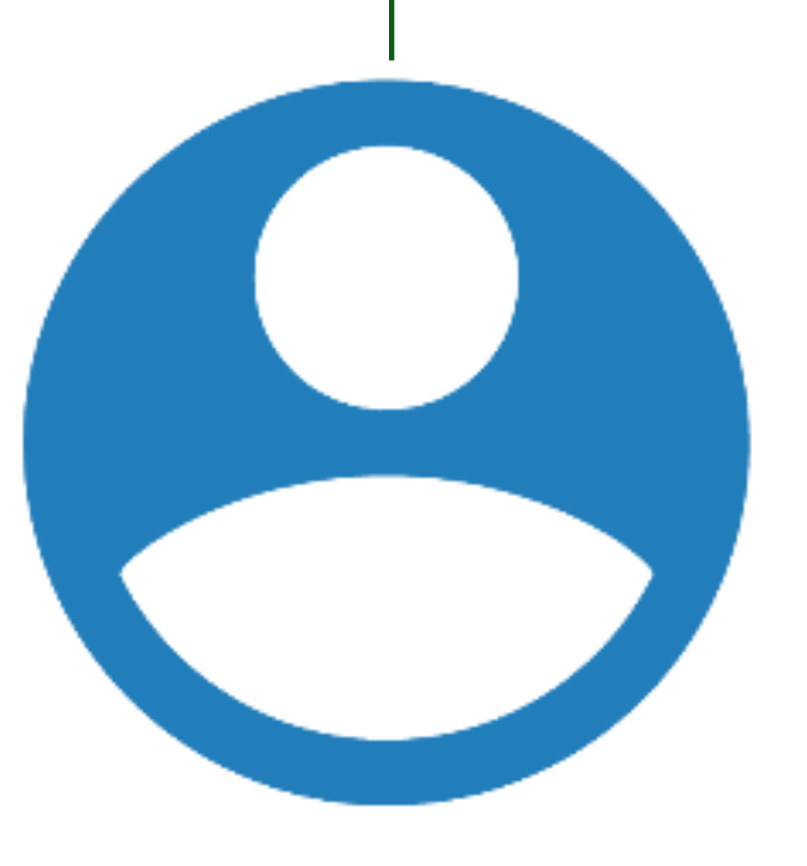

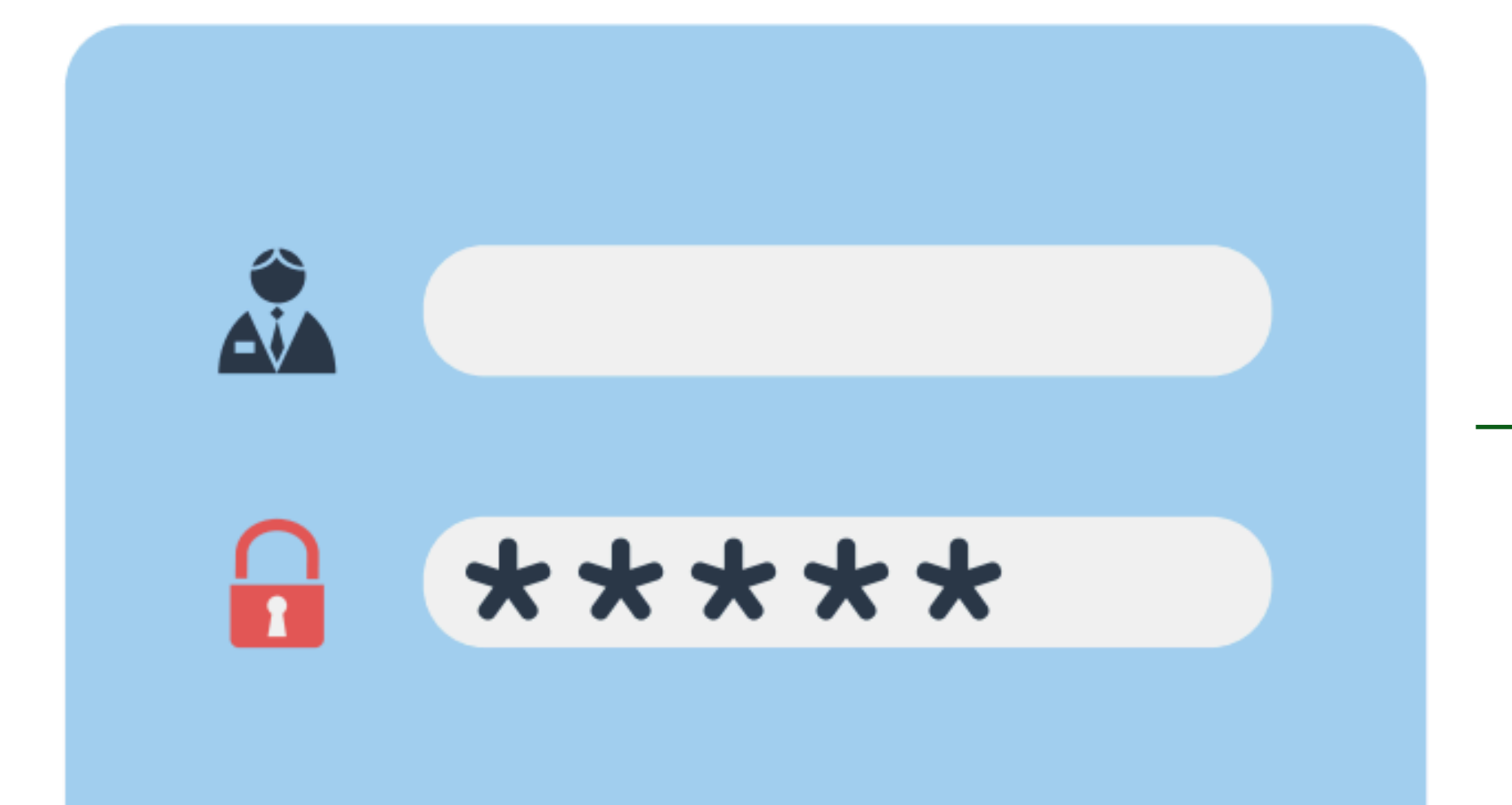

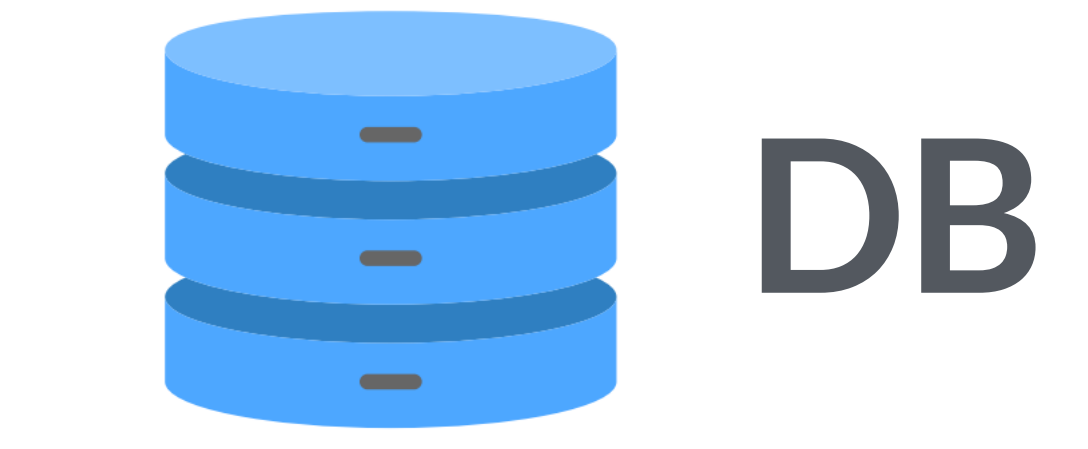

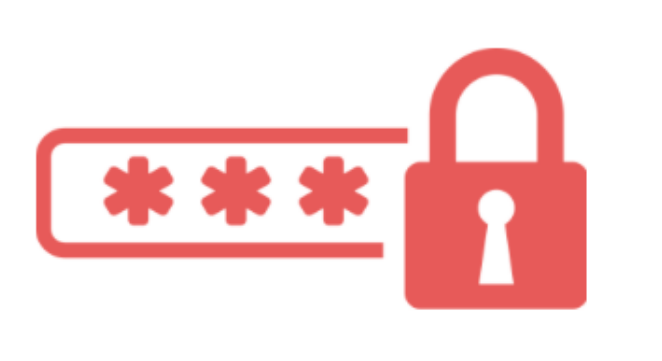

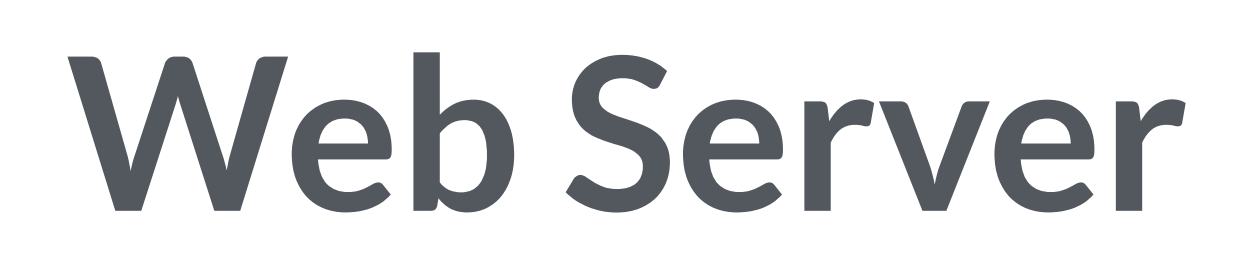

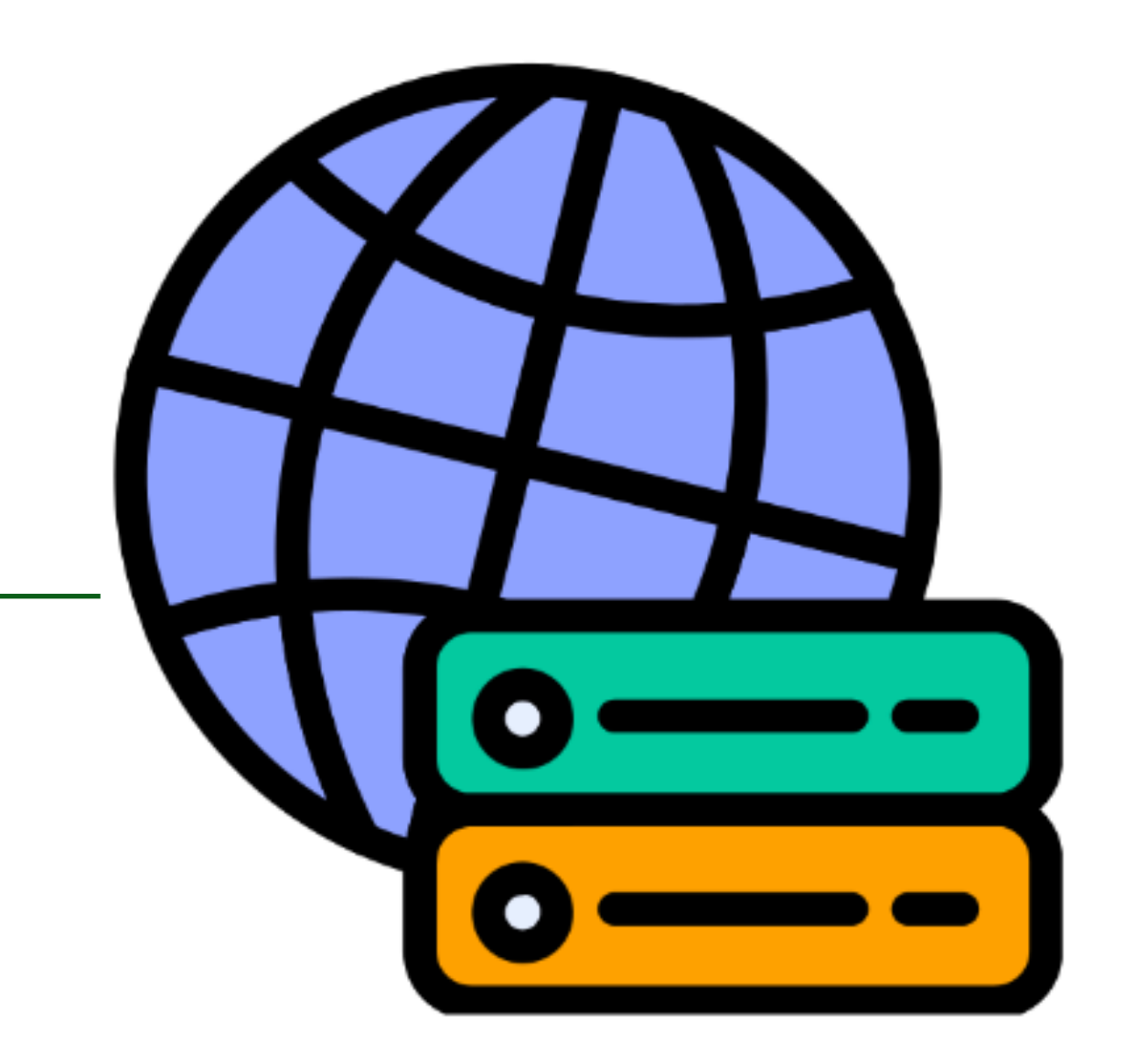

# HTTP Auth / Login Forms **HTTPS**

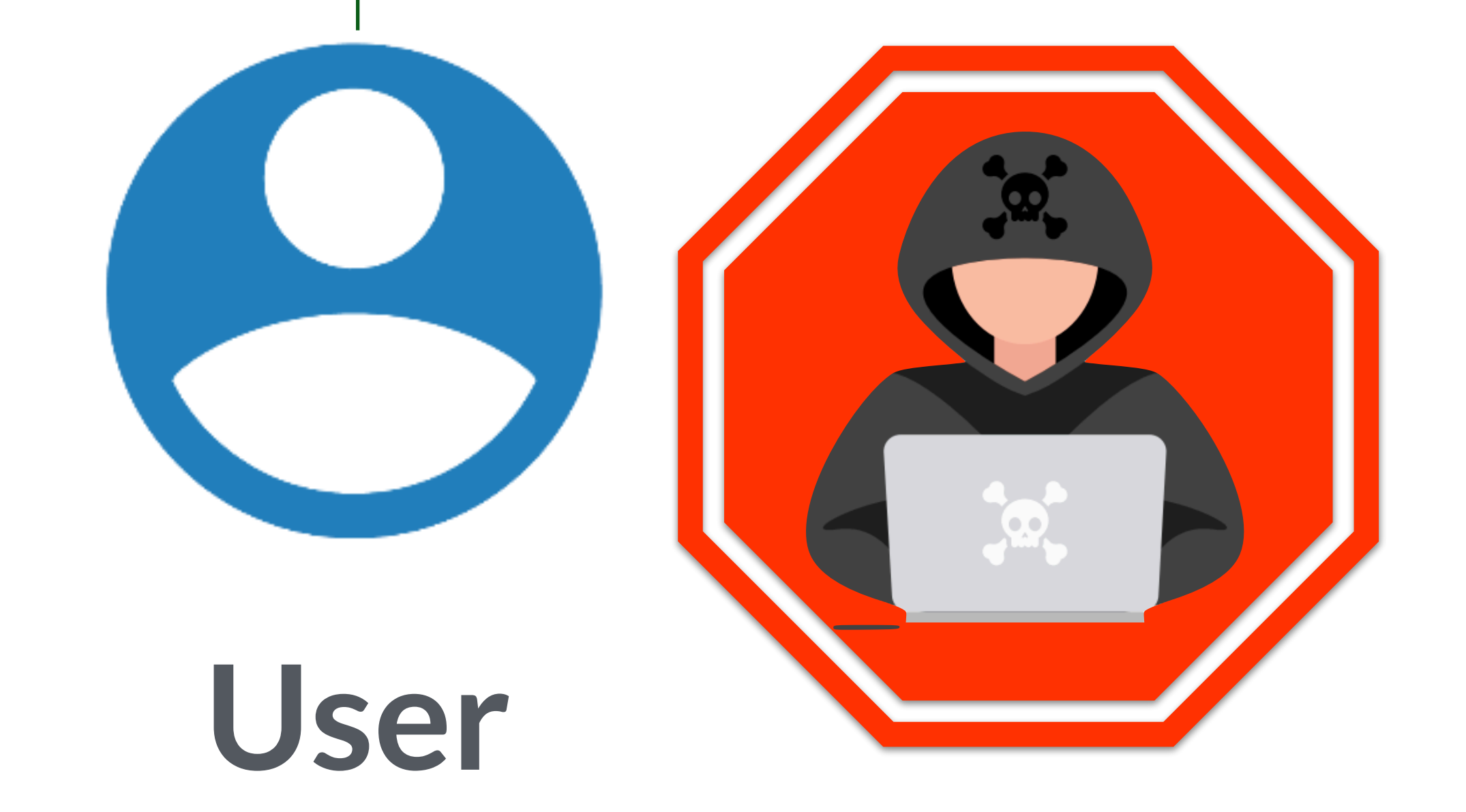

**Keyboard**

## Easy to guess passwords and reuse of passwords are another risk

## Password managers helps with both problems but still not perfect

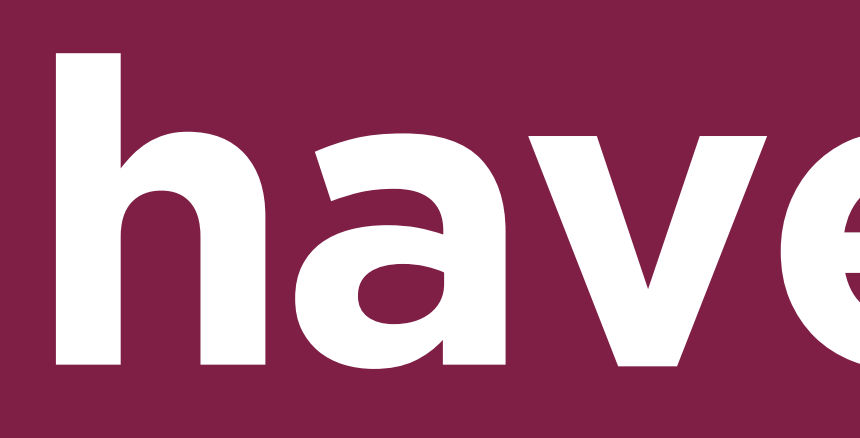

# Workshop time **haveibeenpwned.com**

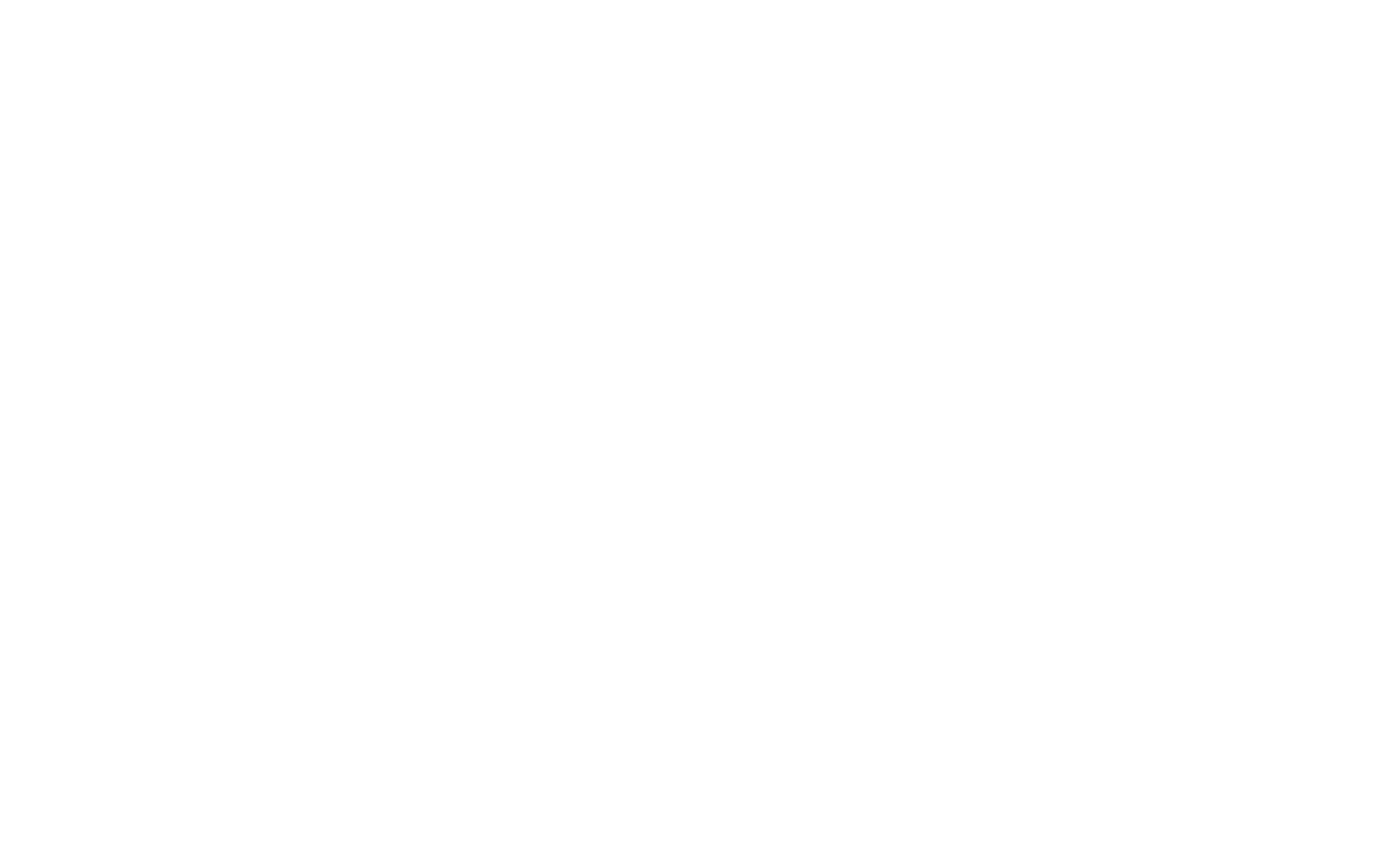

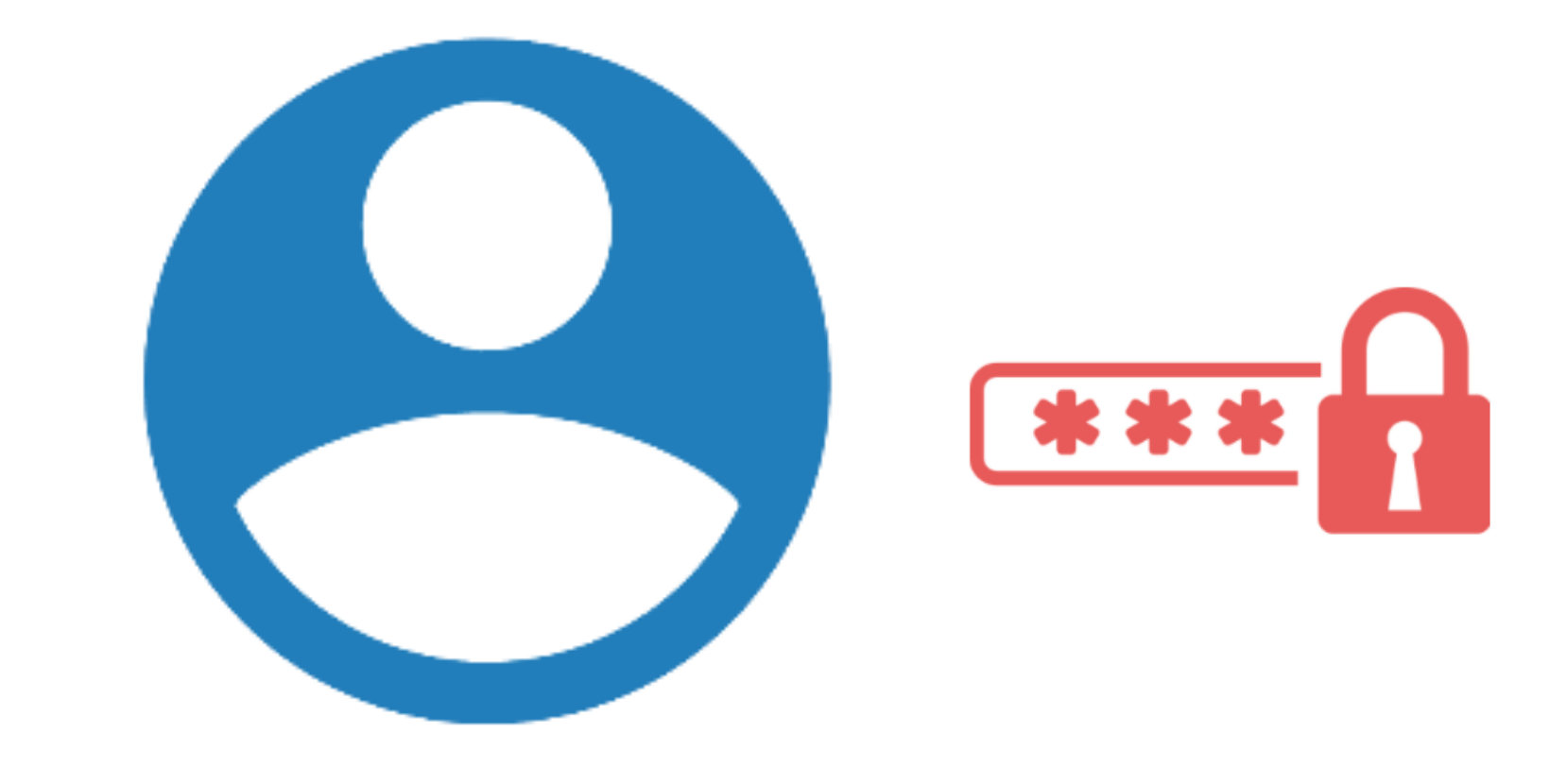

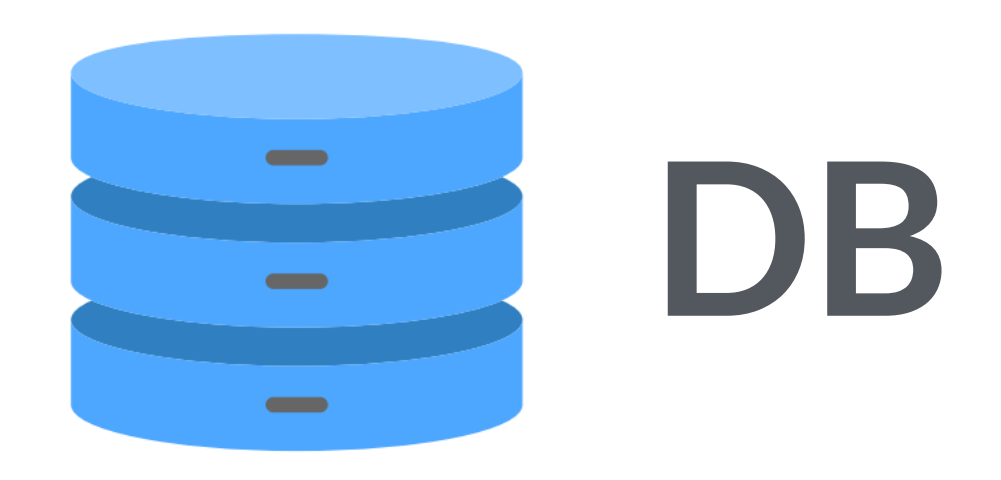

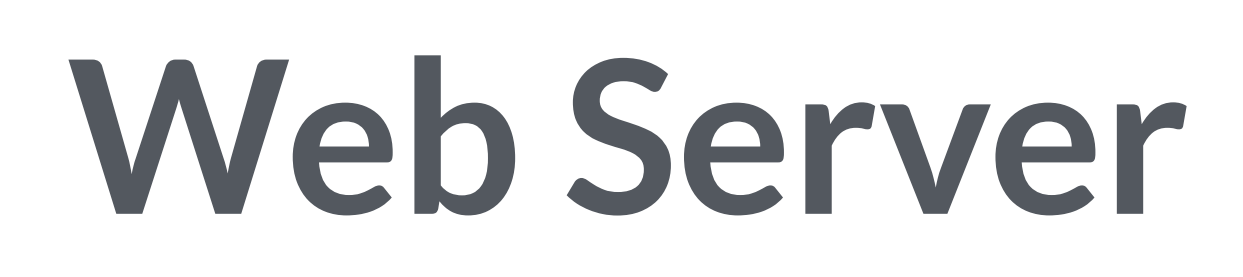

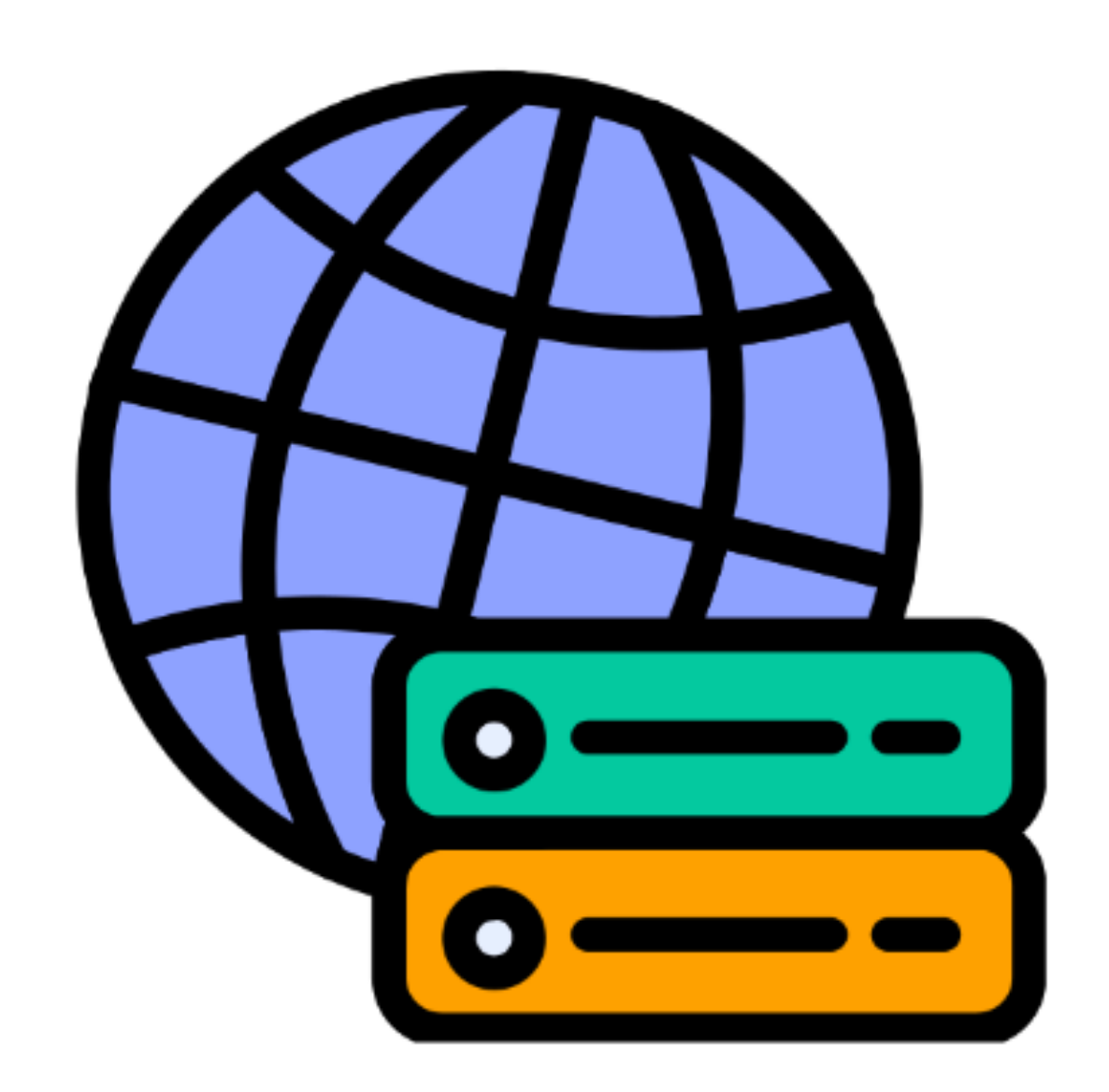

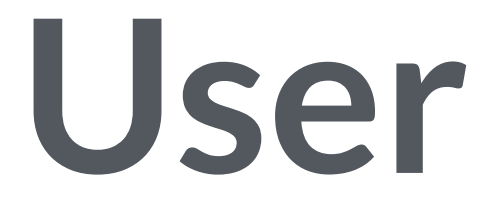

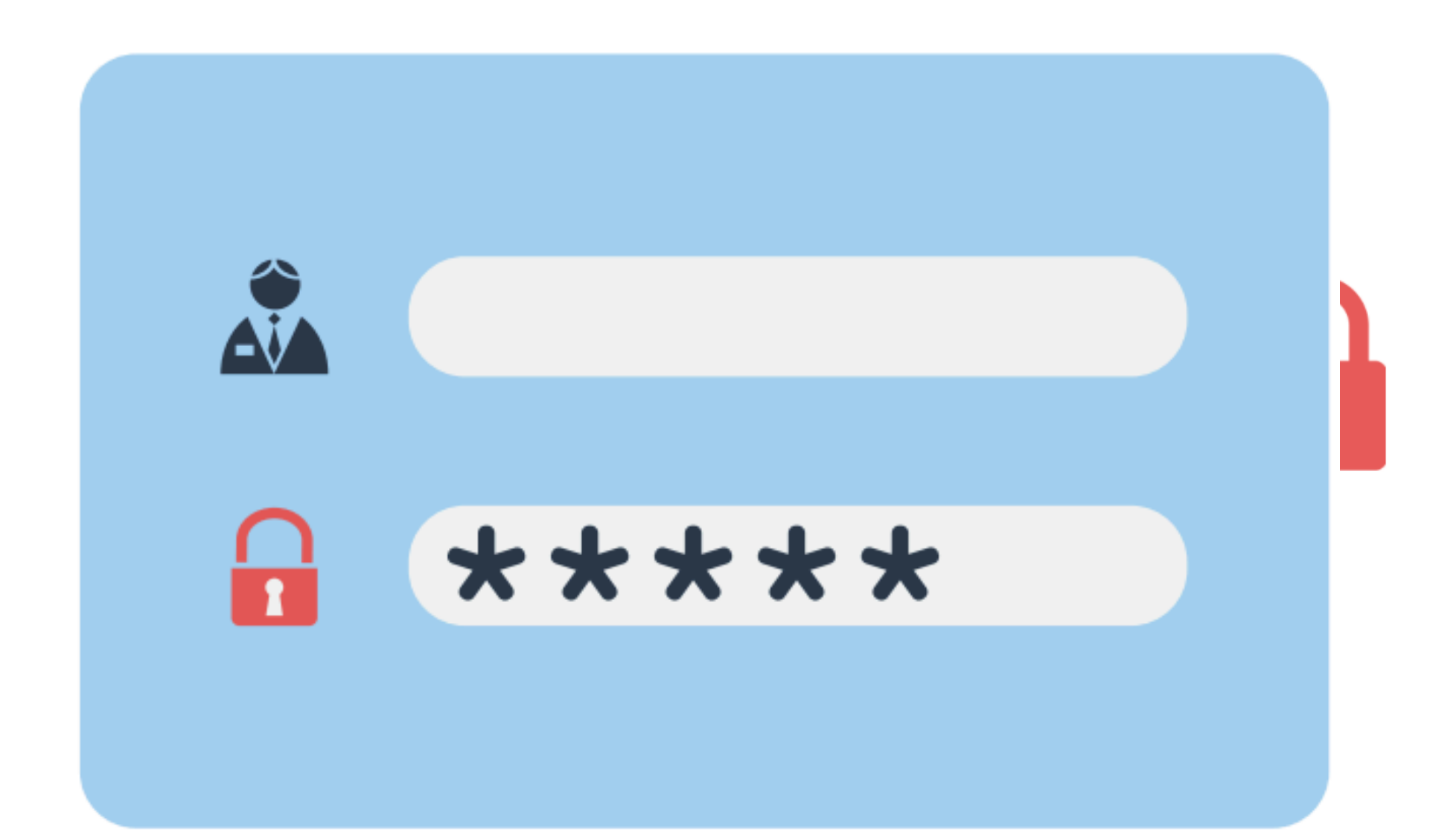

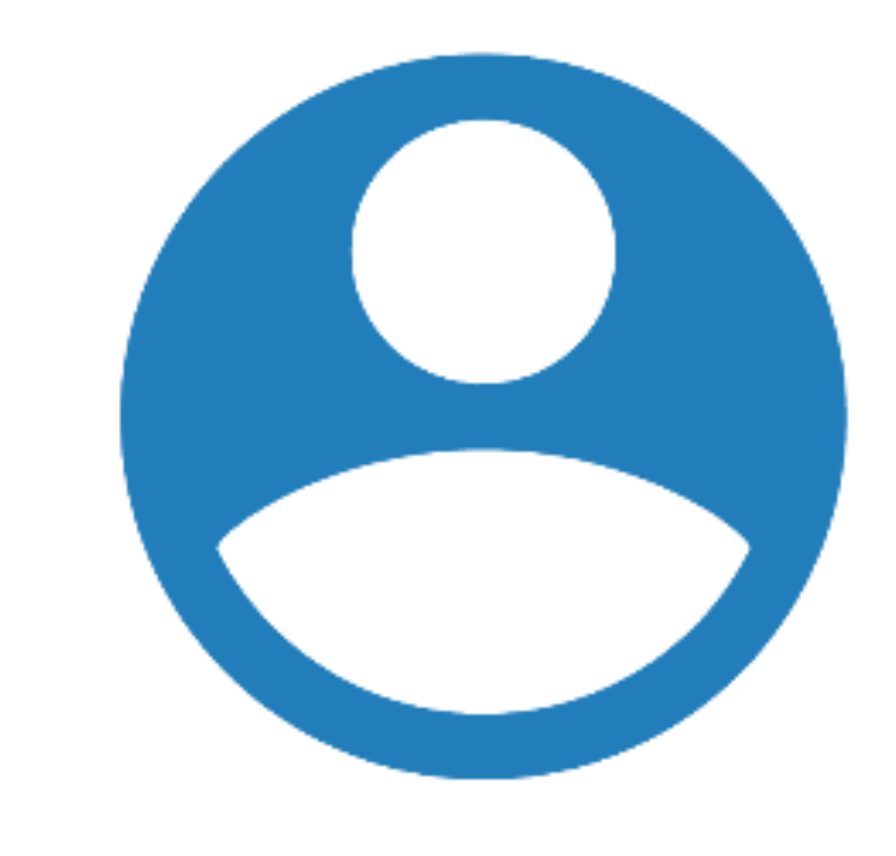

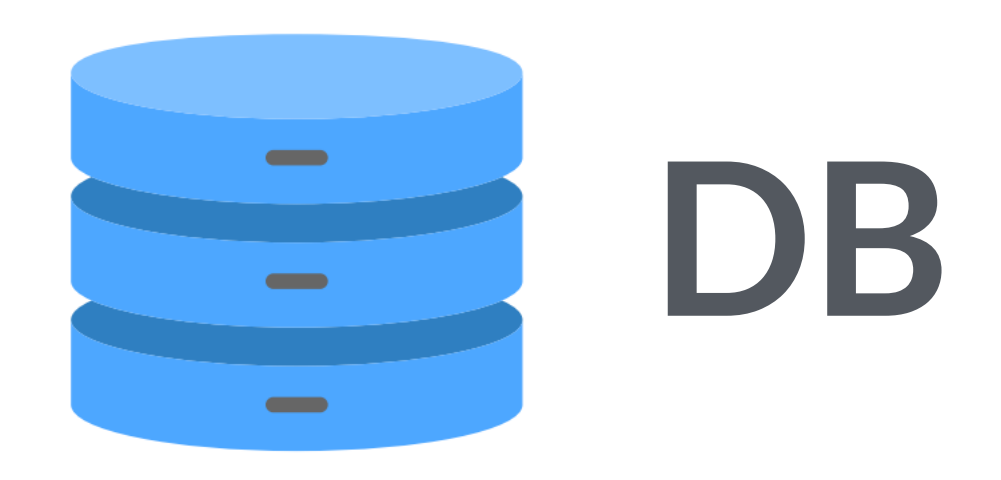

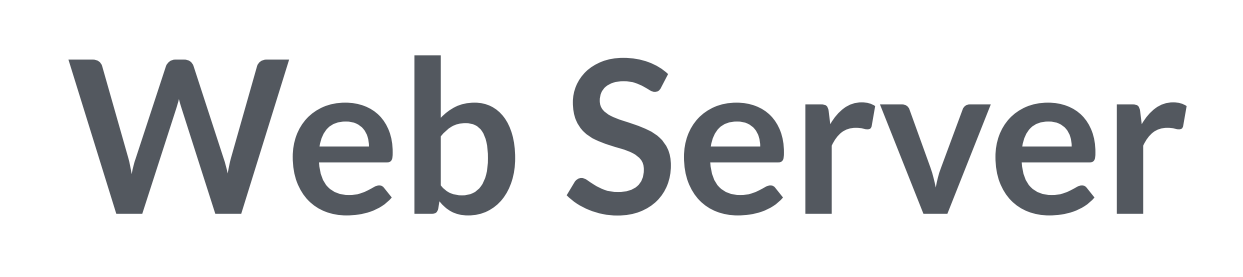

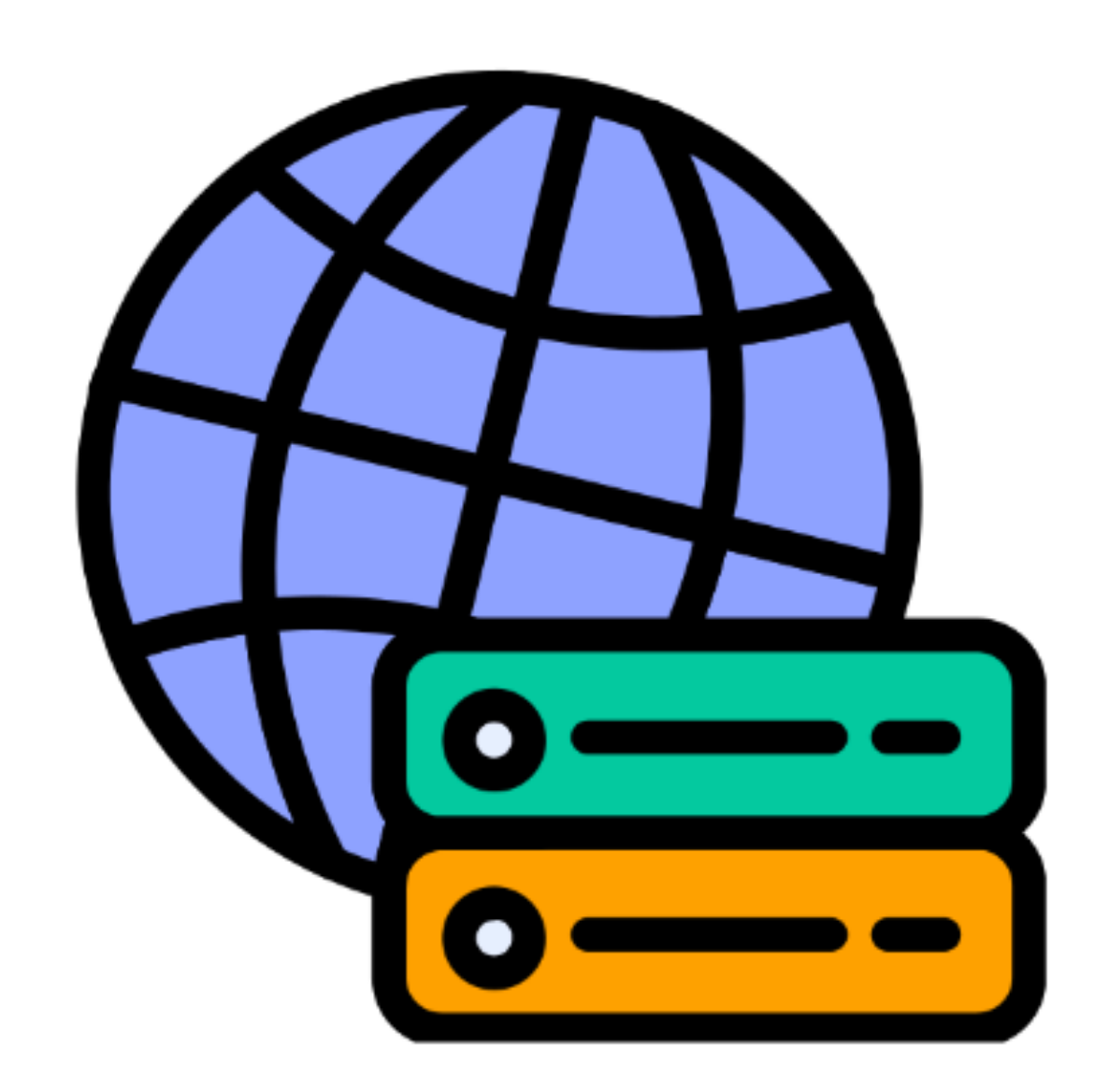

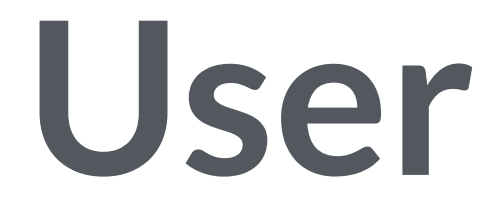

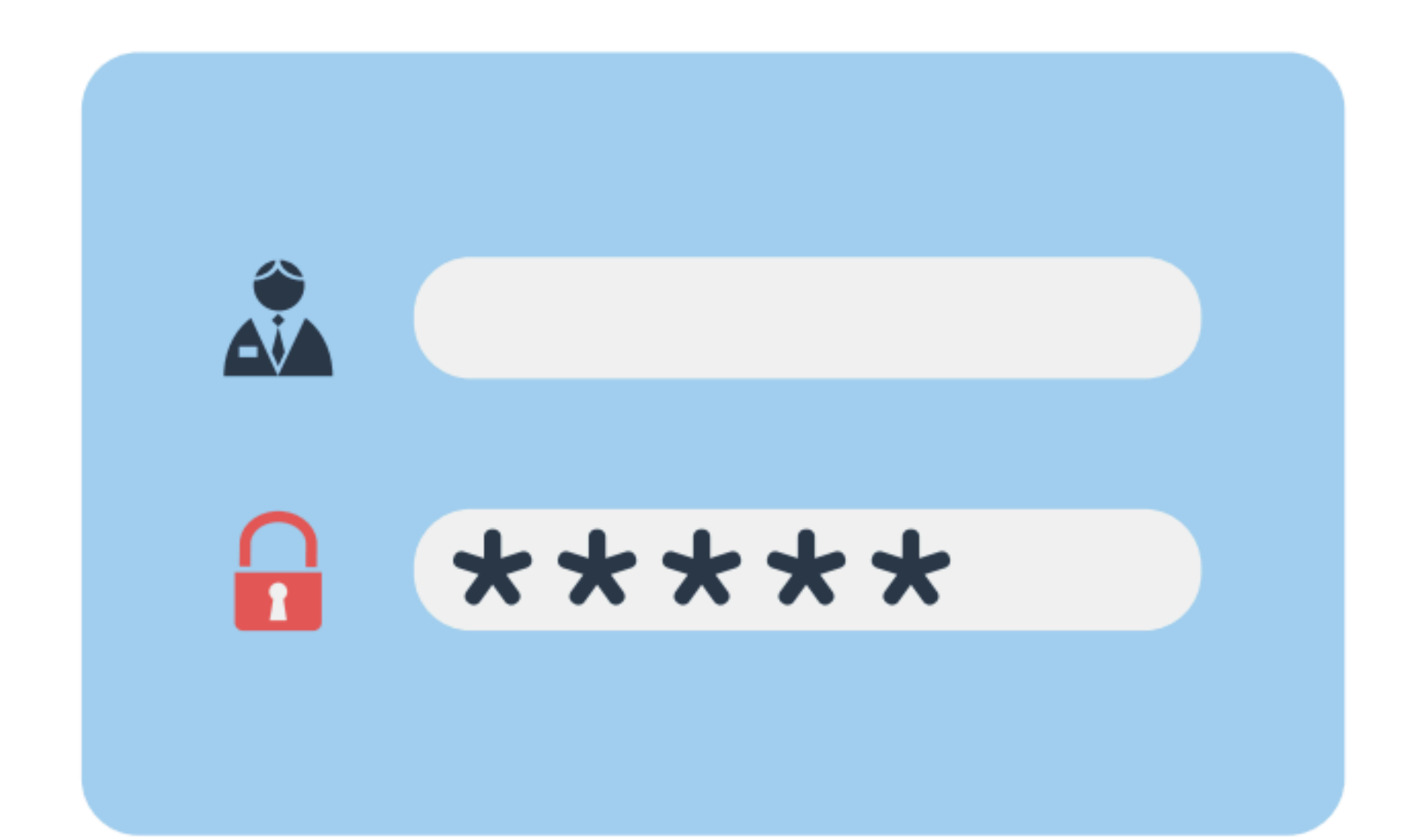

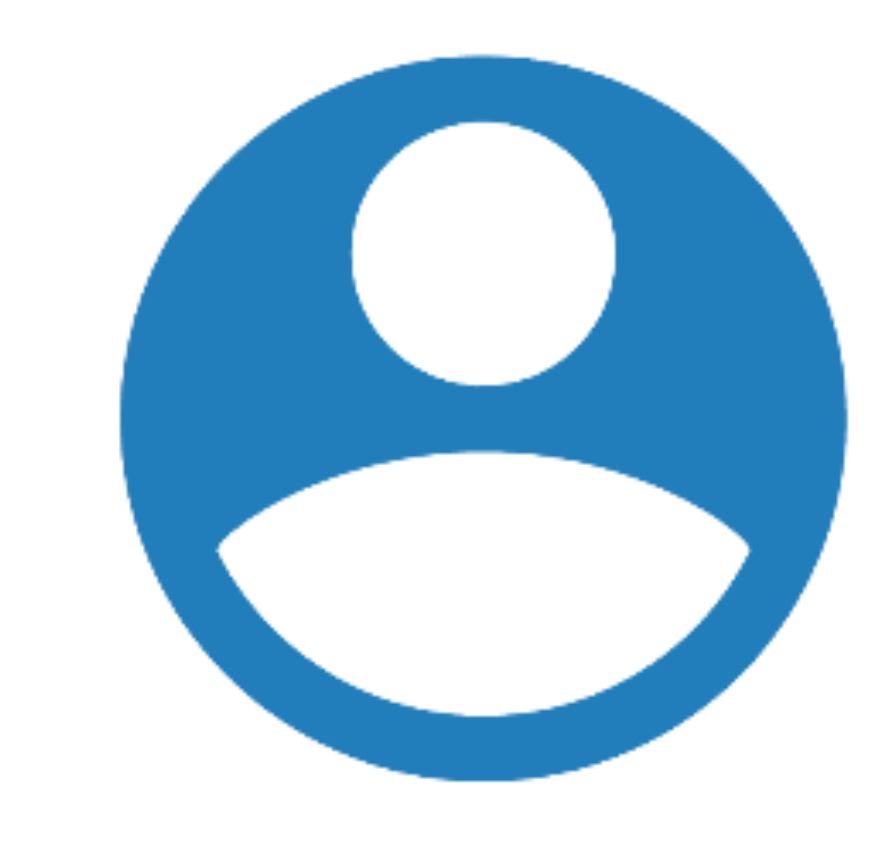

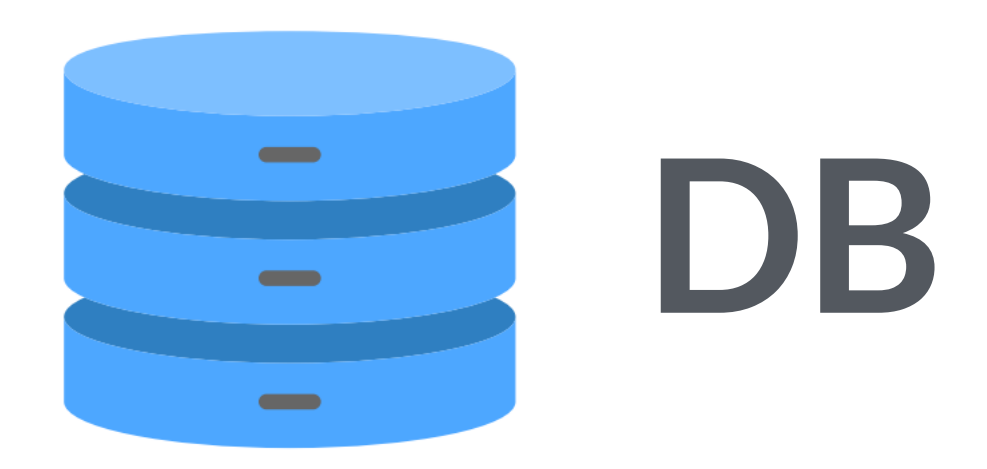

### **Web Server**

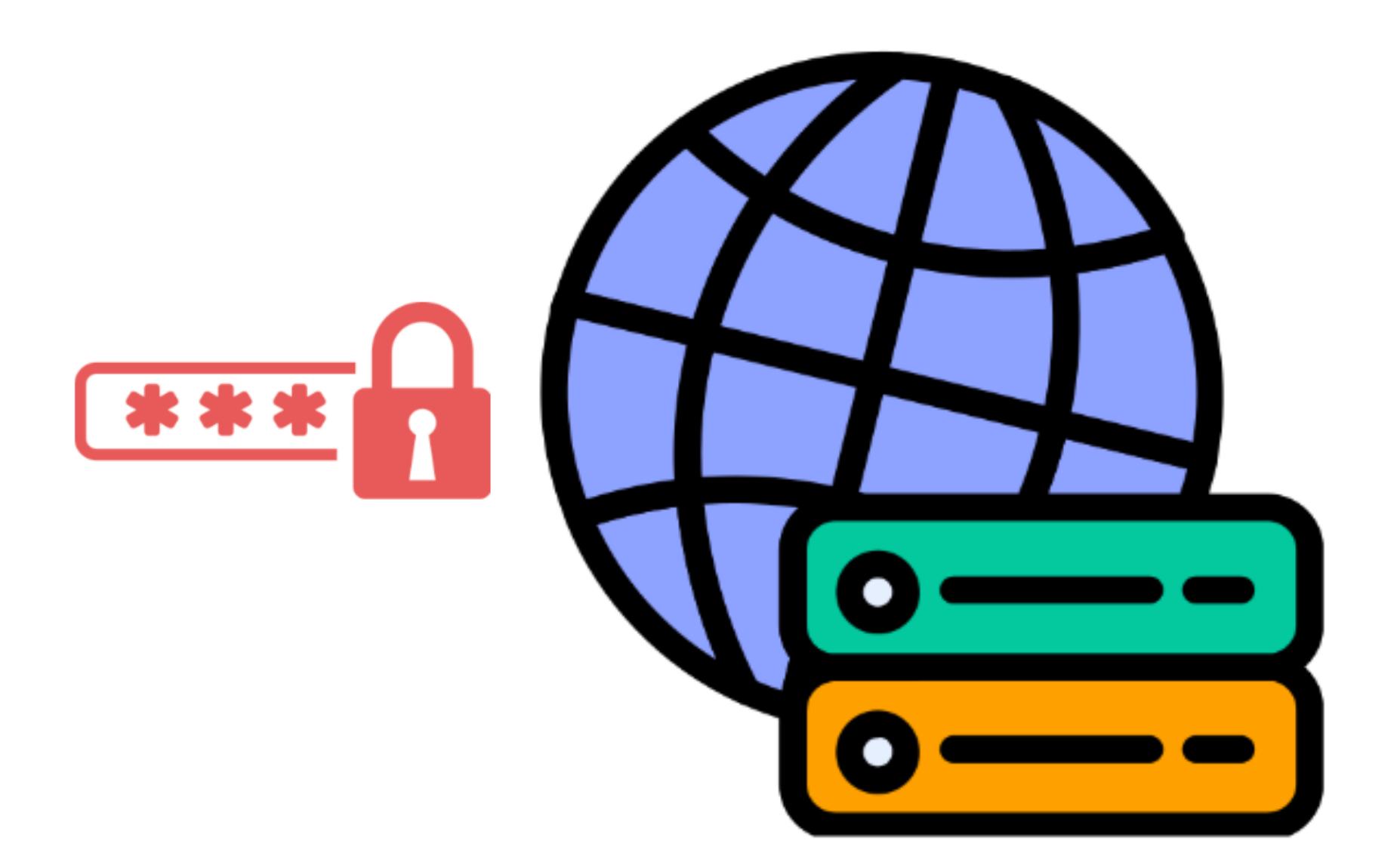

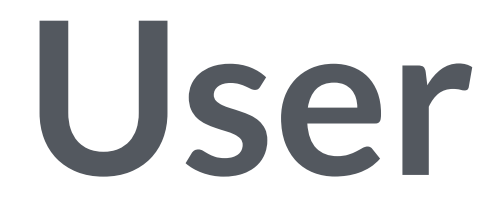

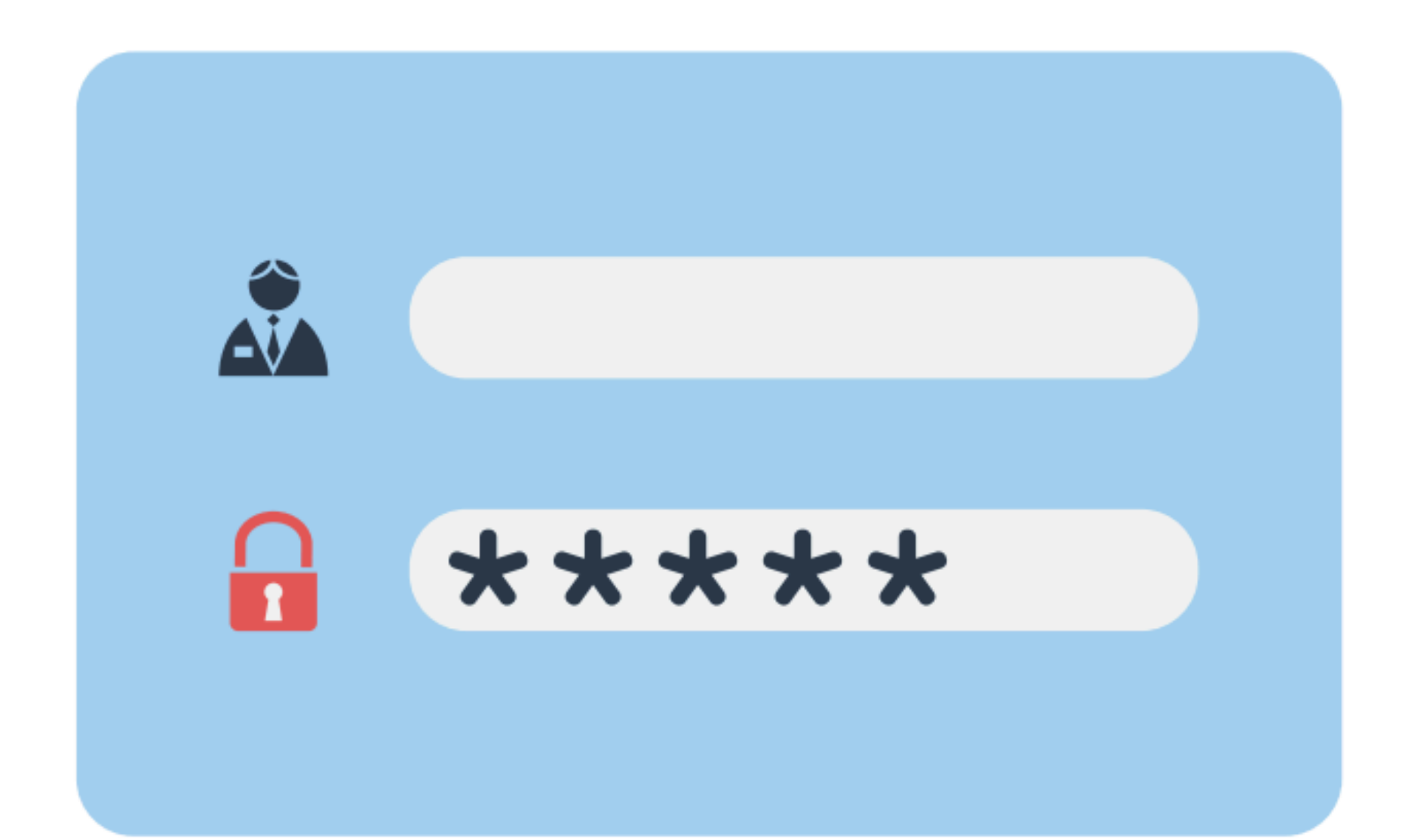

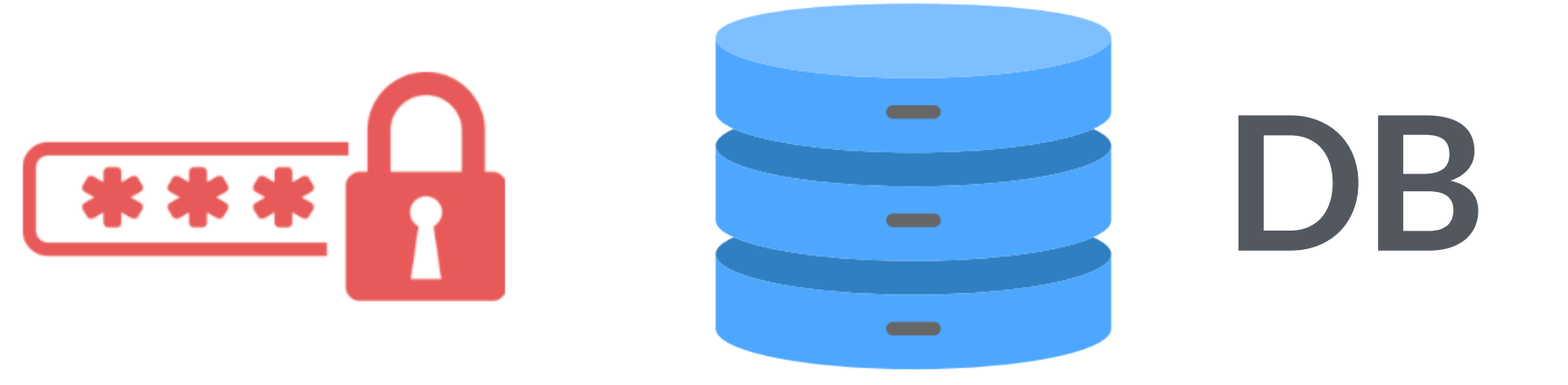

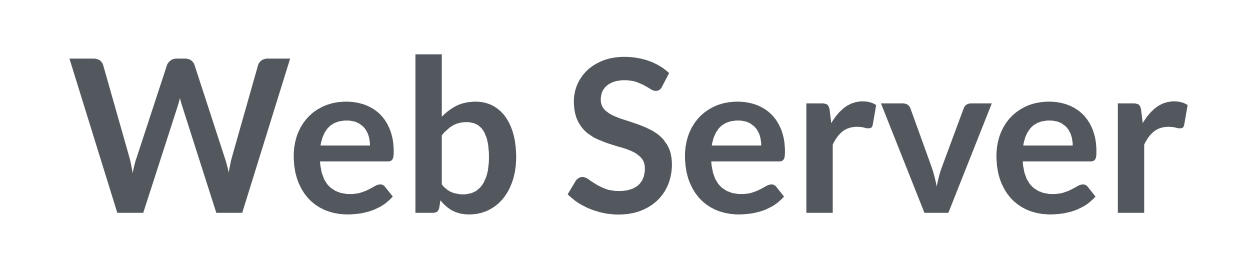

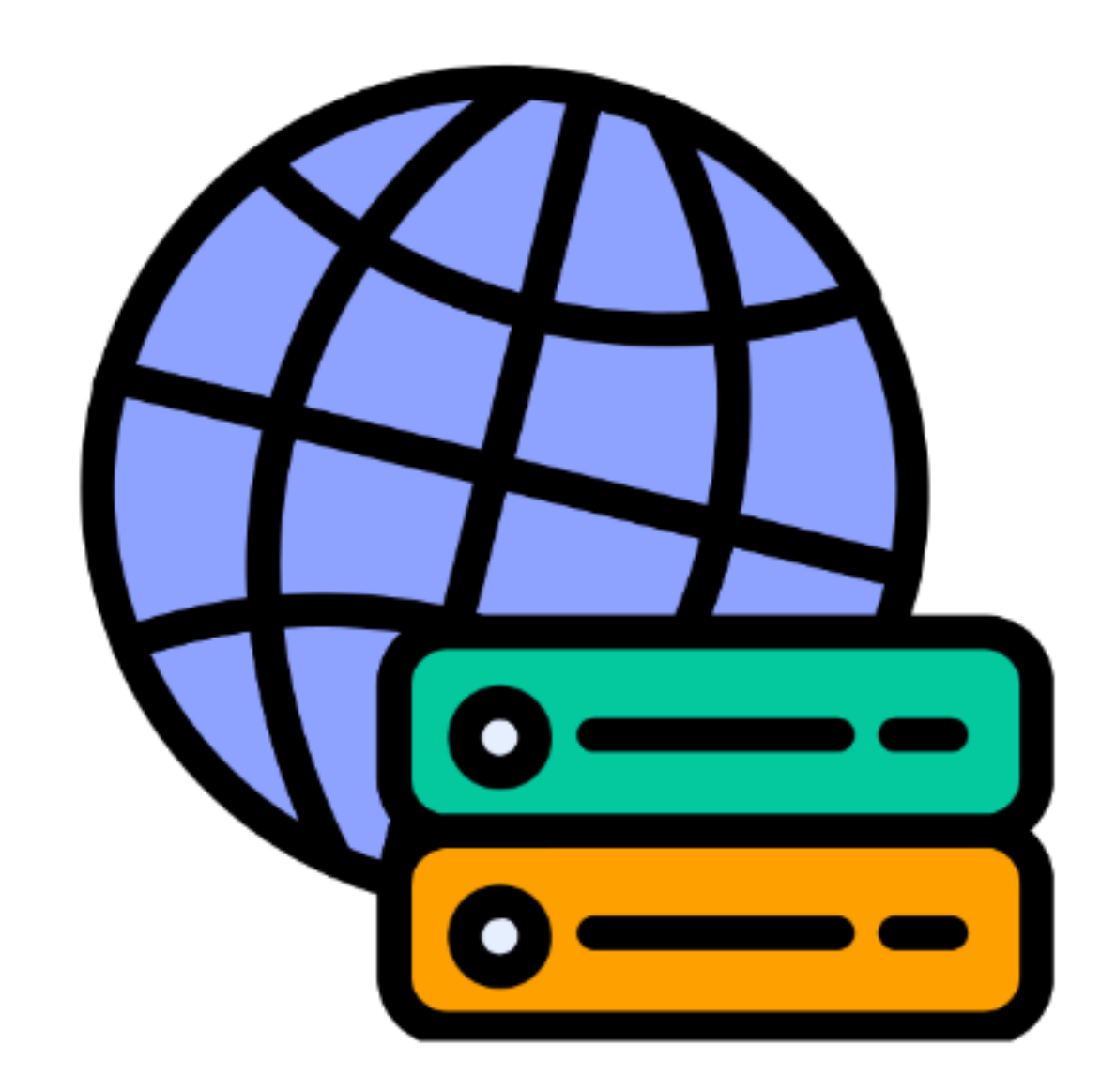

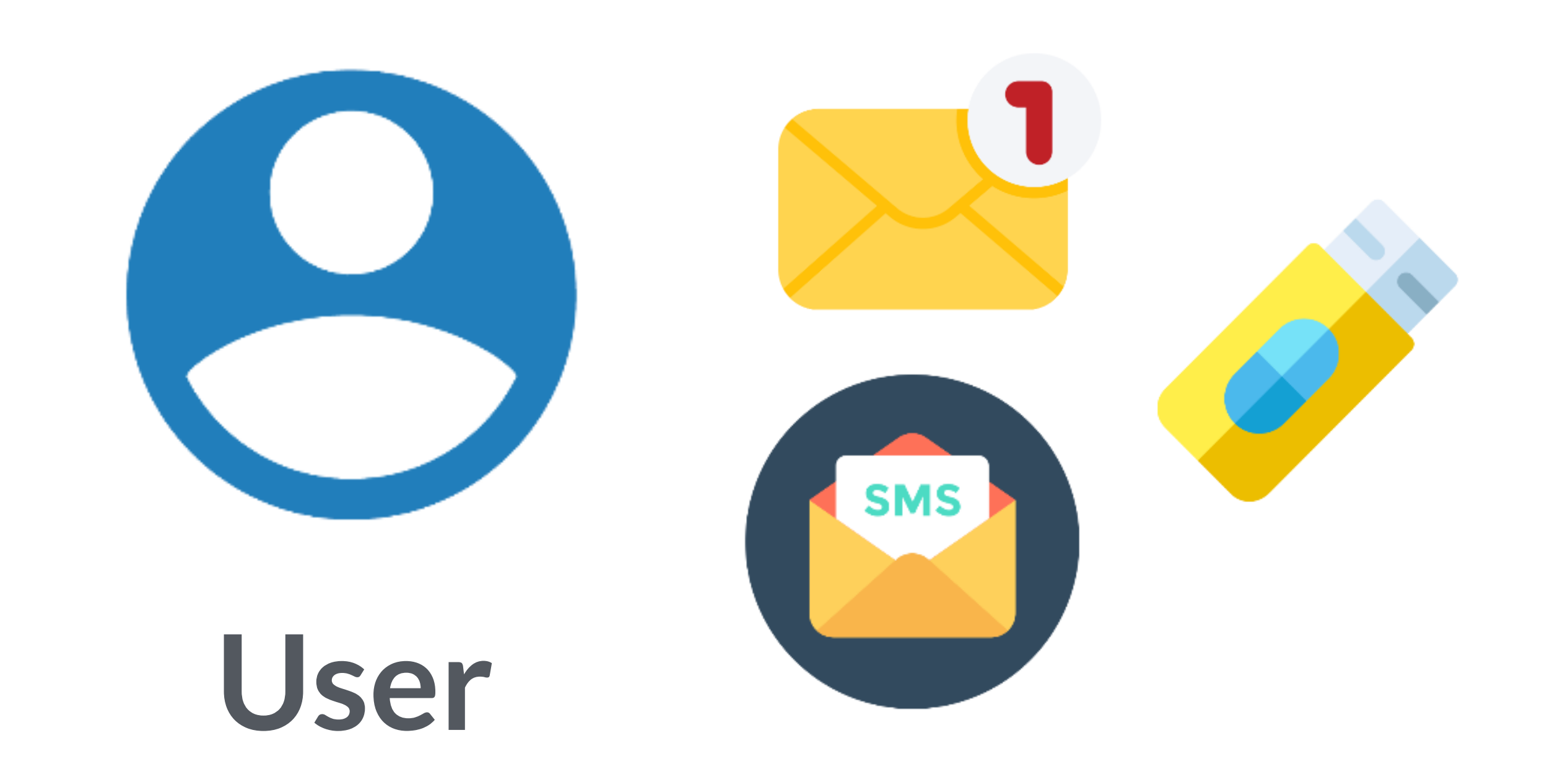

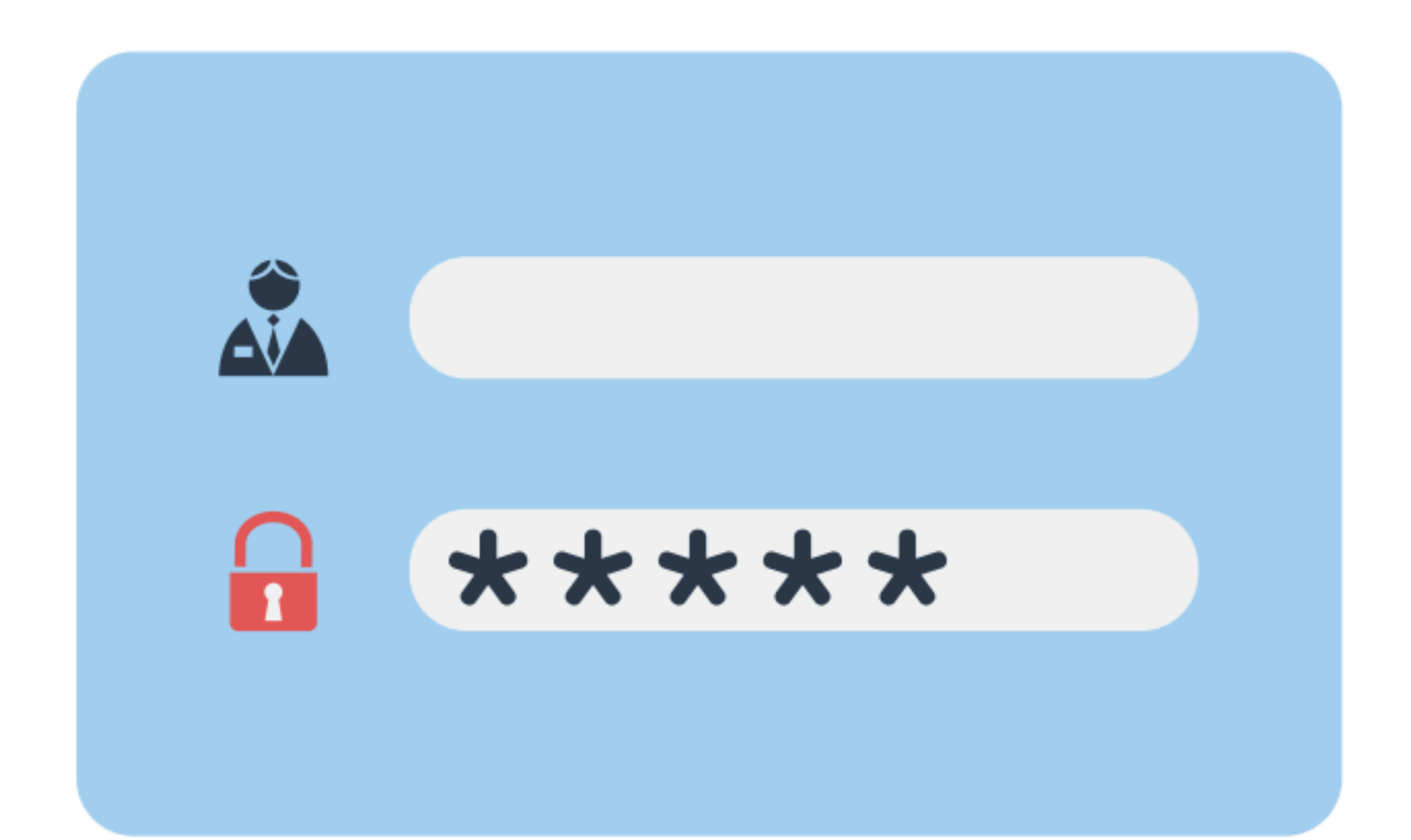

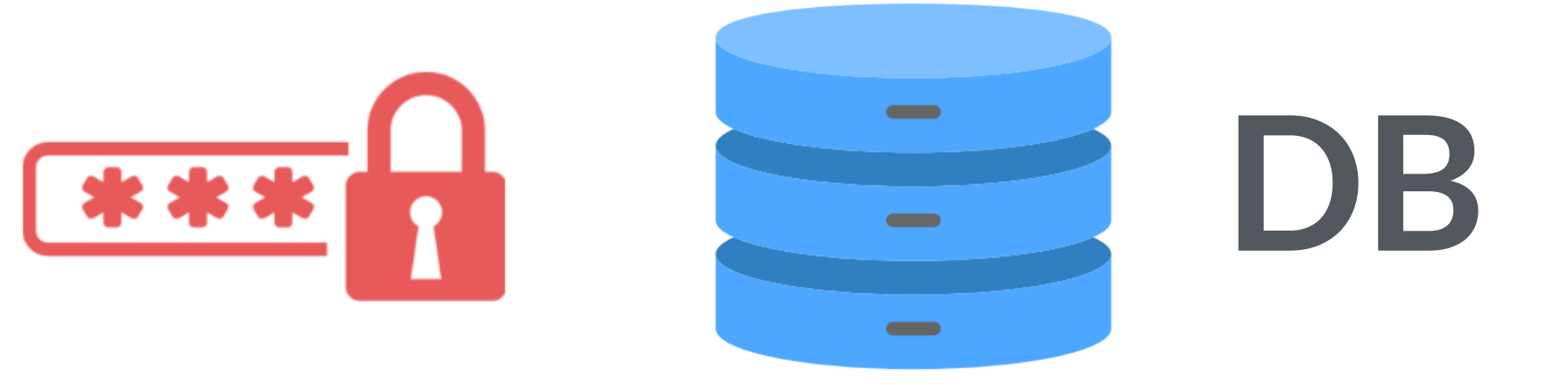

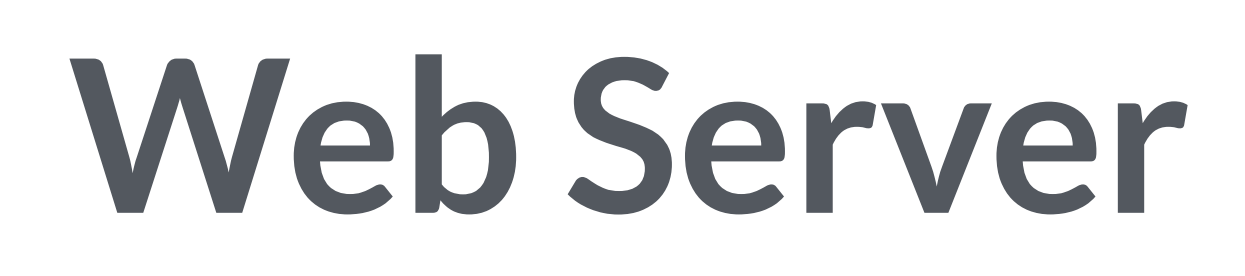

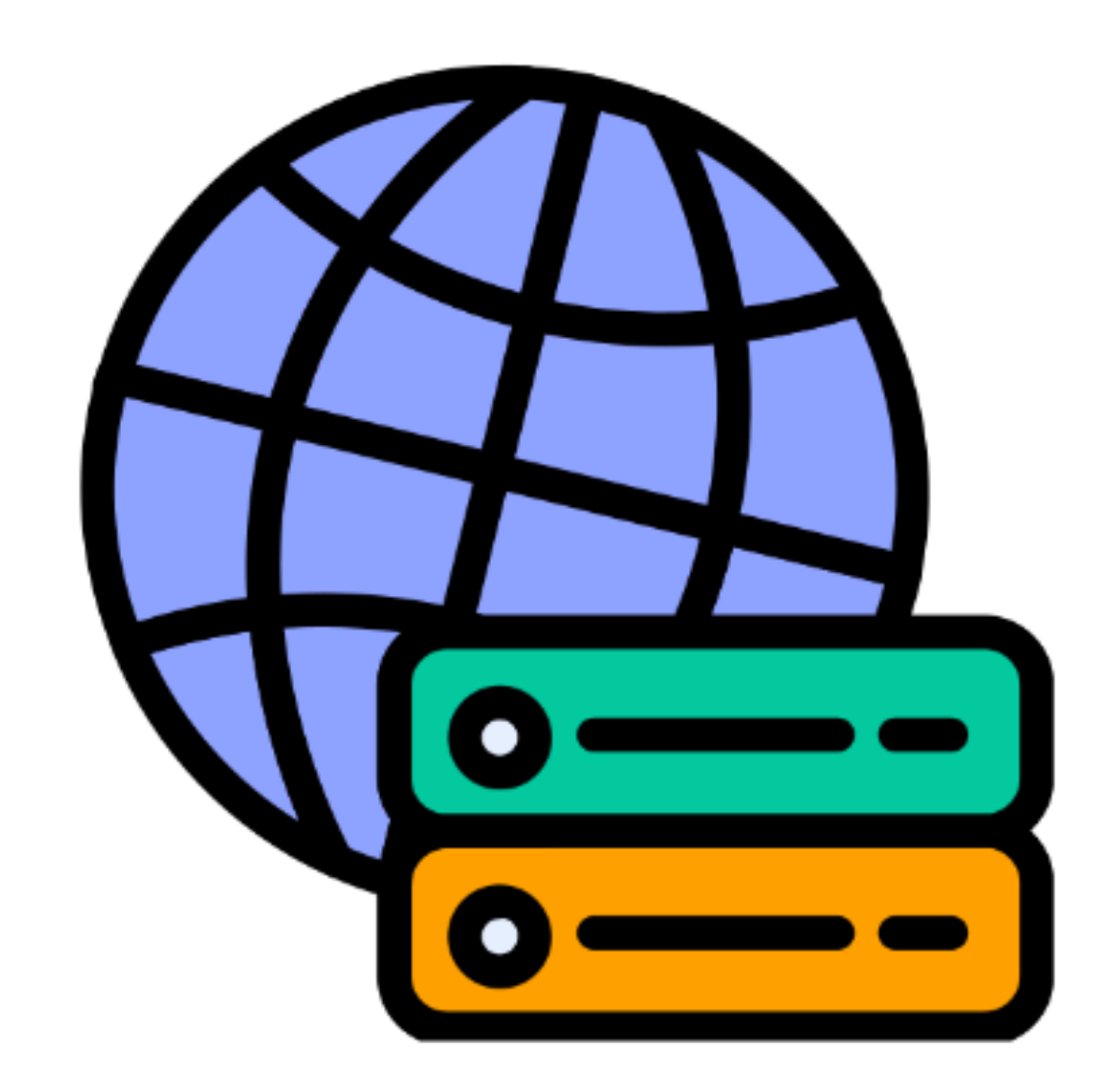

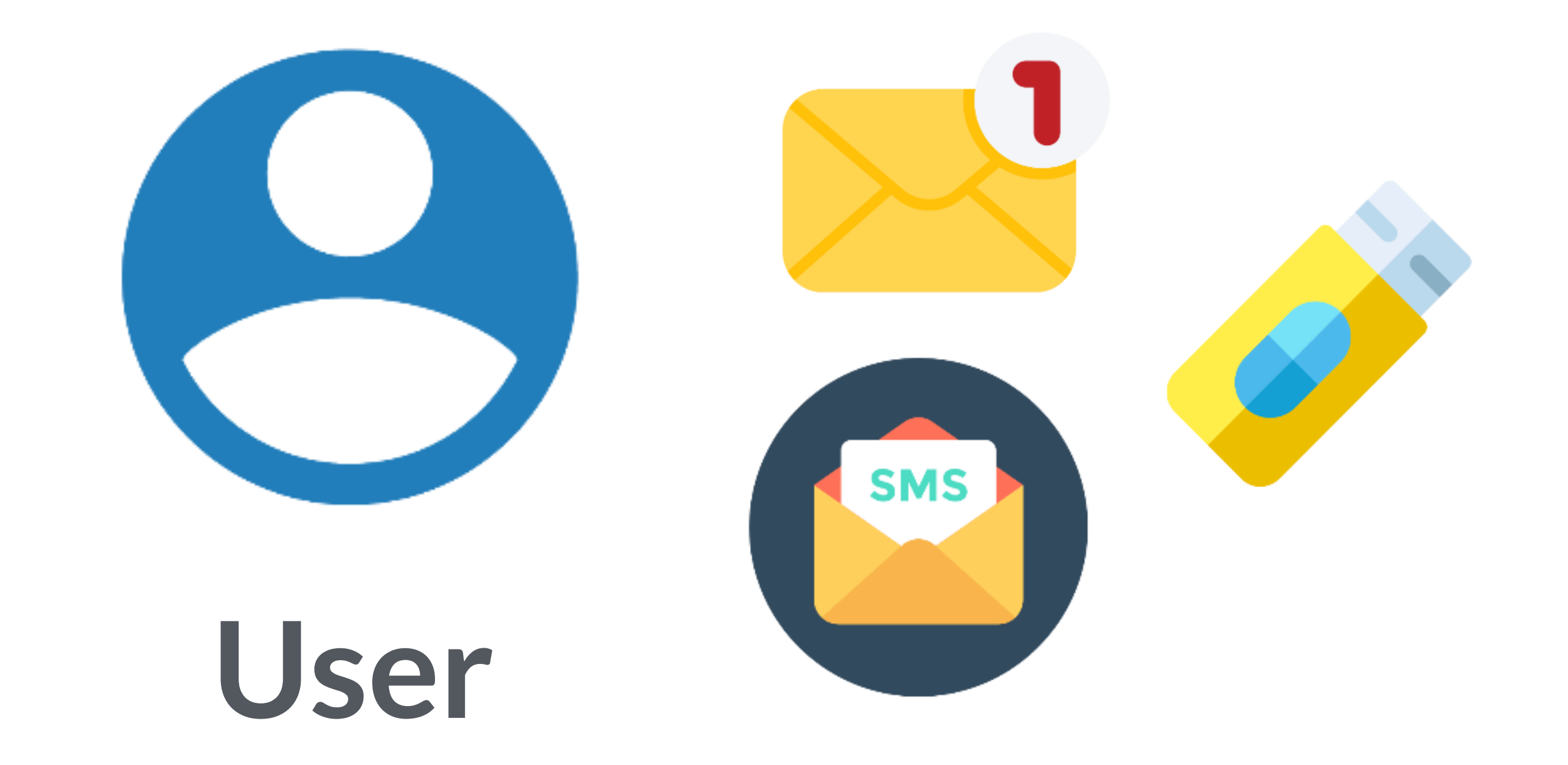

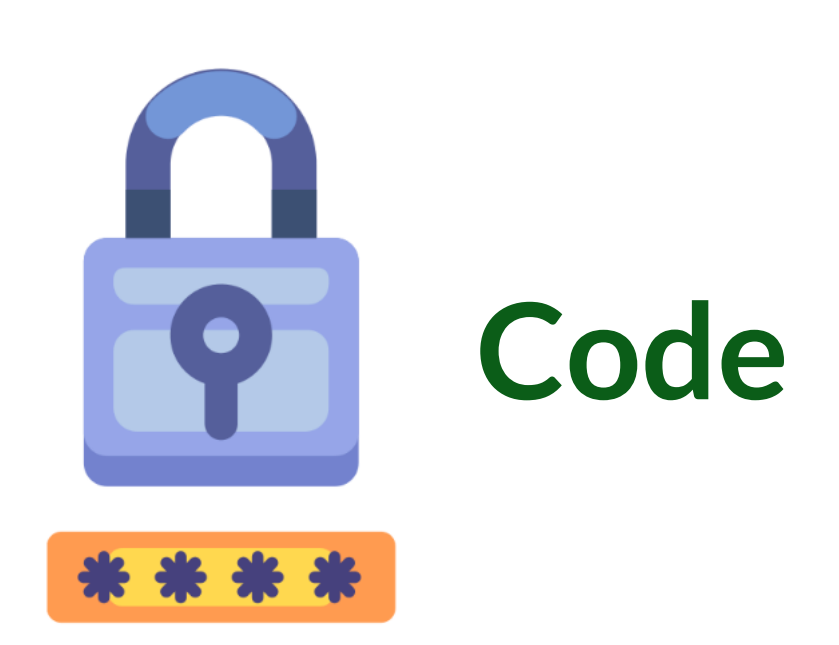

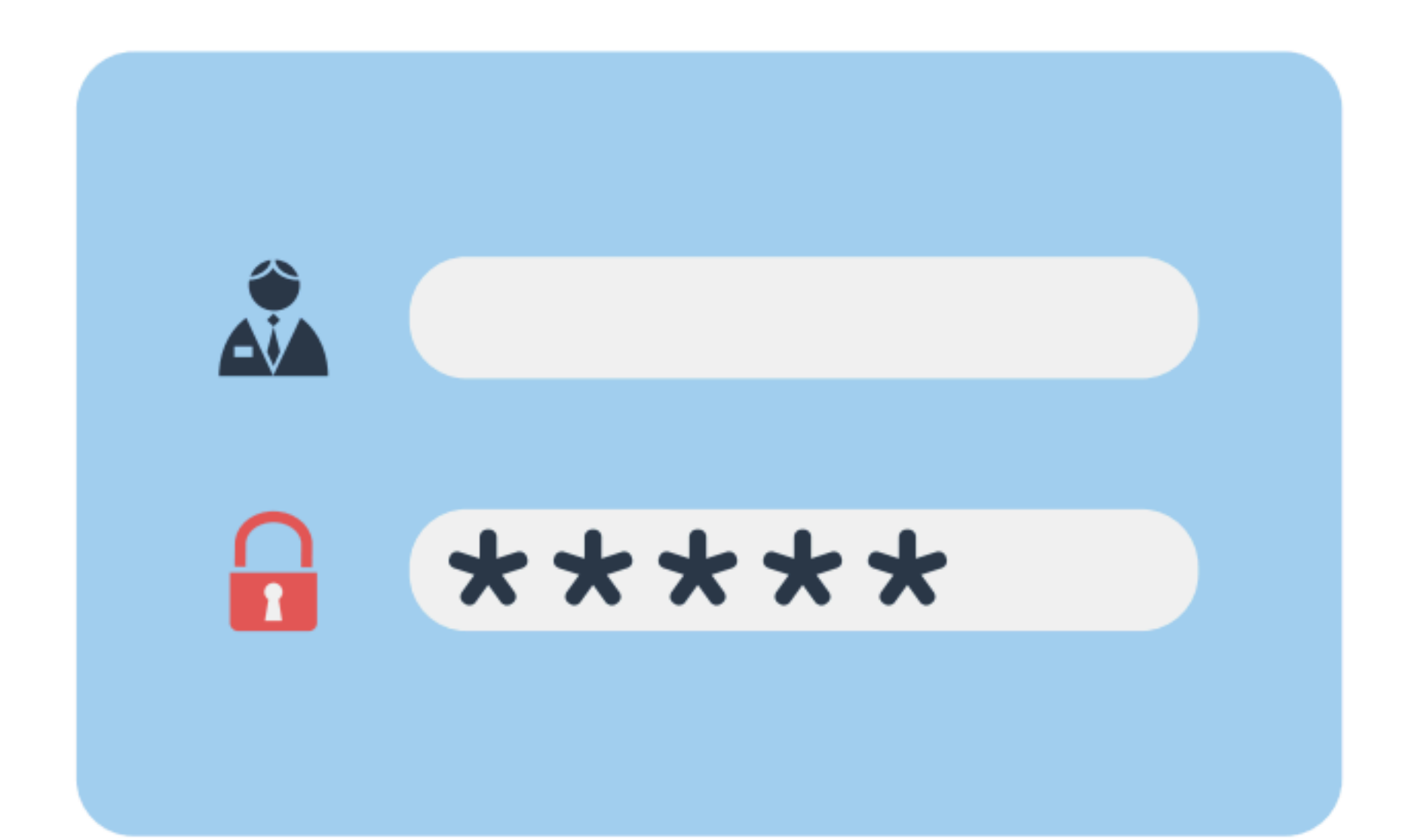

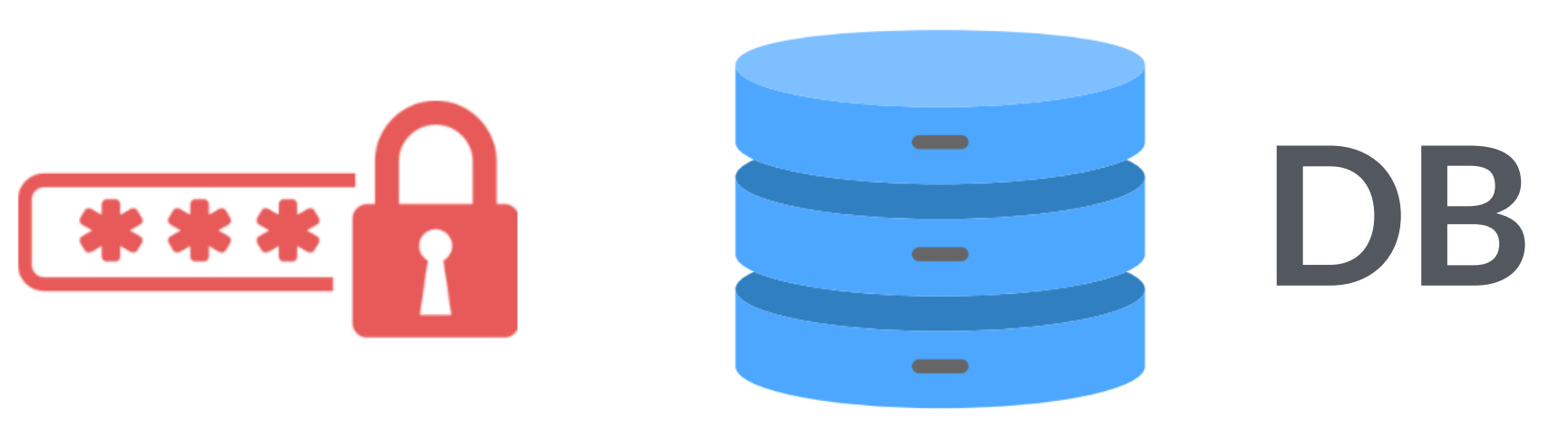

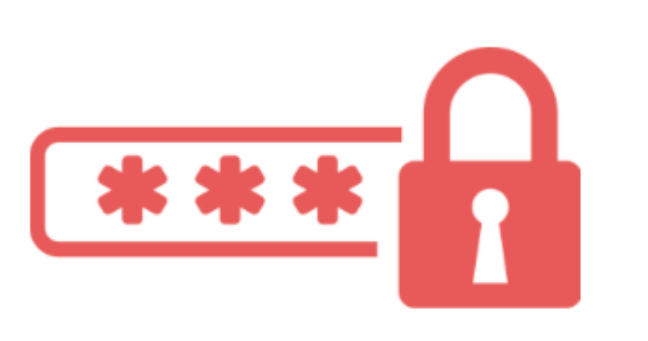

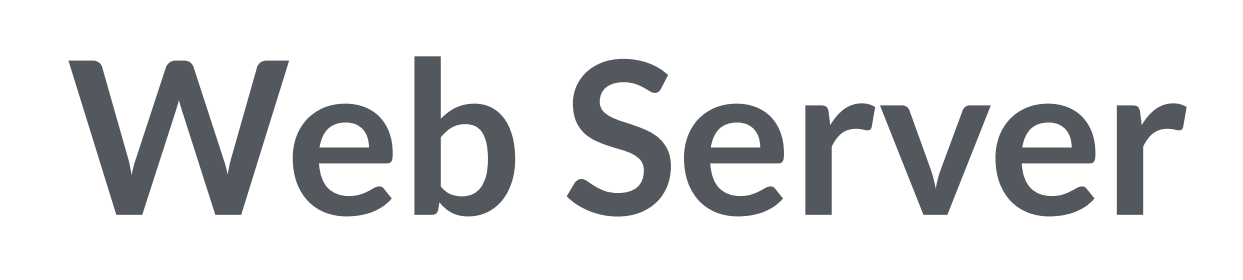

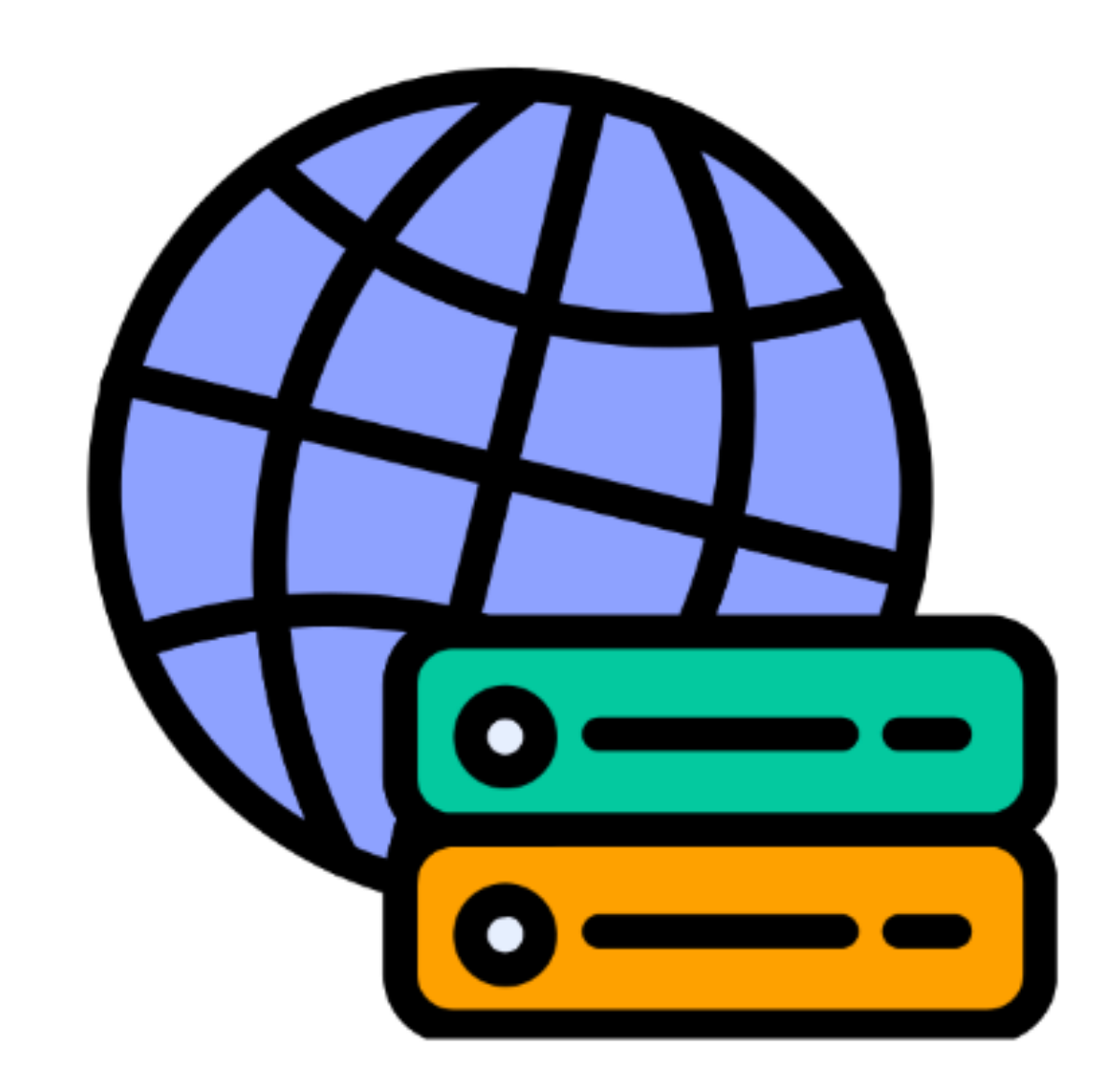

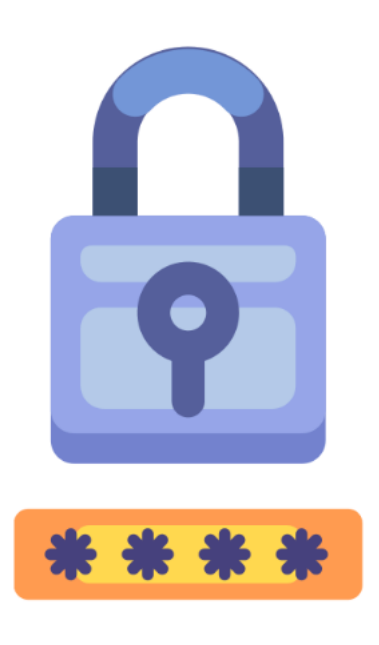

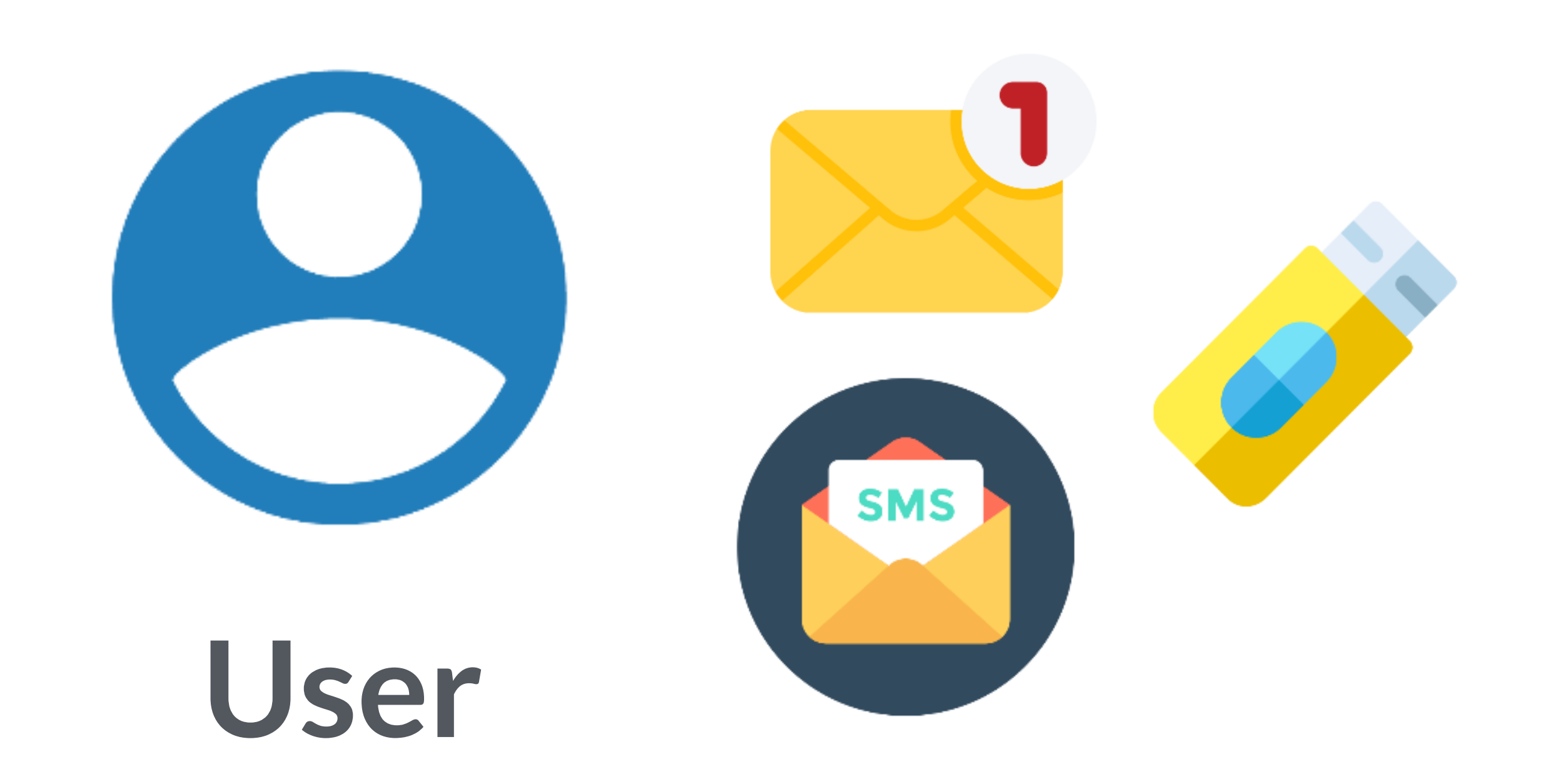

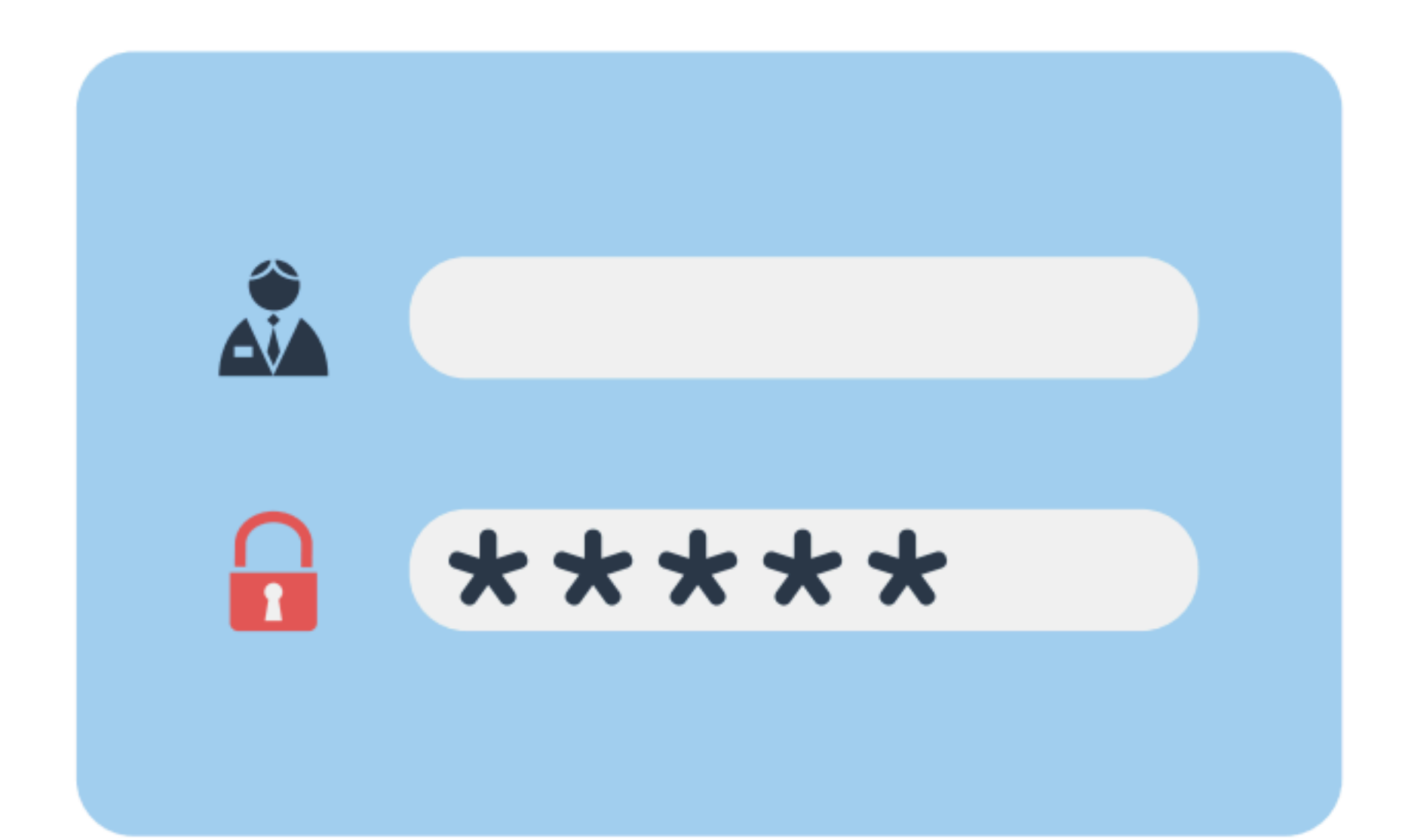

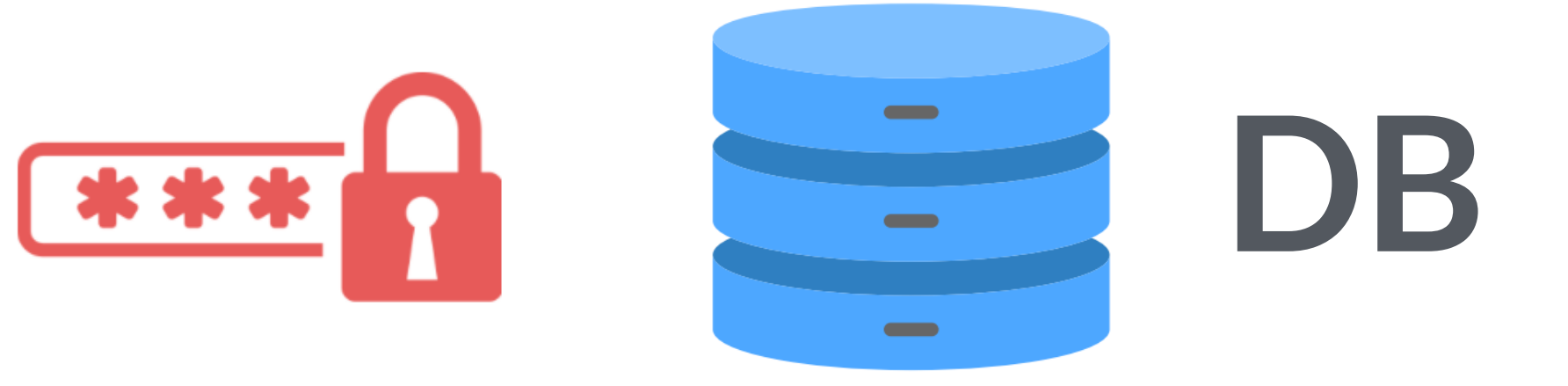

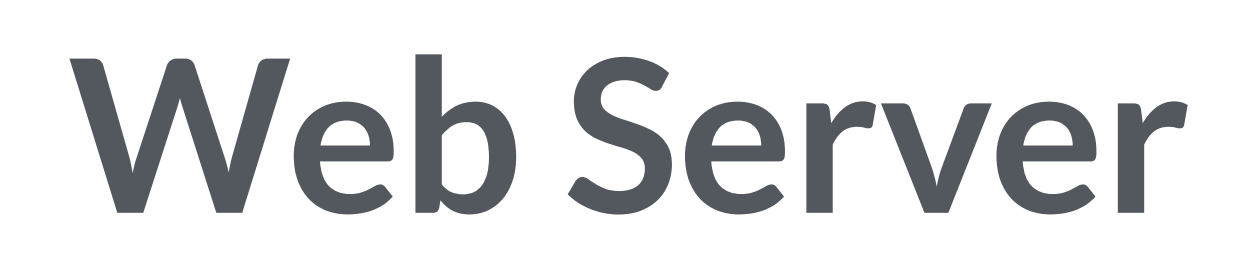

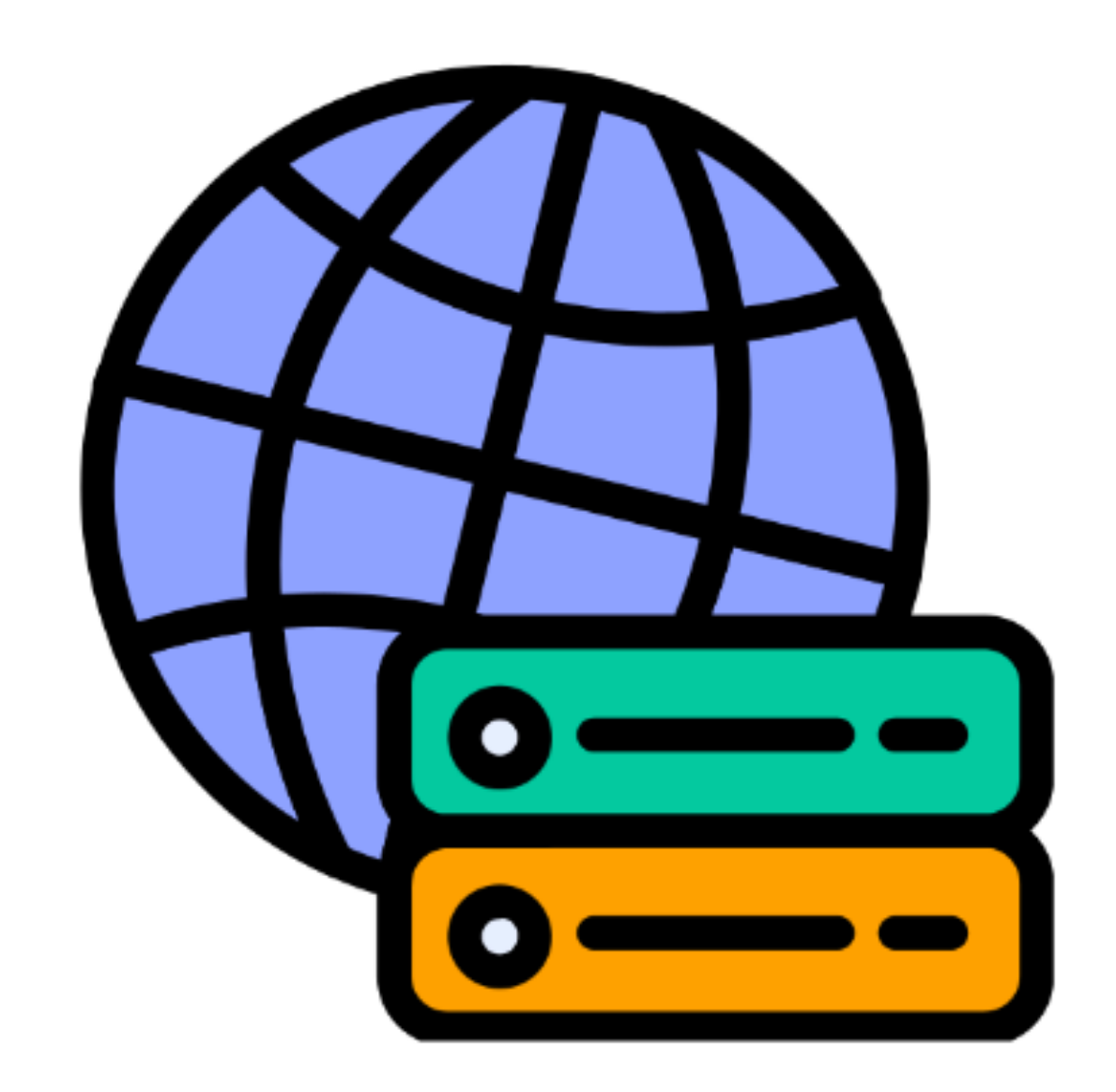

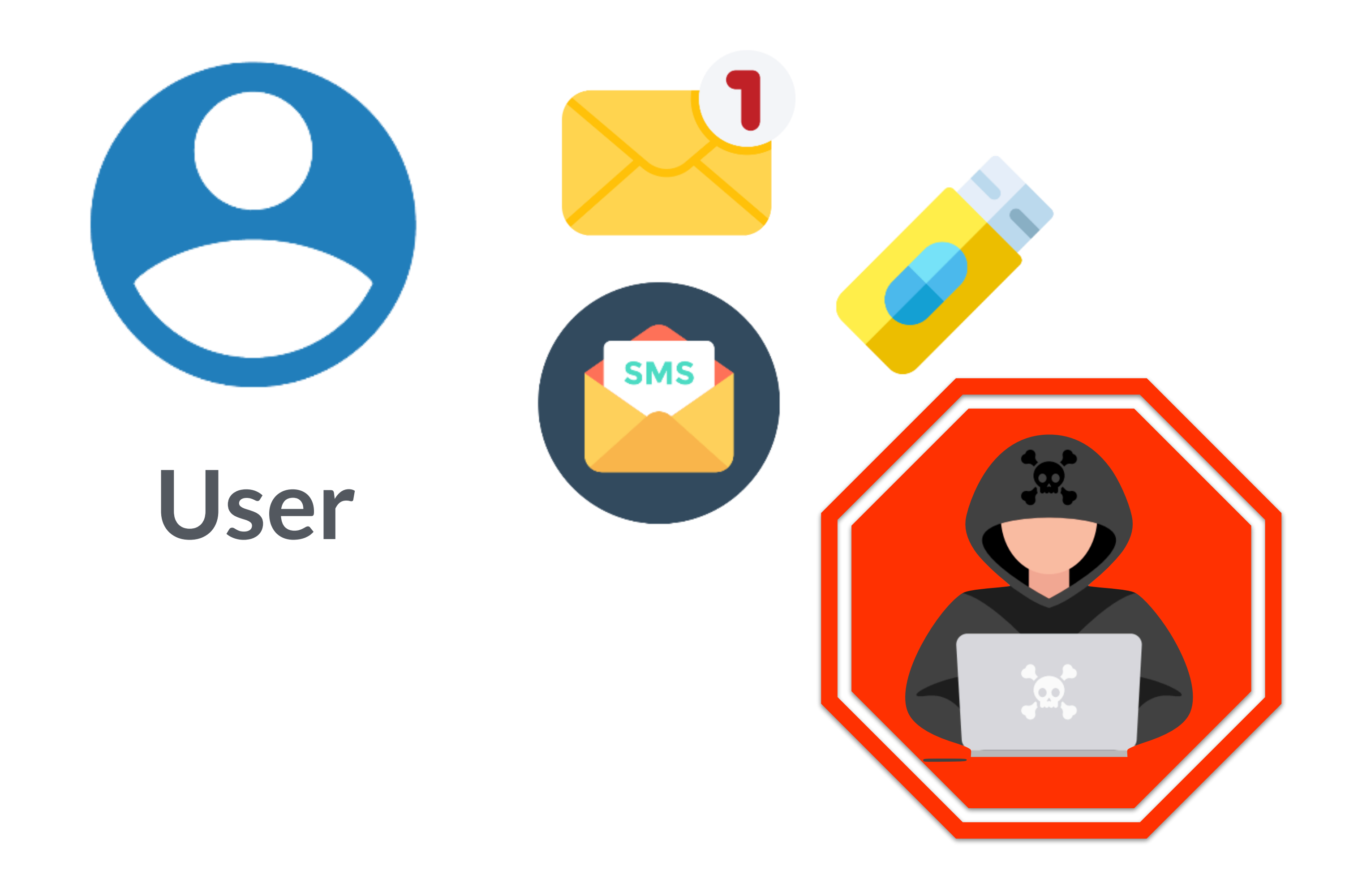

User experience becomes a problem and the risk is still there are secrets and/ or MF can be vulnerable
**DB**

#### **Browser**

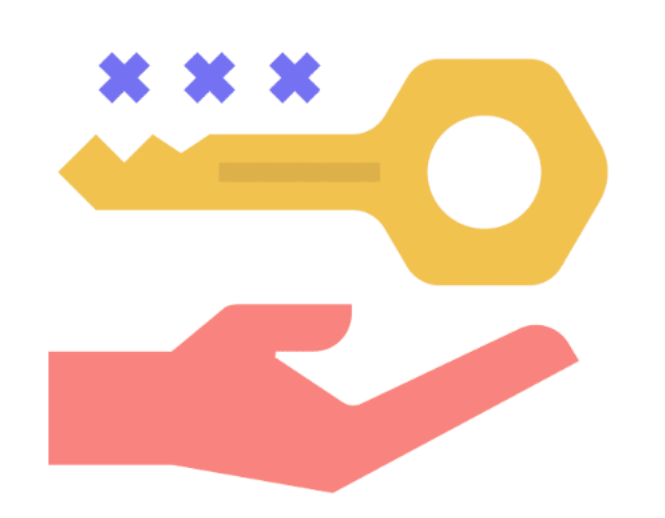

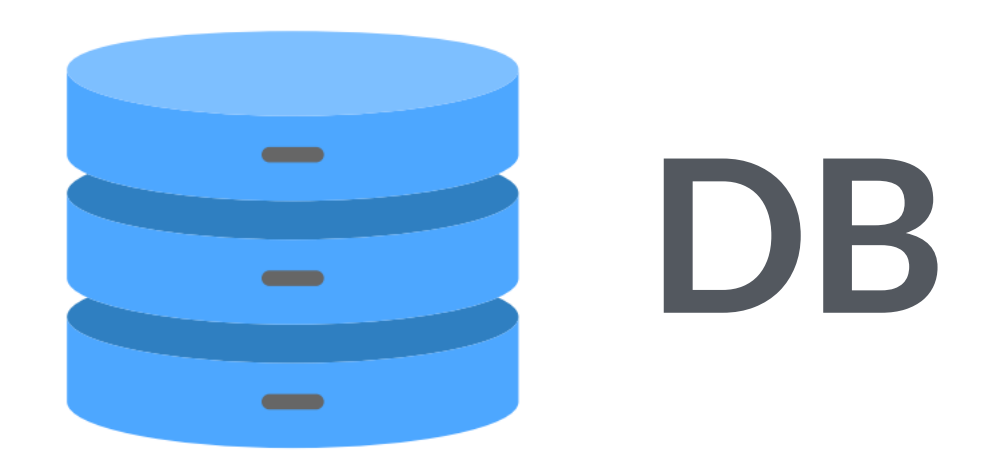

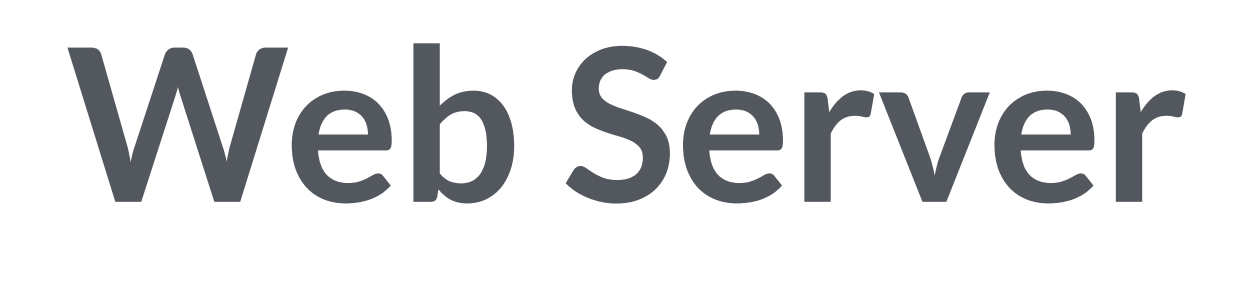

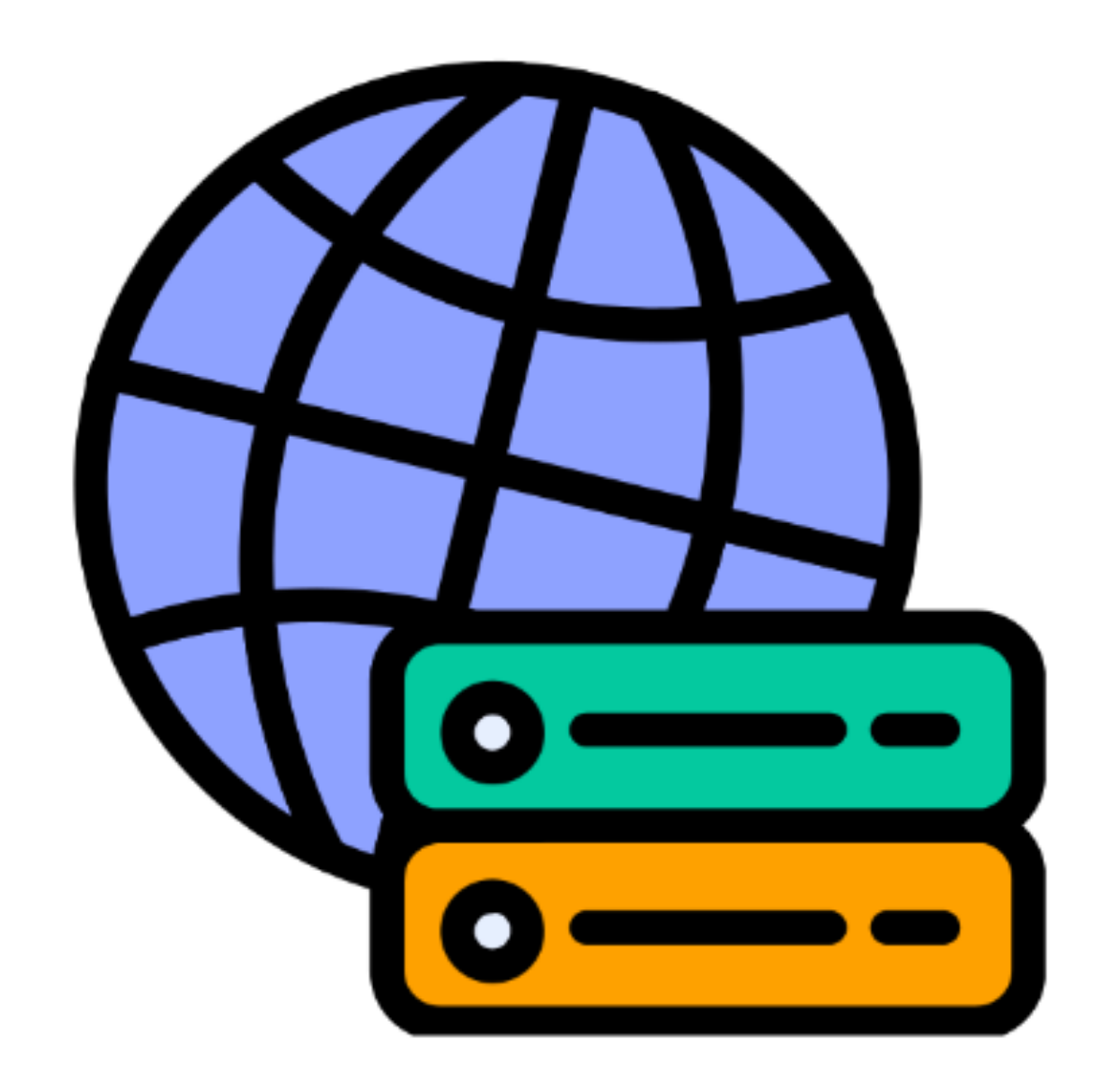

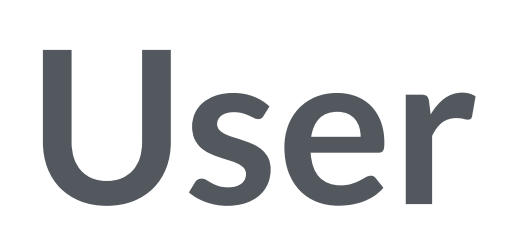

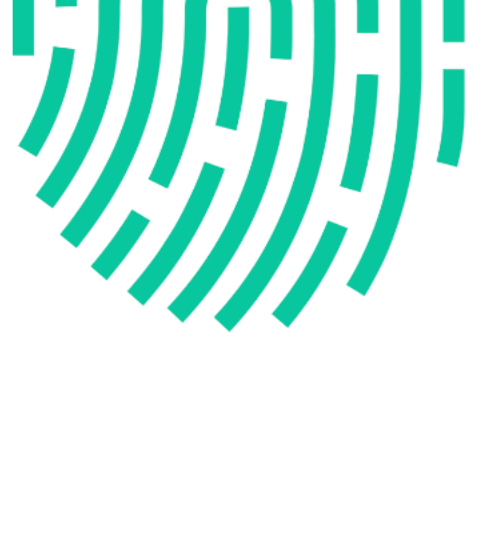

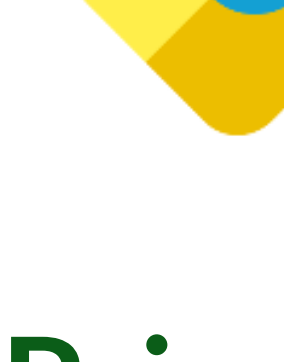

## Passwordless

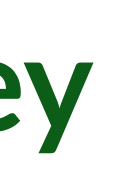

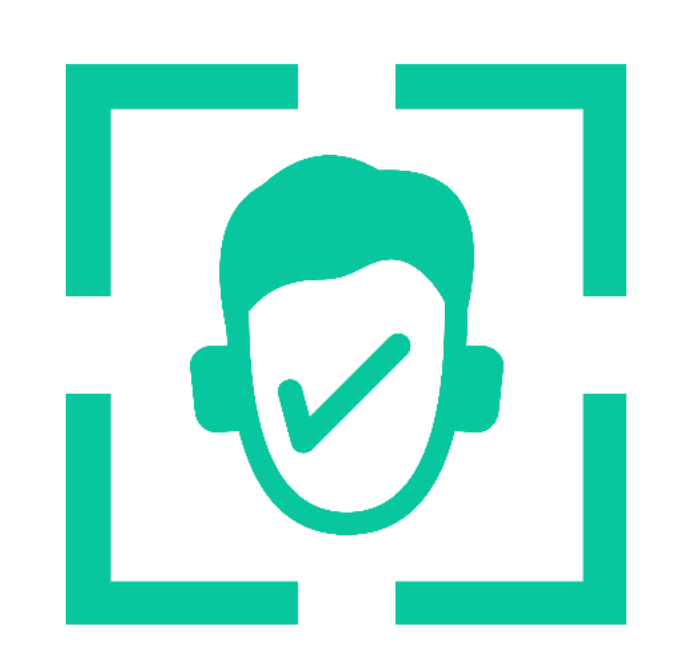

#### **Public Key**

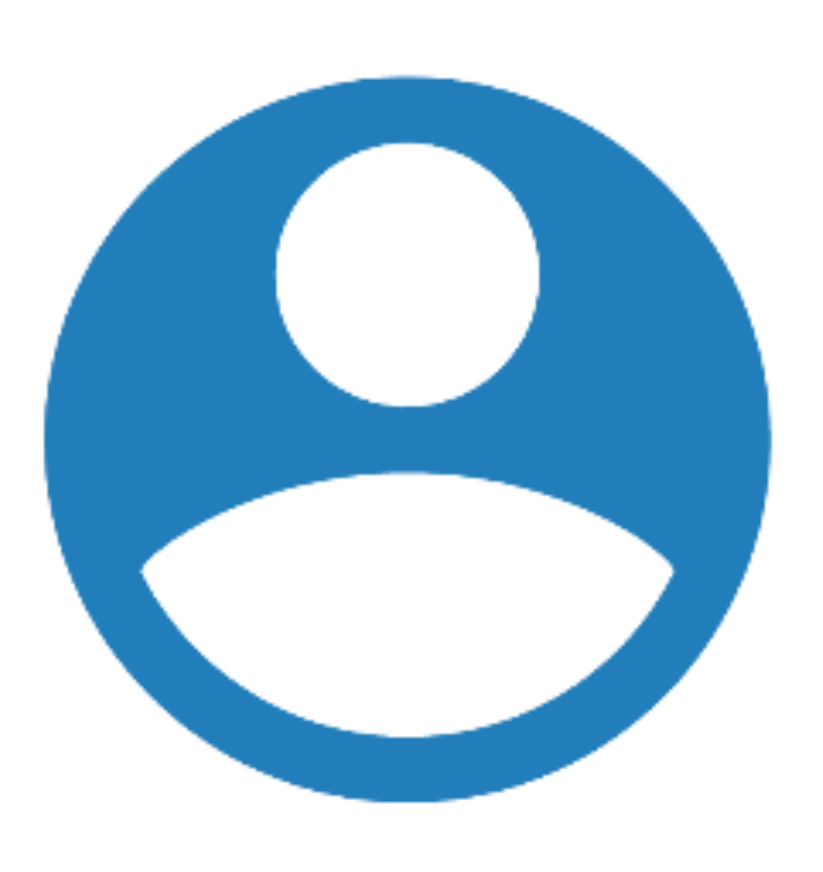

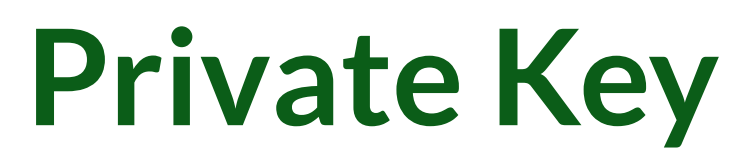

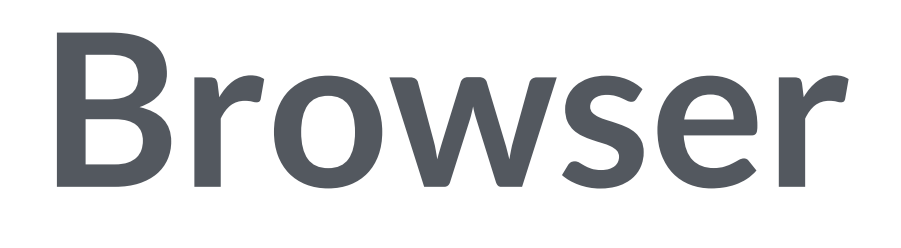

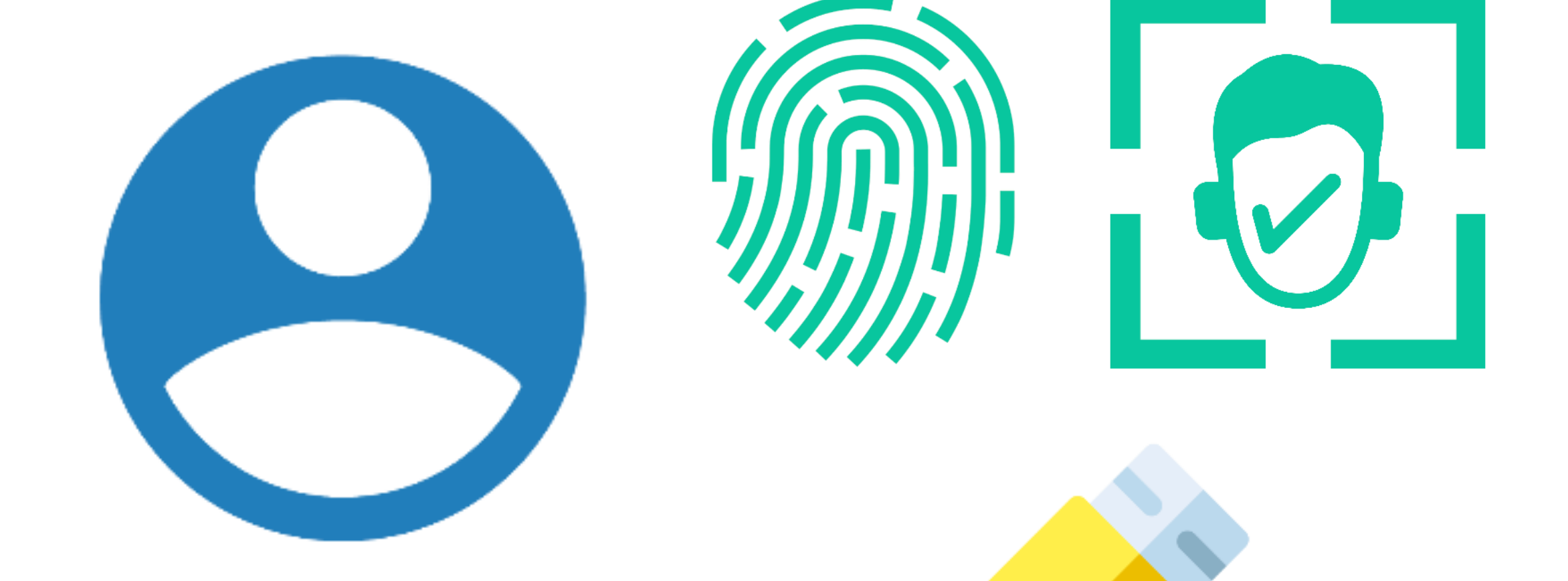

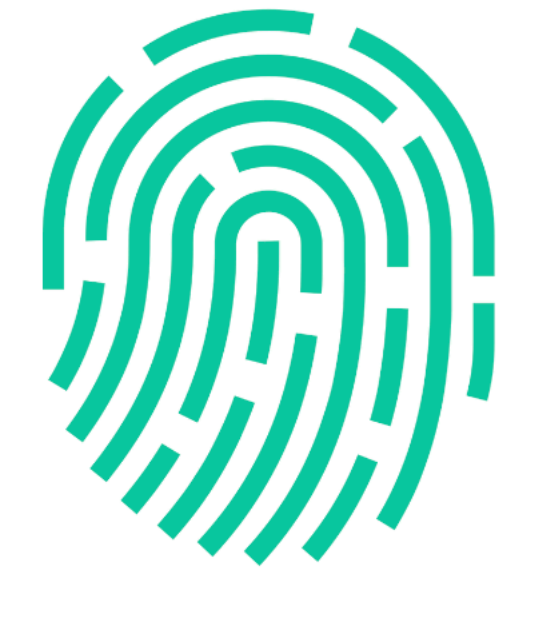

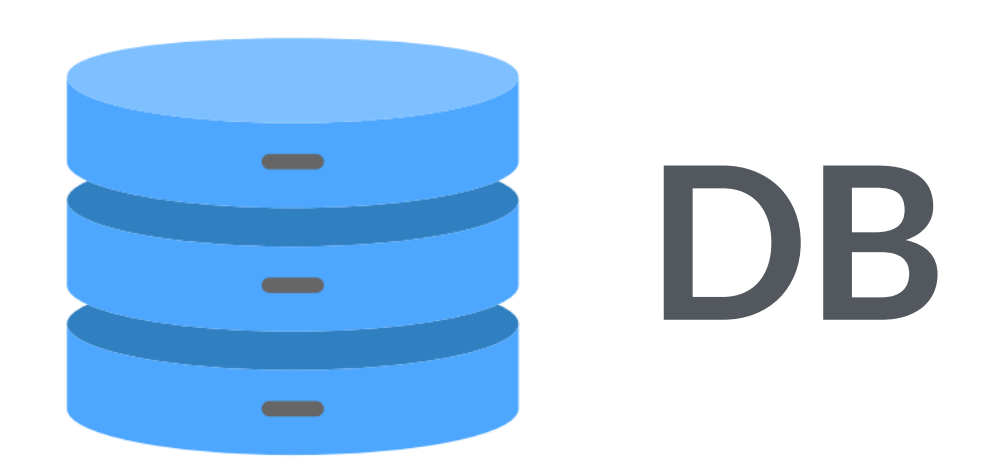

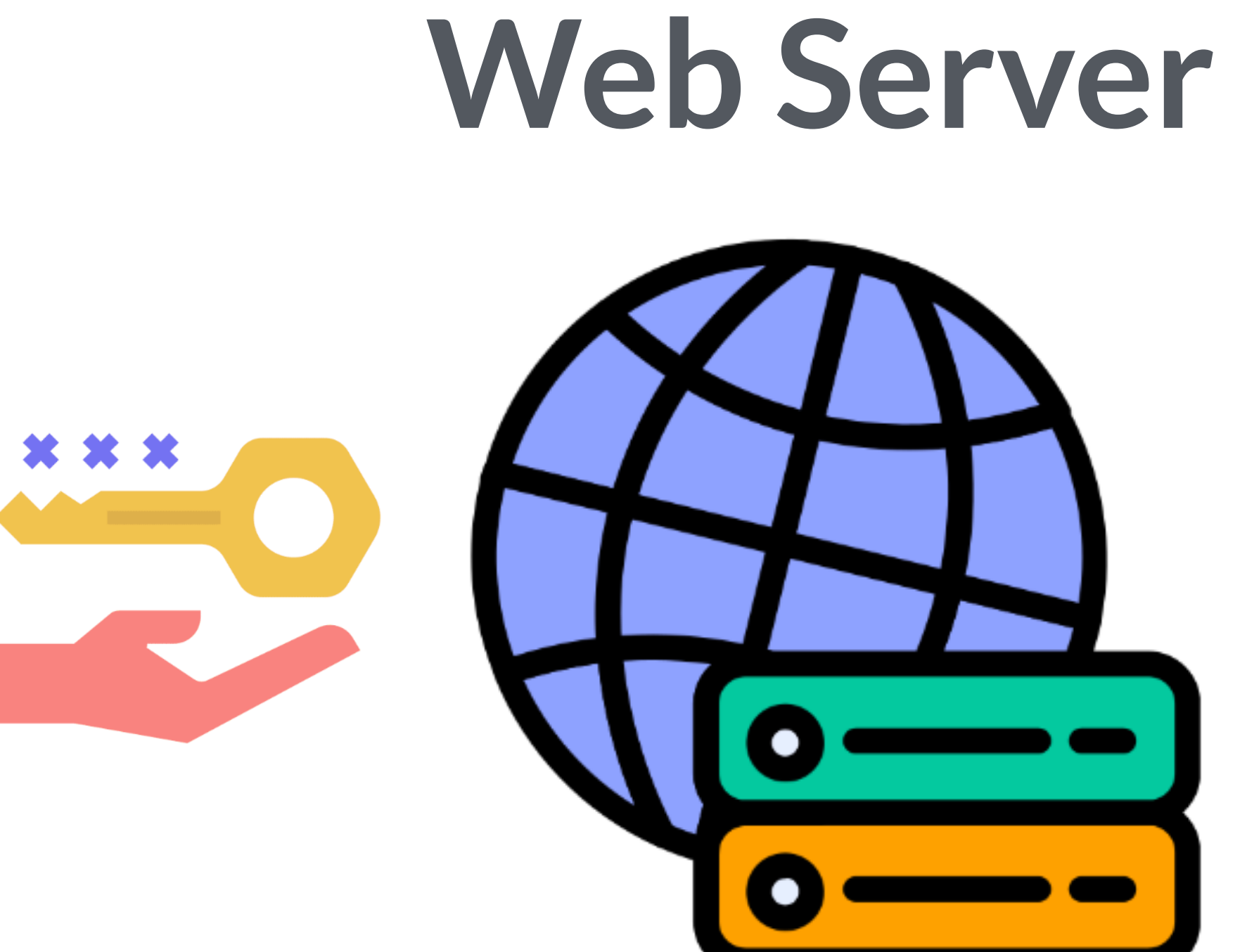

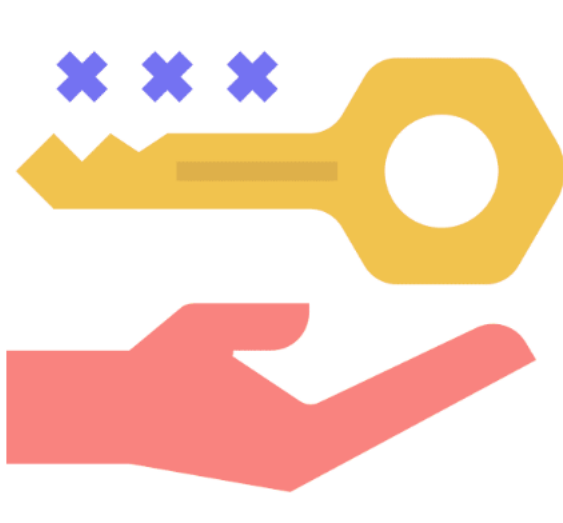

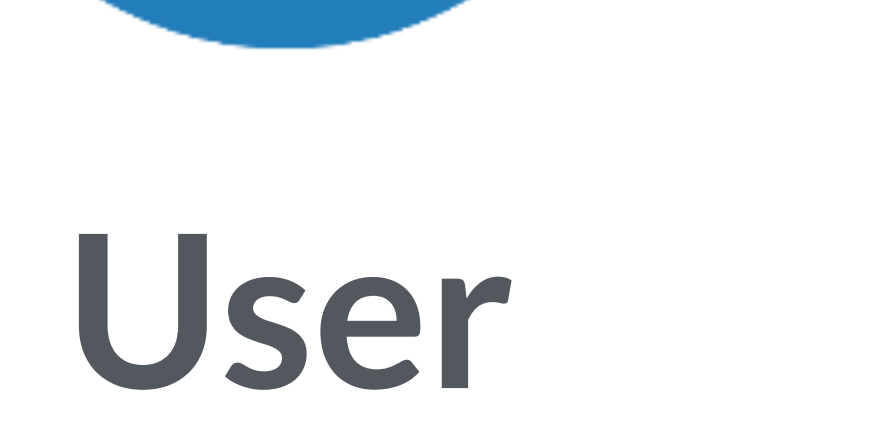

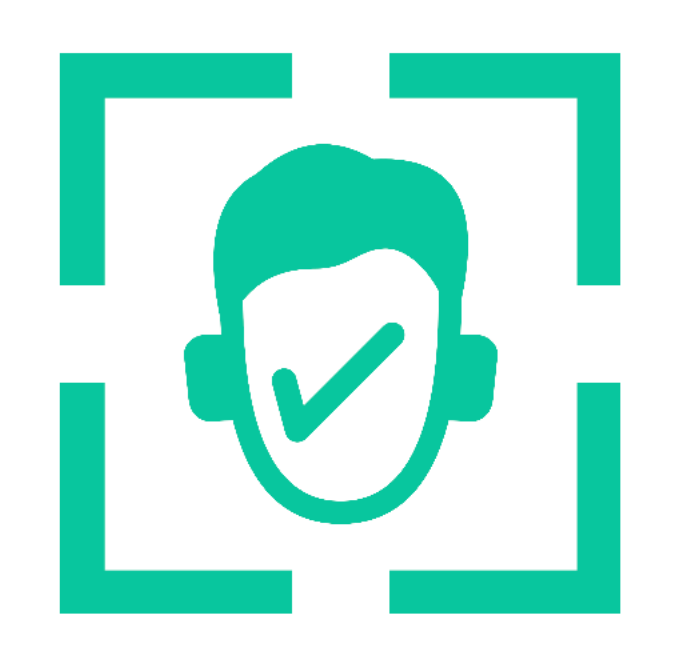

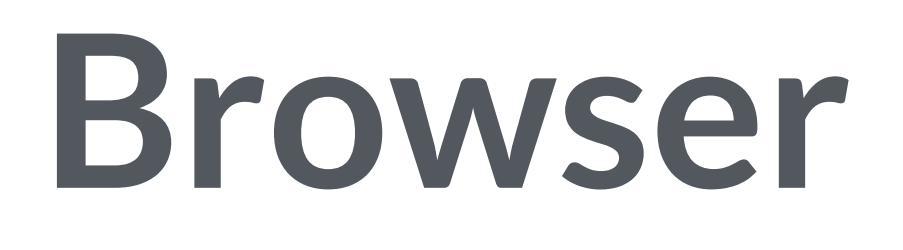

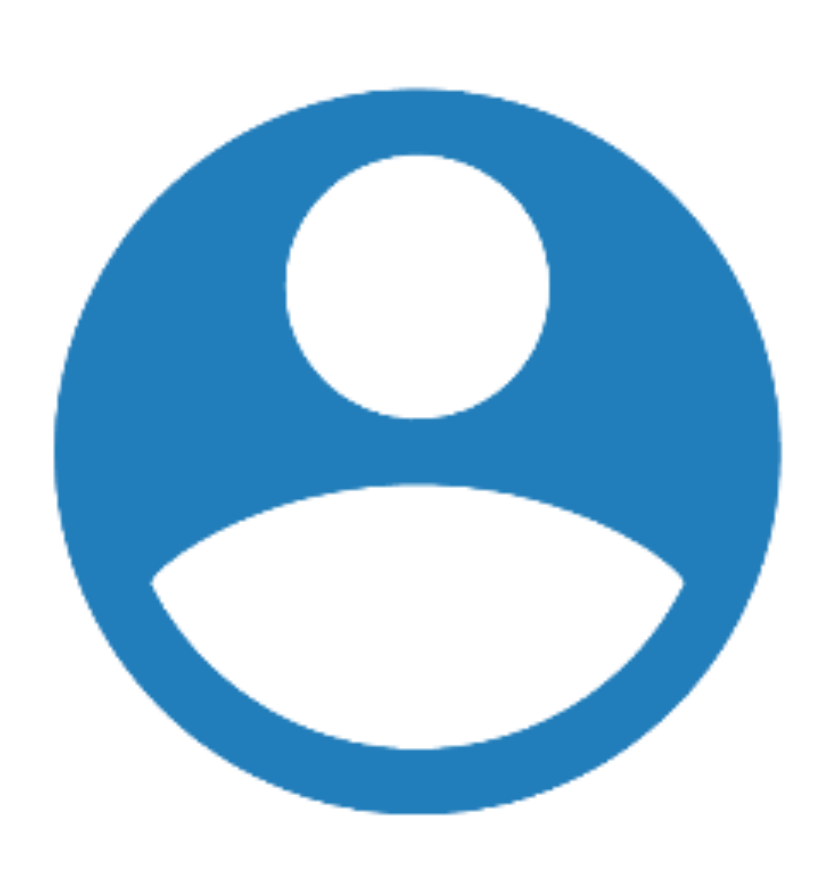

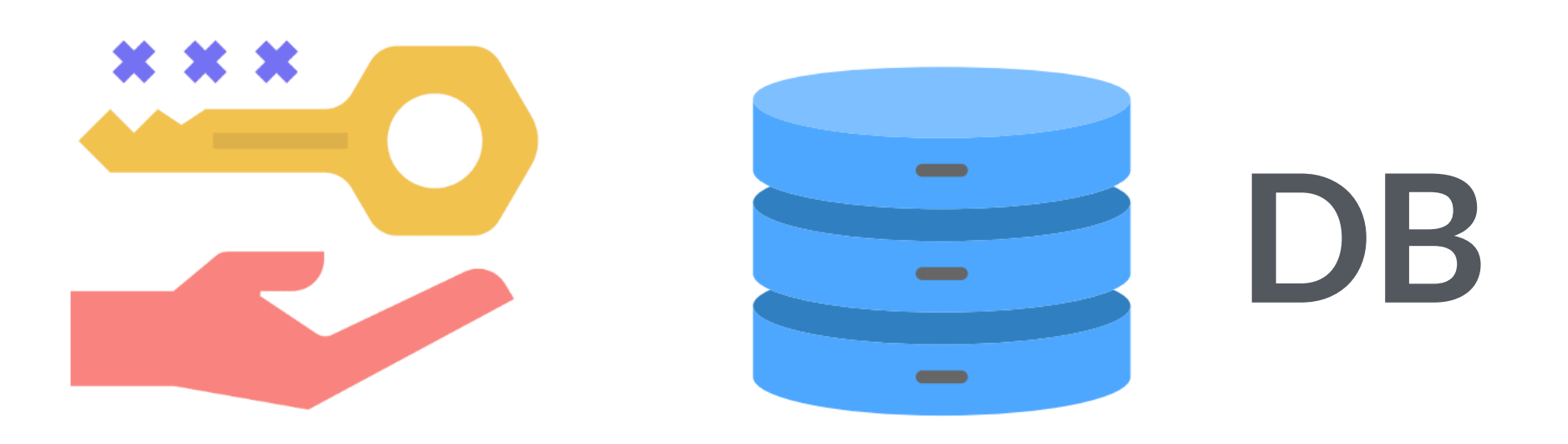

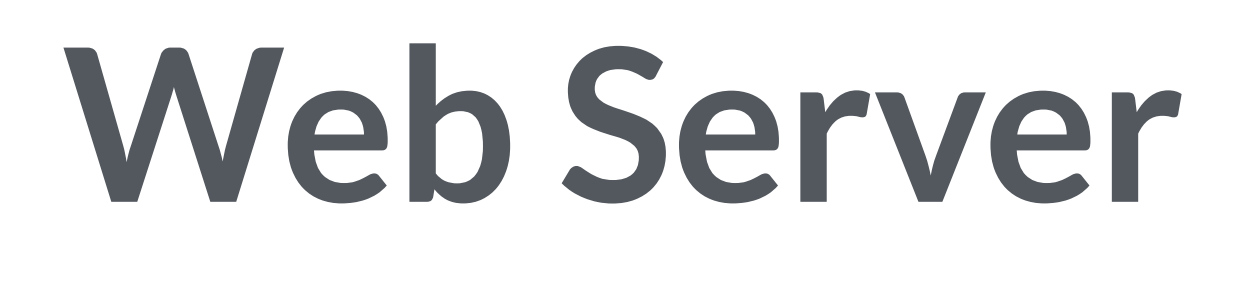

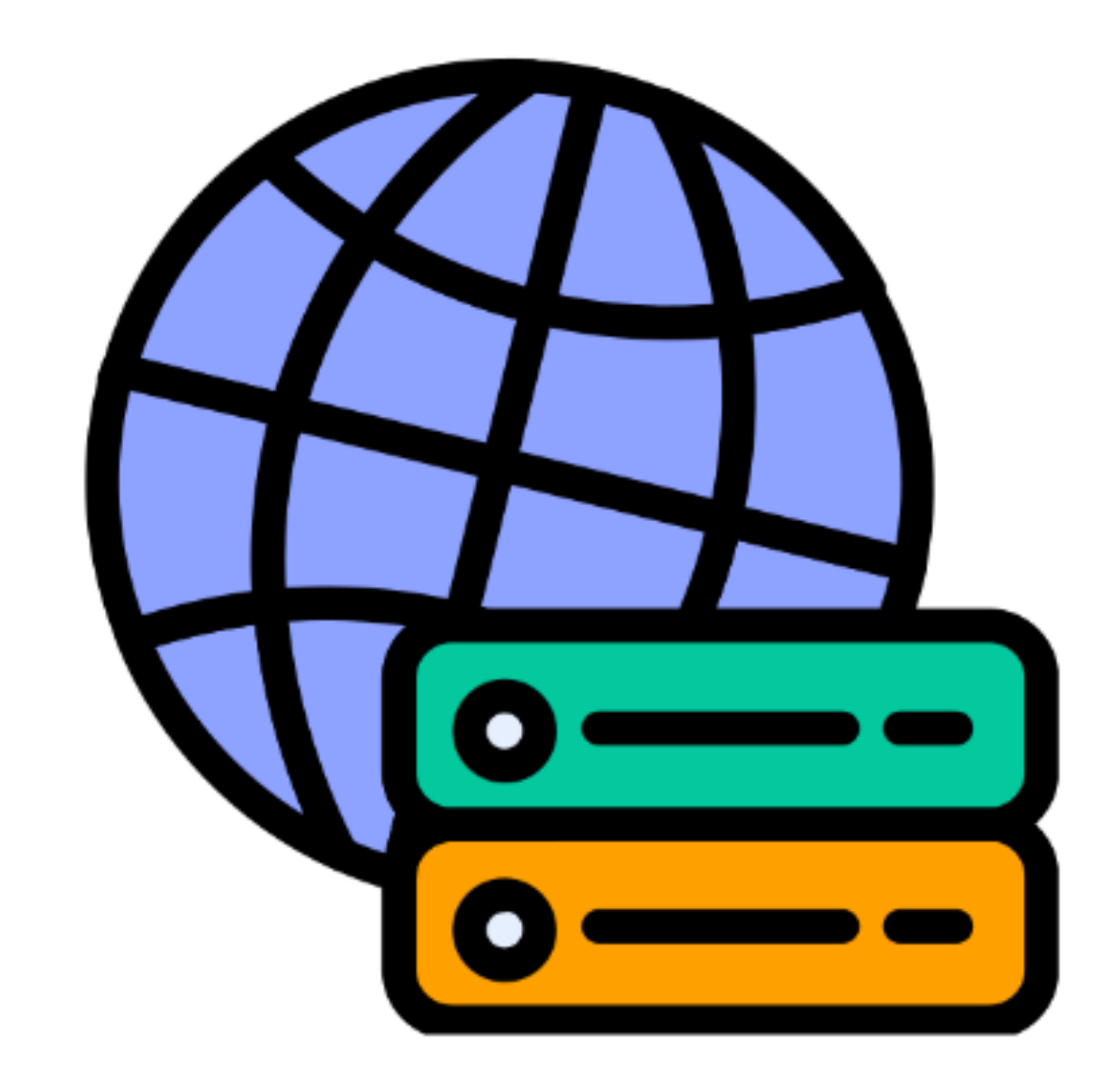

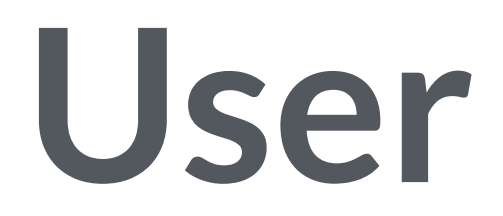

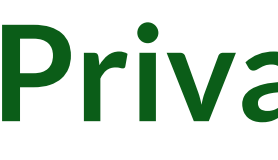

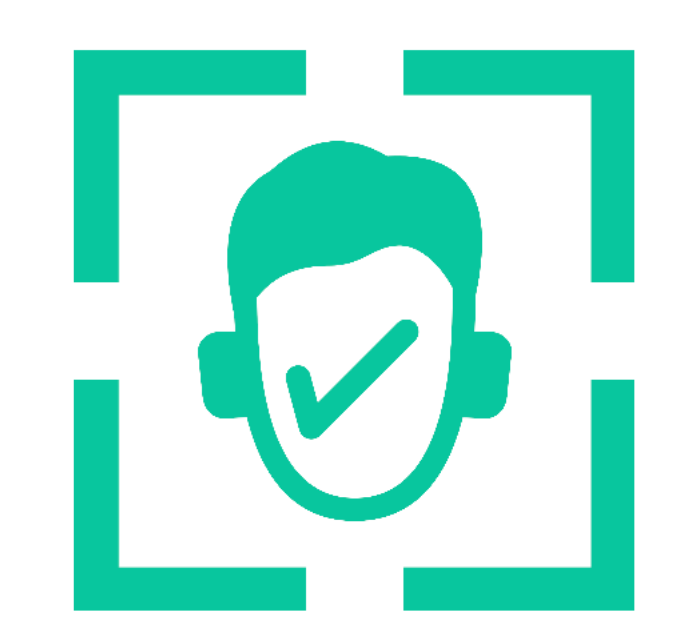

**Public Key**

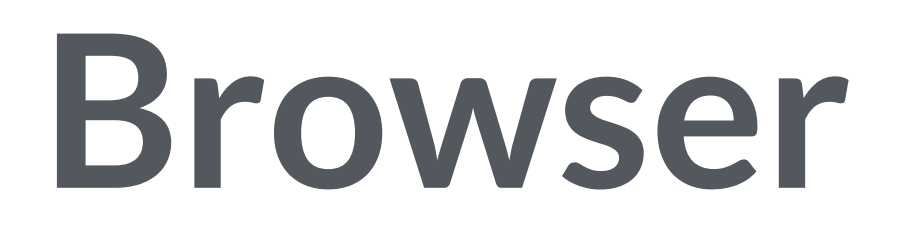

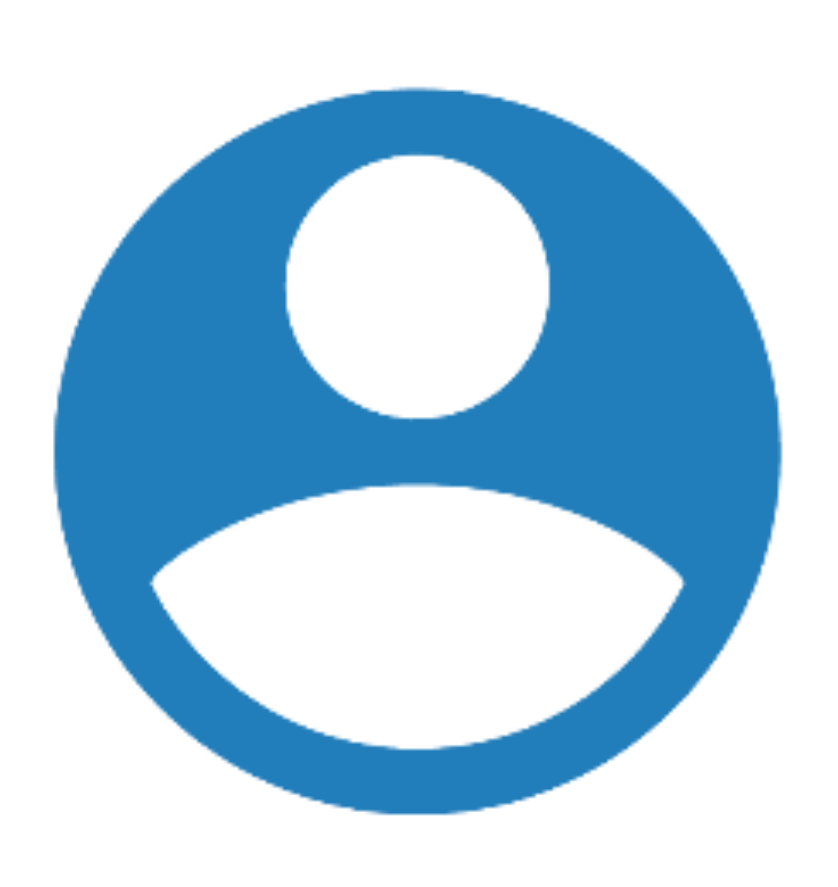

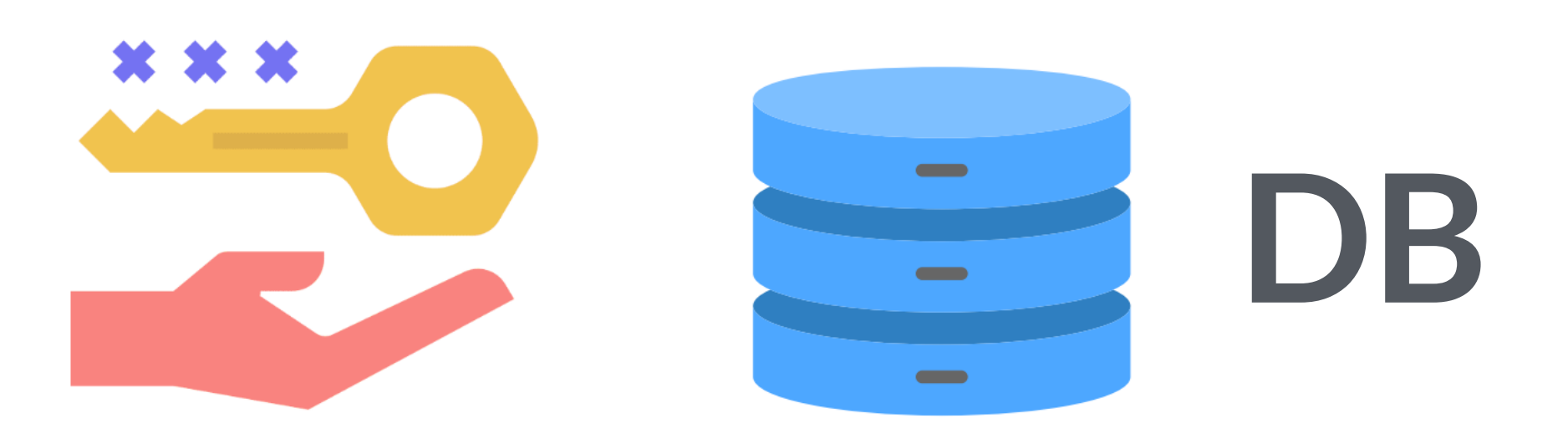

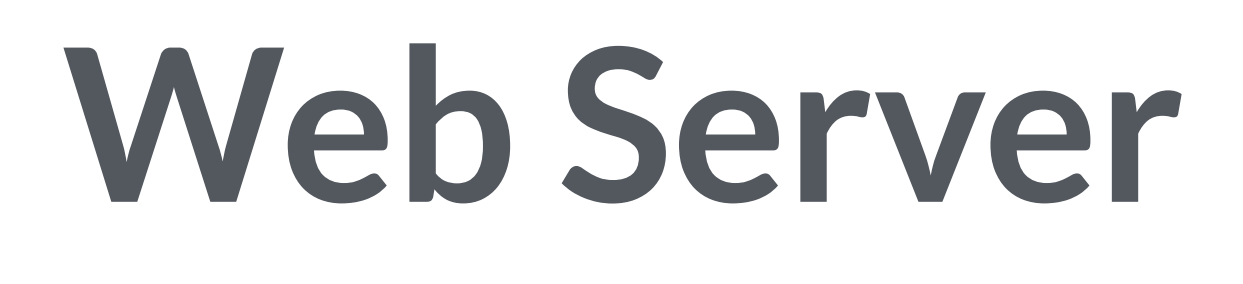

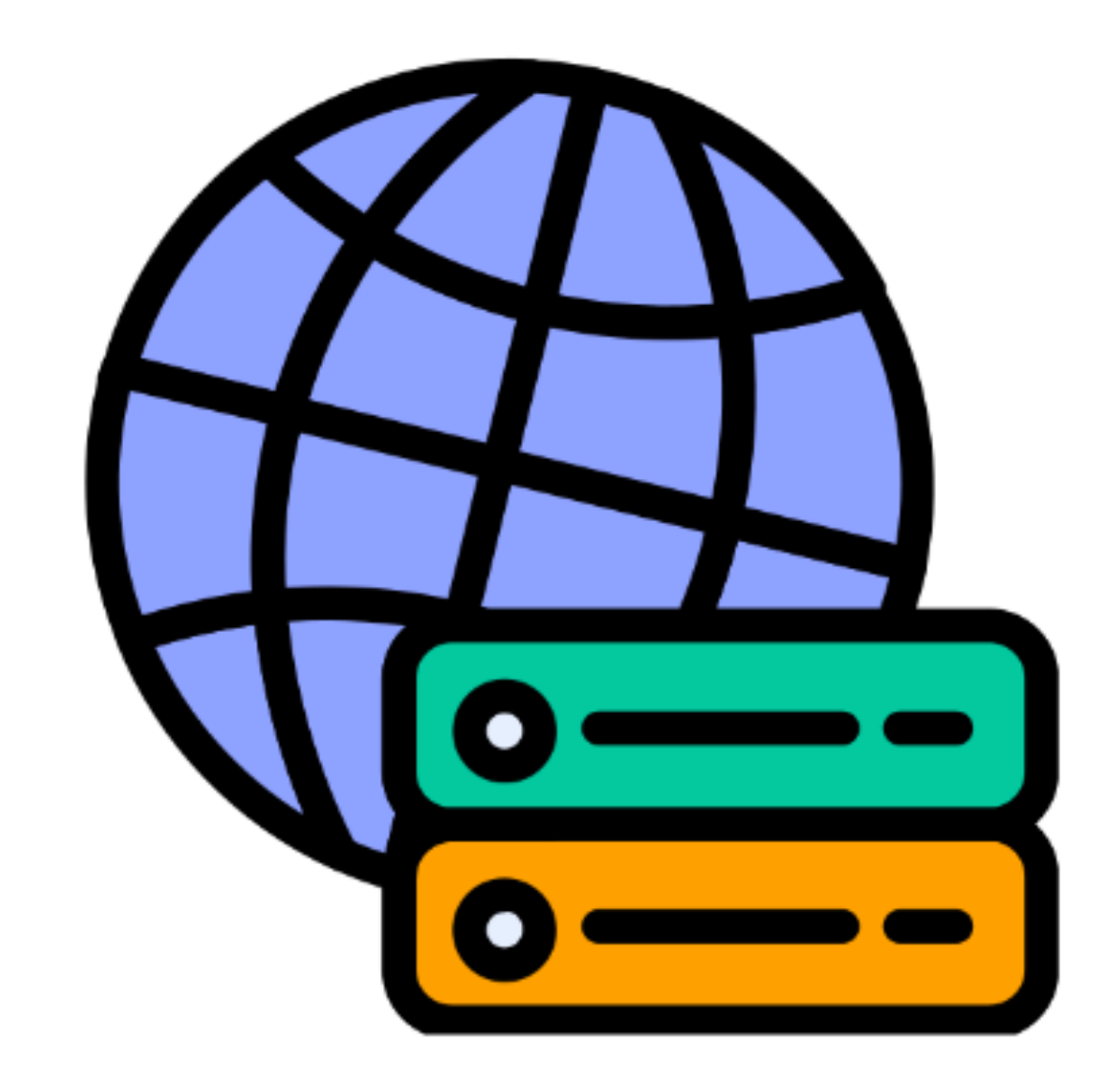

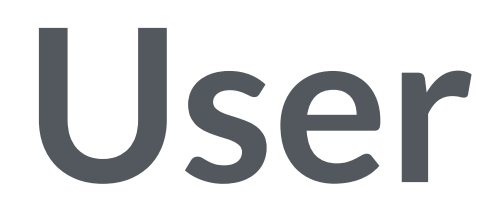

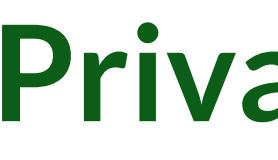

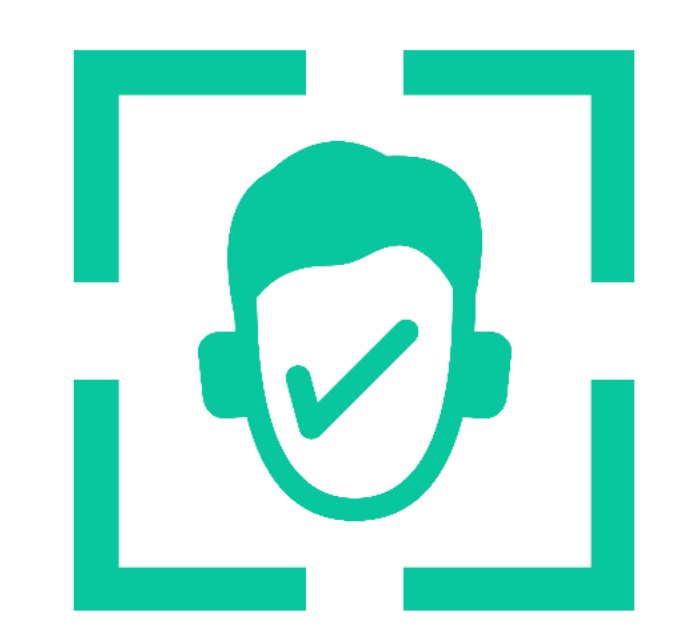

**Public Key**

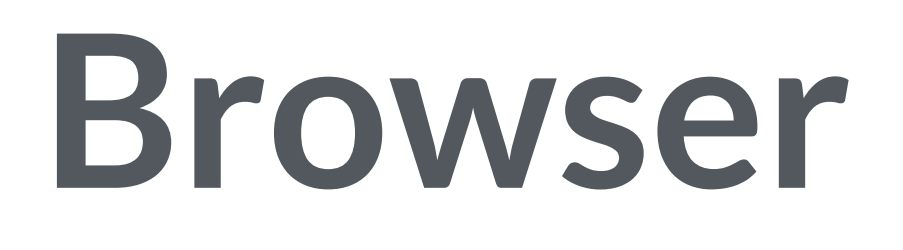

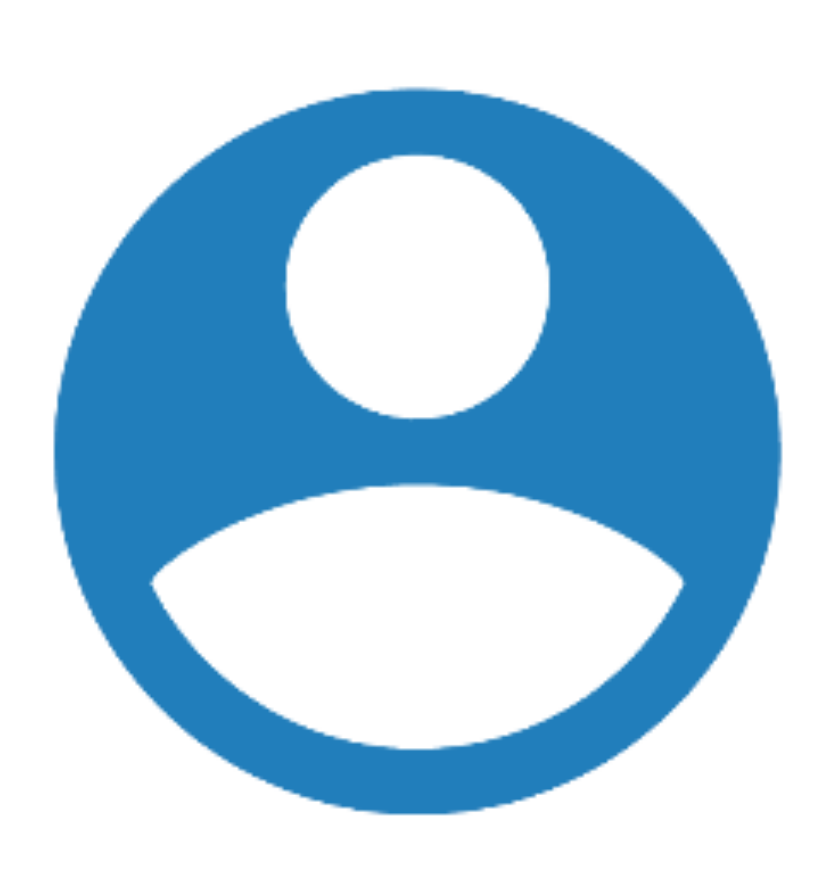

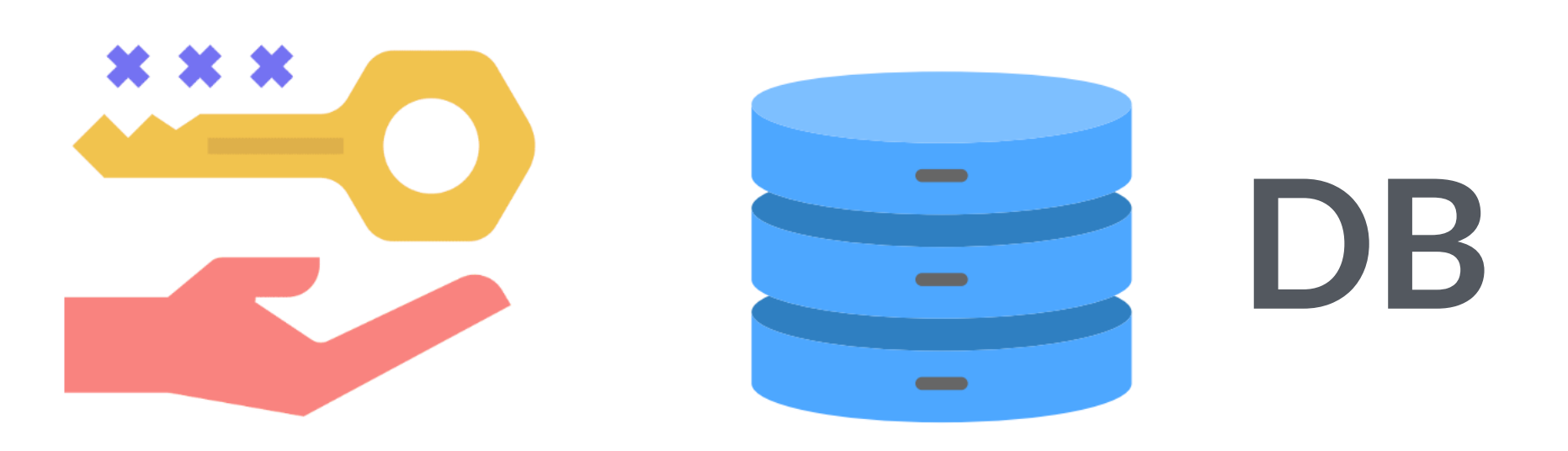

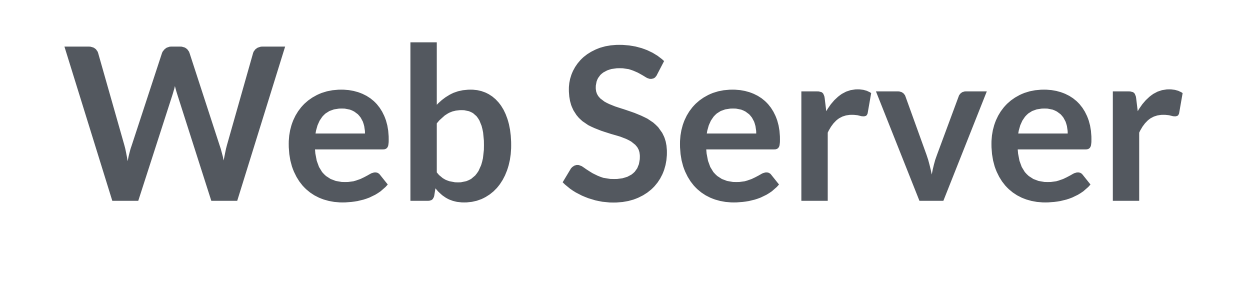

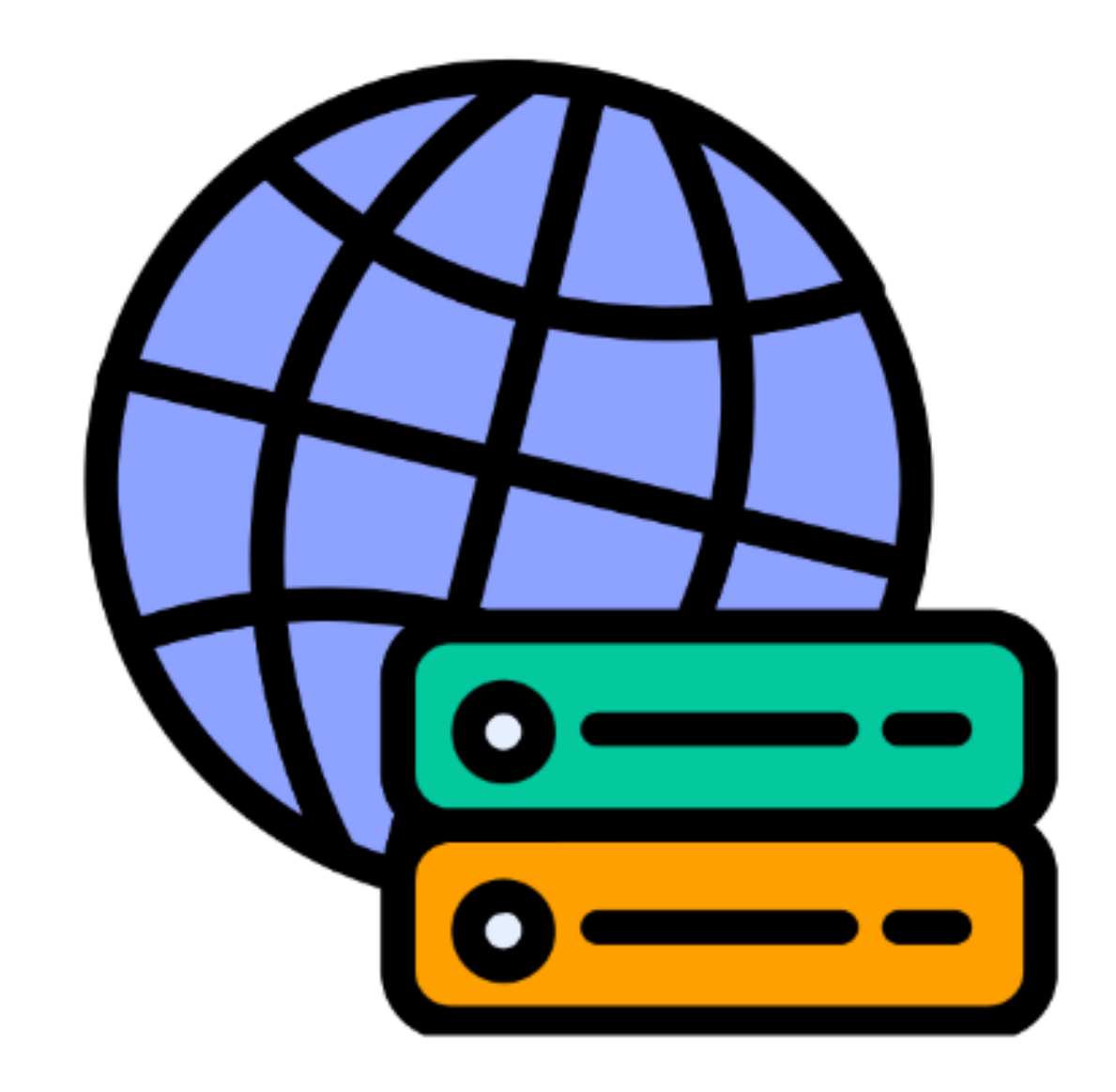

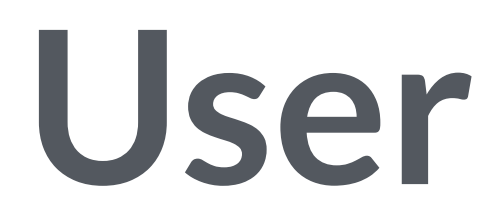

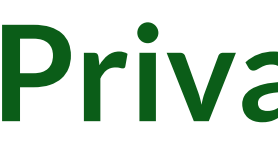

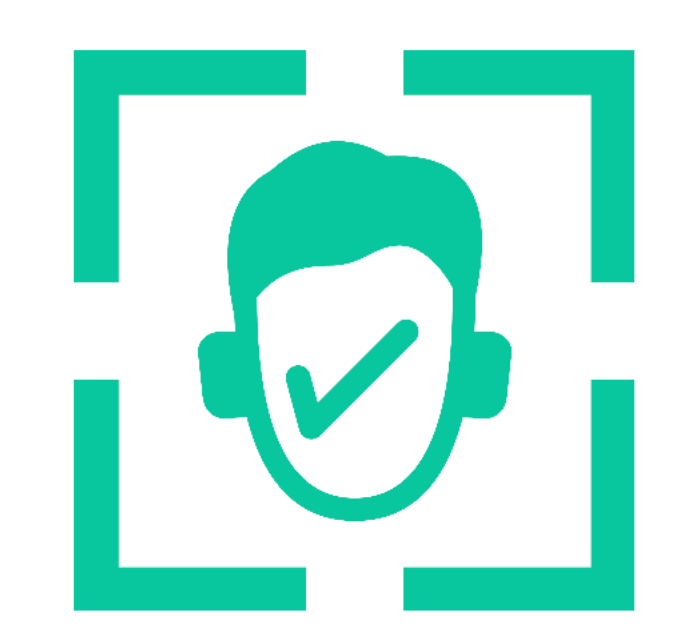

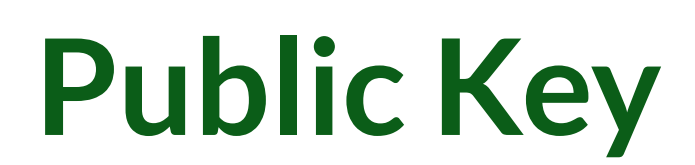

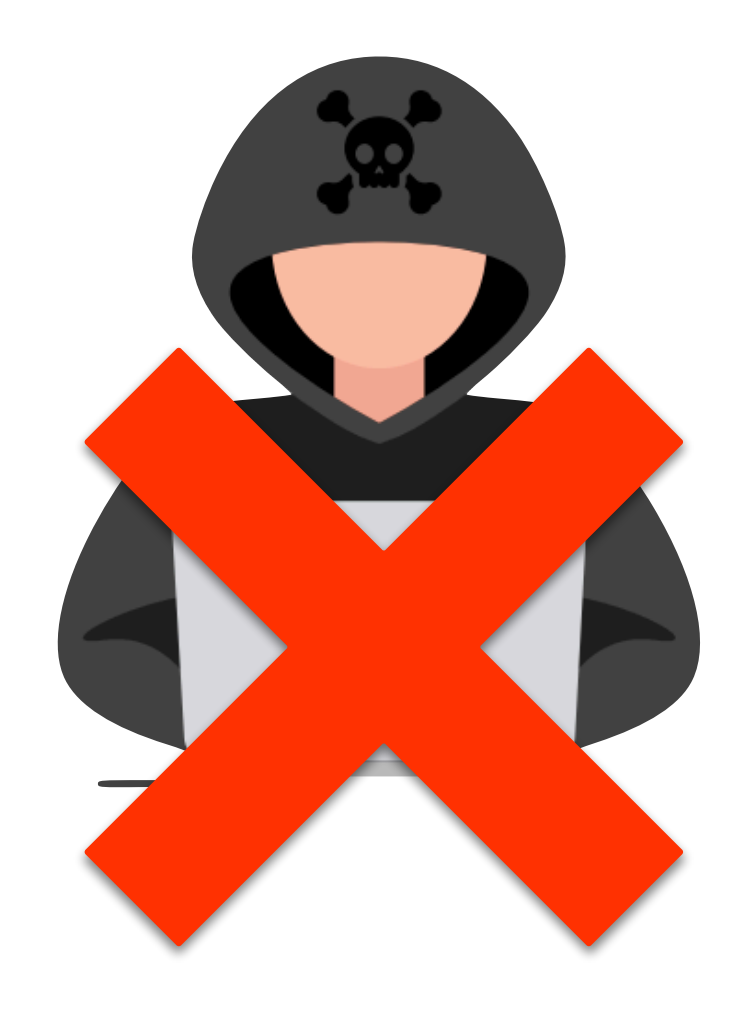

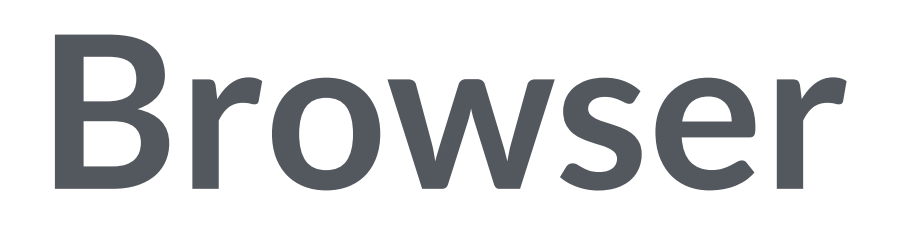

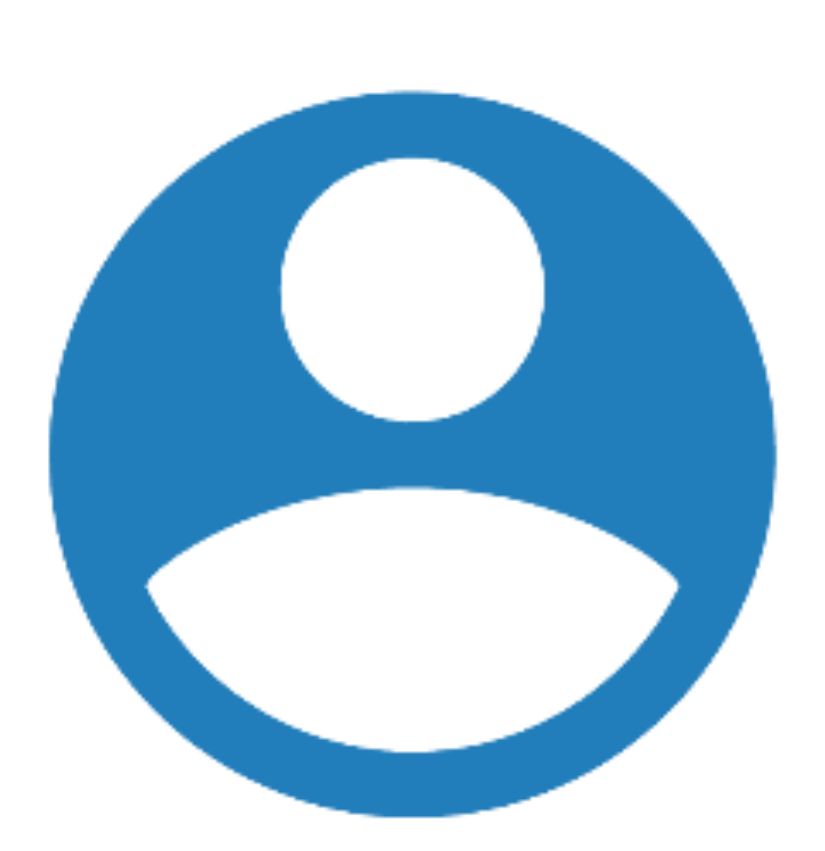

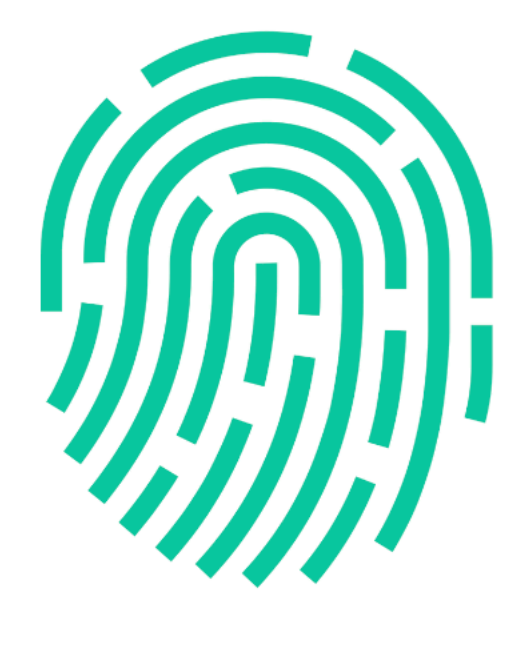

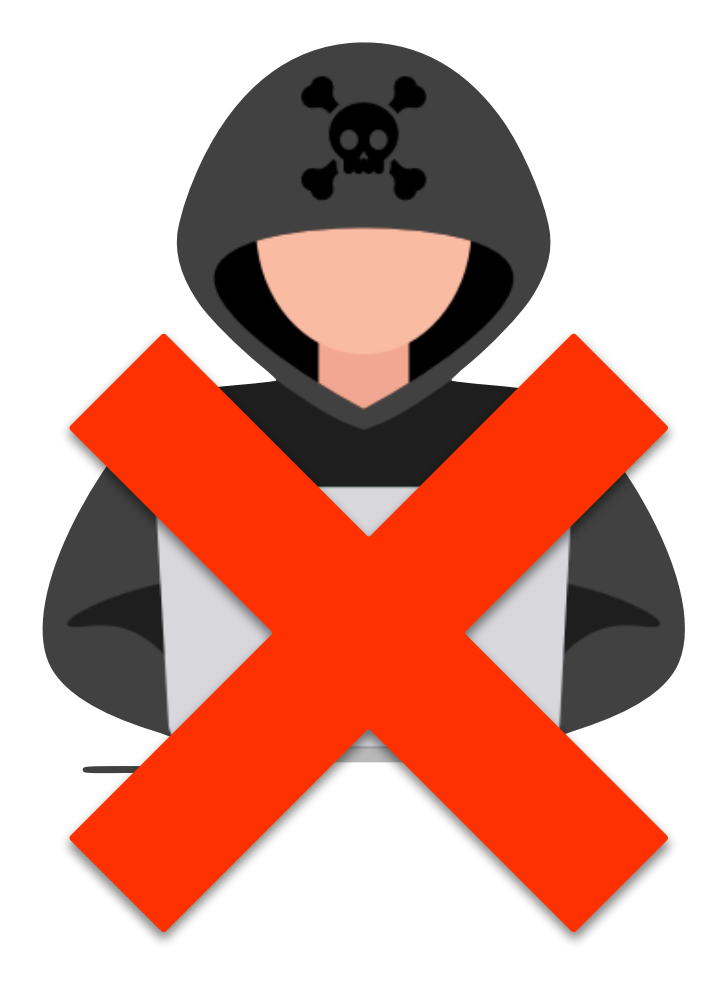

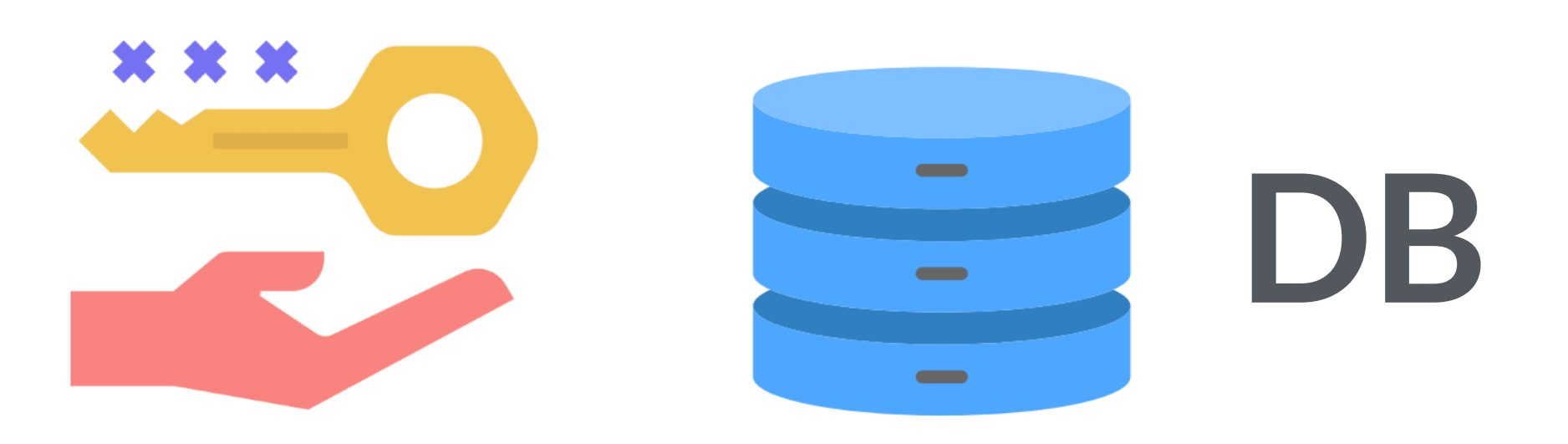

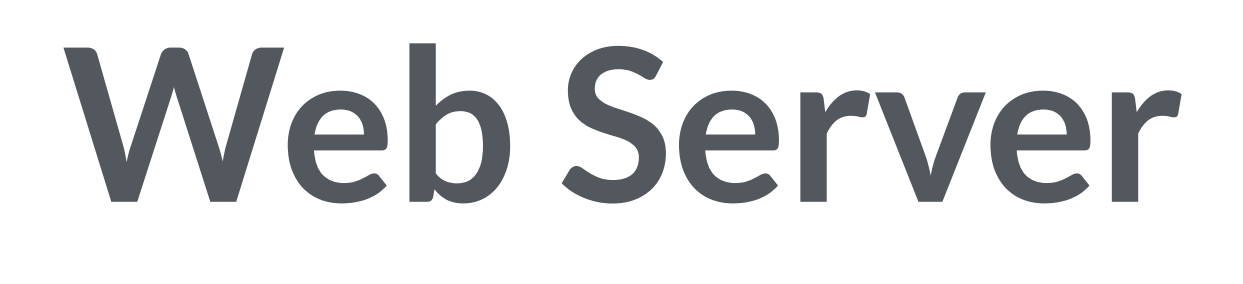

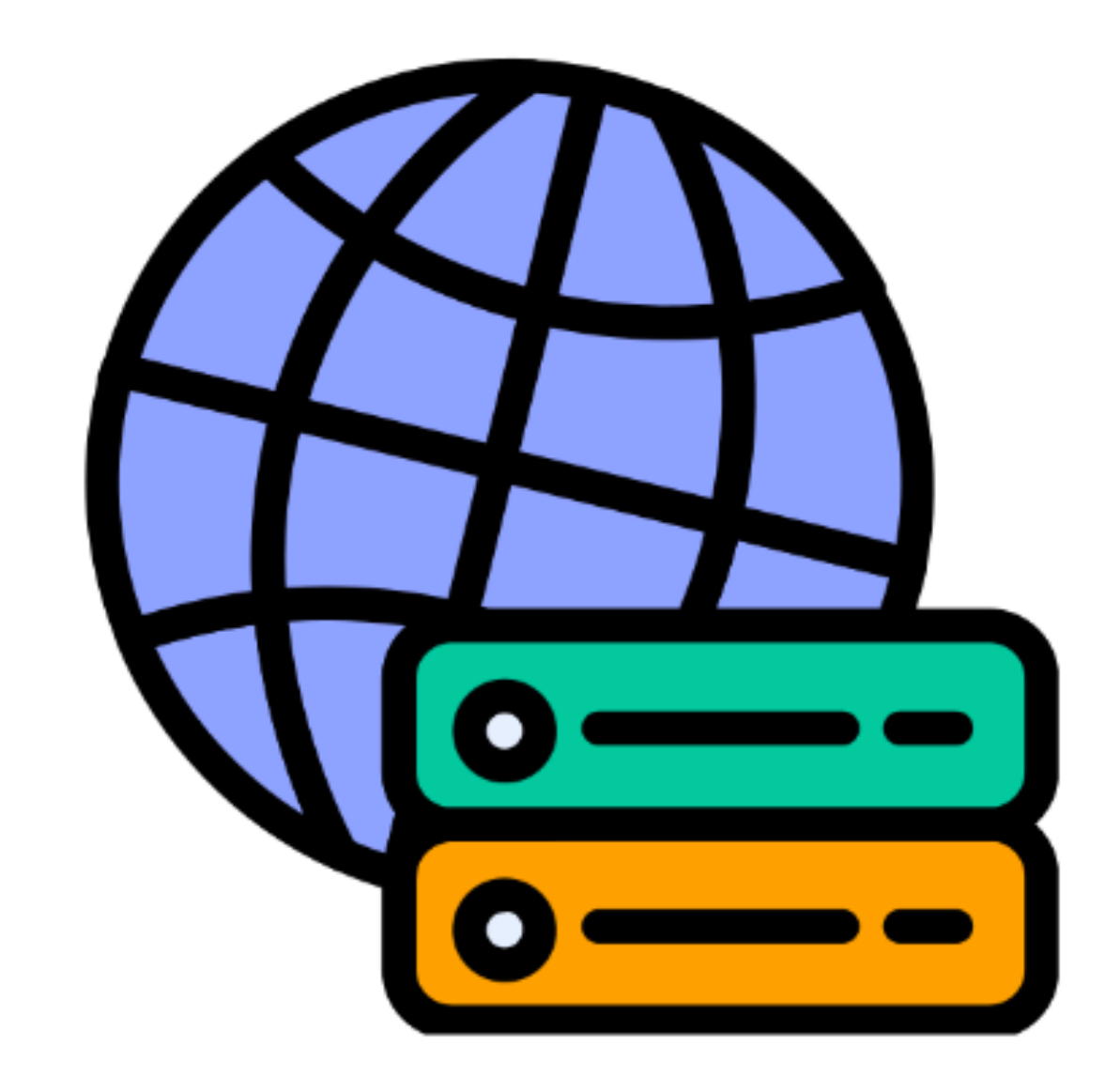

**User**

## Passwordless

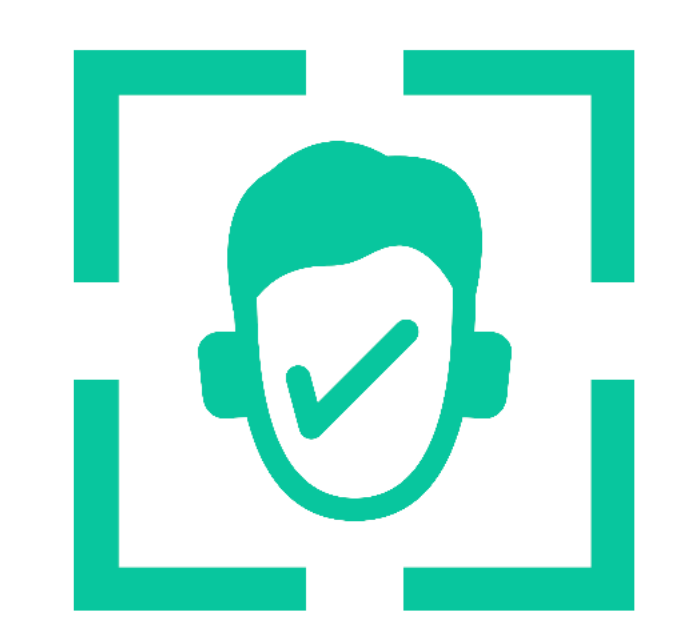

**Public Key**

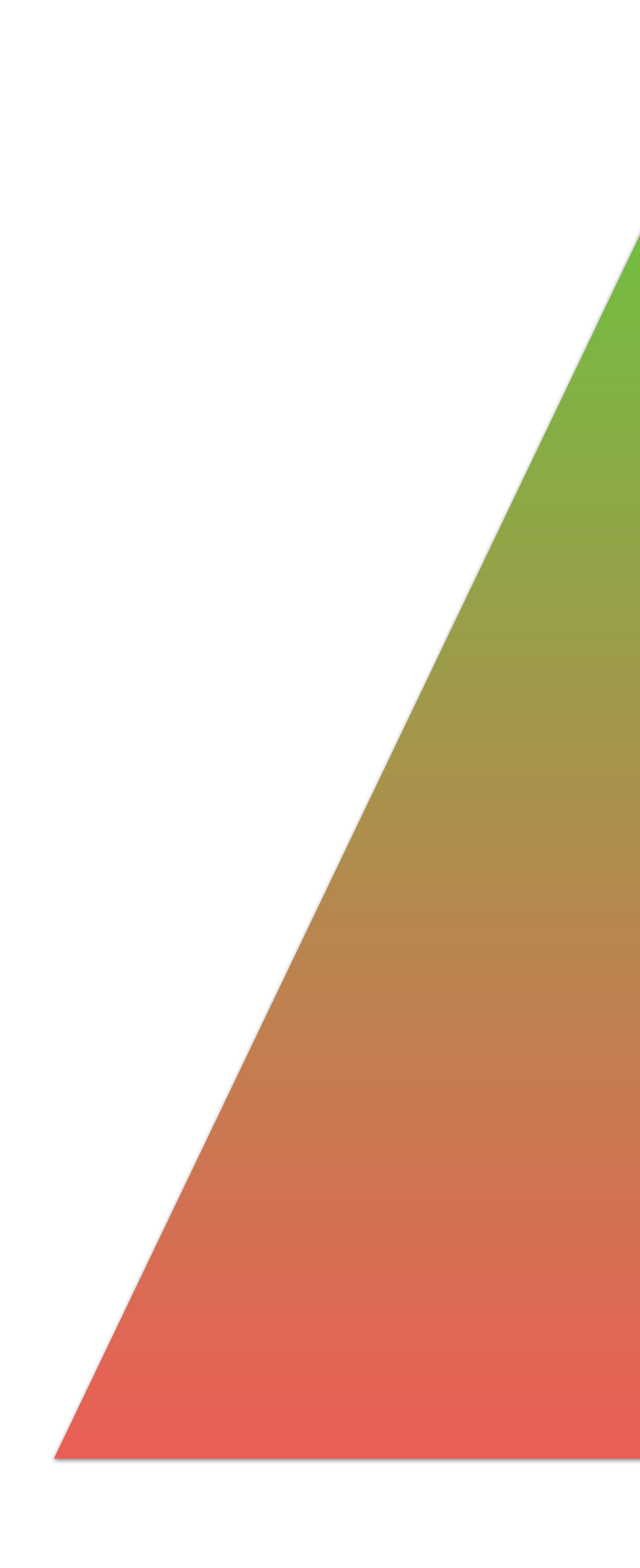

### Status

#### **Form-based Auth**

### **Multi-factor Auth**

#### **WebAuthn**

#### **Passwordless Auth**

# 3 **Classic Login Flow**

#### FullStack Authentication

# Login Form Flow

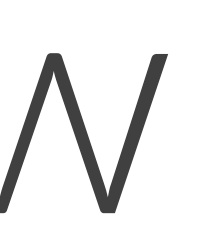

#### Registration 1995 Login Recover Password

### Enhancing Login Forms

Don't use placeholder as labels Using HTML semantics registration and login forms Help Password Managers with autocomplete HTML attributes attribute for instructions

- Connected Labels for each element
	-
	-
- On SPAs, form names different for
	- Let the user make the password visible
		-
- Help Accessibility with aria-describedby
- On SPAs, use submit form event and

submission will be triggered by a pushState

### Enhanced Login Form

<input type="password" autocomplete="new-password">

<input type="password" autocomplete="current-password">

<input type="text" autocomplete="name">

<input type="email" autocomplete="username">

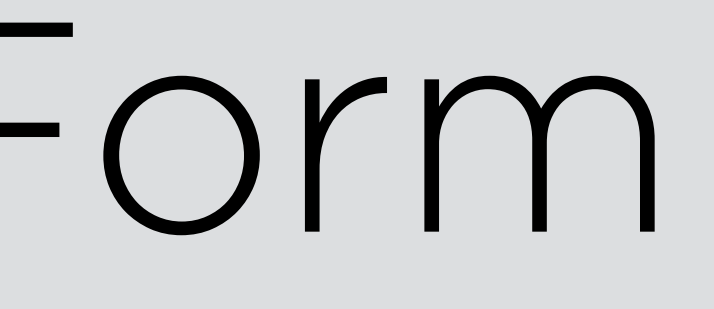

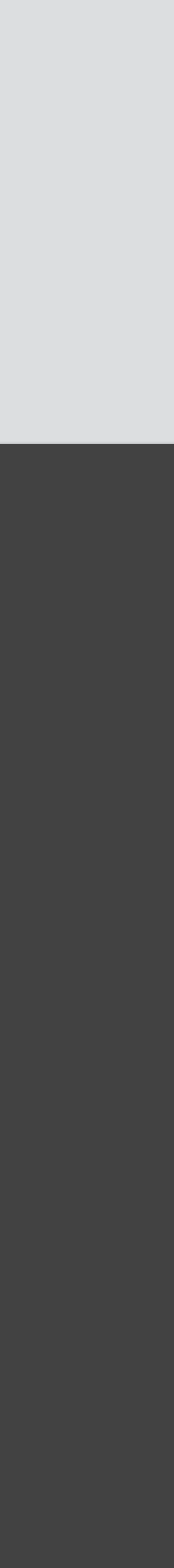

index.html

Workshop time

4

# **Data Storage and Auth APIs**

#### FullStack Authentication

Storage

### E-mail or Username Name Password (hashed)

#### TODO:

- Last time logged in
- Last 99 login timestamps
- Last 99 IP addresses
- Code for recovering passwords Multi-factor information
- 

points

#### We will use HTTPS REST APIs using POST with a JSON body

### /register /login

# Our code won't be production ready

There are much more to do in terms of security and data consistency! :)

Workshop time

# 5 **Identifier-First Flow**

#### FullStack Authentication

### Identifier-First Flow

#### Instead of a login form with username and password:

# 1- We first ask for identity (username) 2- We ask the browser about the login

3- We offer the user enter a password or

- 
- options for that user
- login with other options

#### Welcome

Log in to Travel0 to continue to Partner Portal

Email Address

Don't have an account? Sign up

# Identifier-First Login Forms

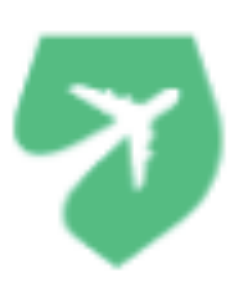

Continue

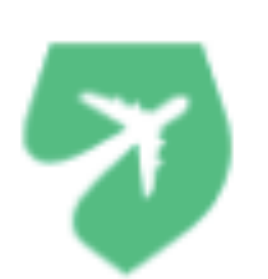

#### Enter Your Password

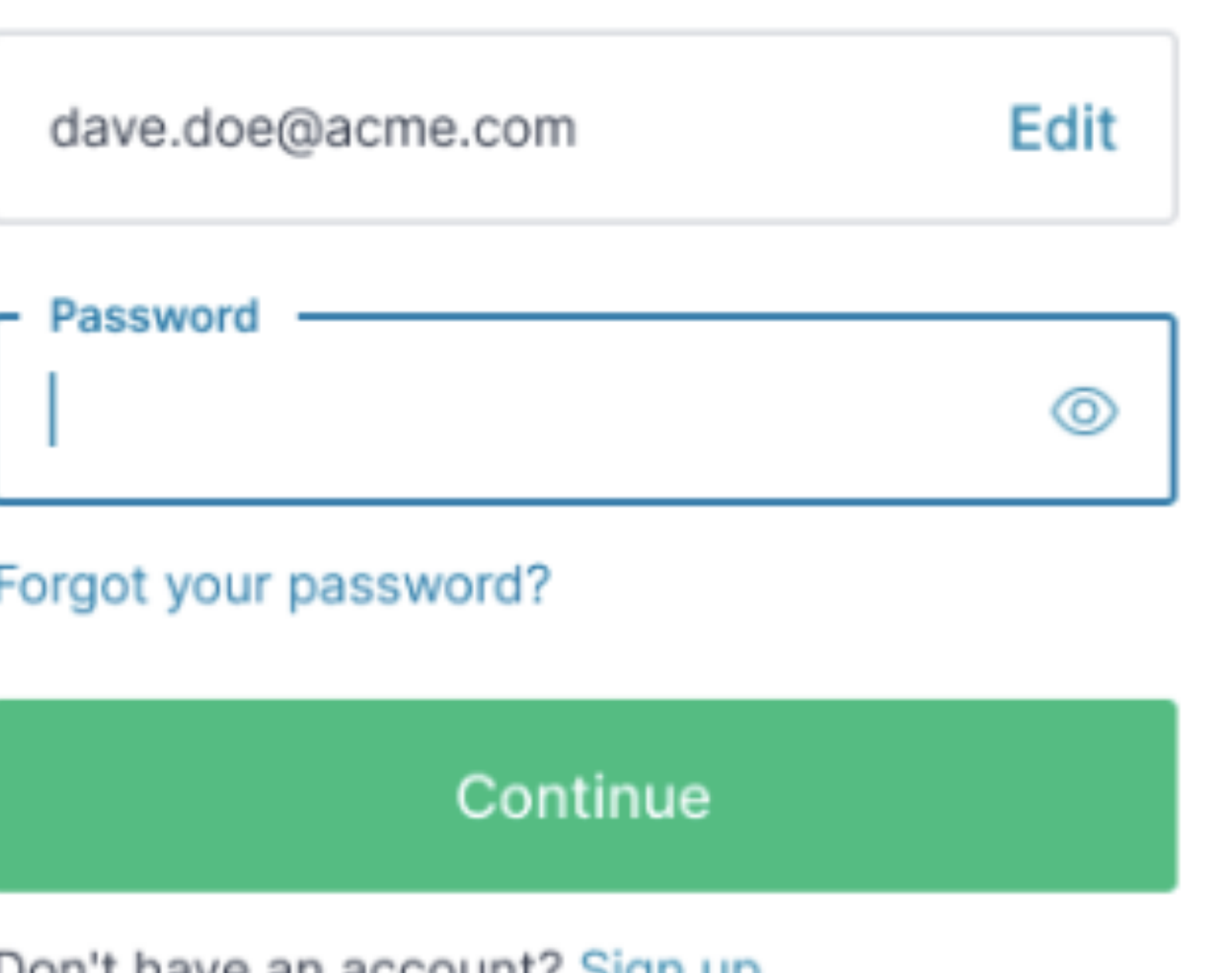

Don't have an account? Sign up

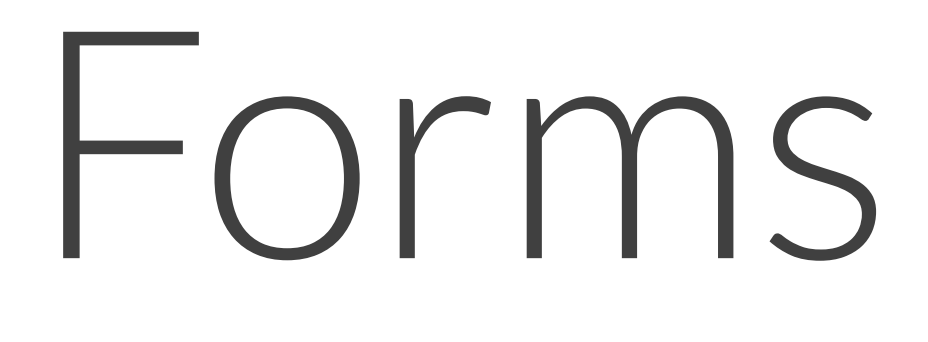

\* images from Auth0 blog

Workshop time

### Credential Management

It let us save and retrieve in the browser's

# password manager:

- \* Credentials (username/password)
- \* Federated Credentials
- \* Public/Private Keys

### For credentials, it's Chromium-only.

- It let us implement auto login safely.
- Safari supports only public/private keys,

# used for WebAuthn API.

## Credential Management API

const credentials = new PasswordCredential({ id: "admin", password: "12345"

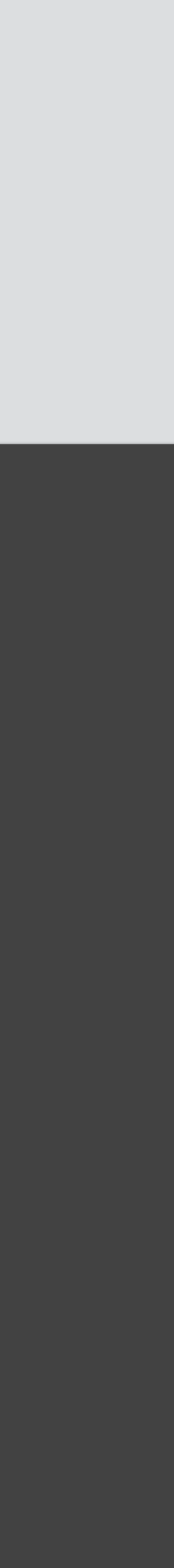

});

await navigator.credentials.store(credentials);

script.js

## Credential Management API

#### const credentials = await navigator.credentials .get({password: true});

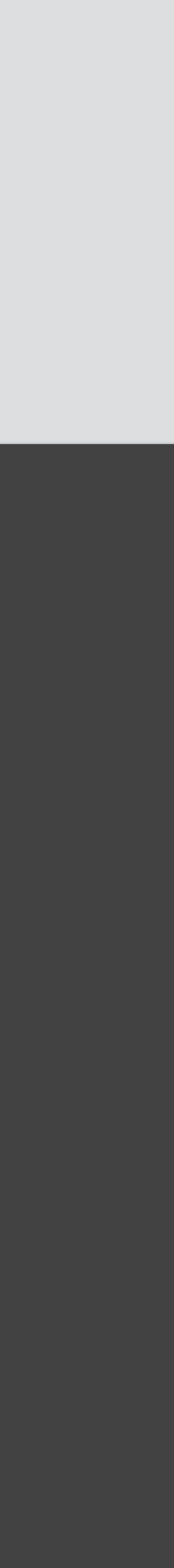

script.js

Workshop time

### Federated Login

### Using OAuth you can use many providers Sign In with Google Sign In with Apple

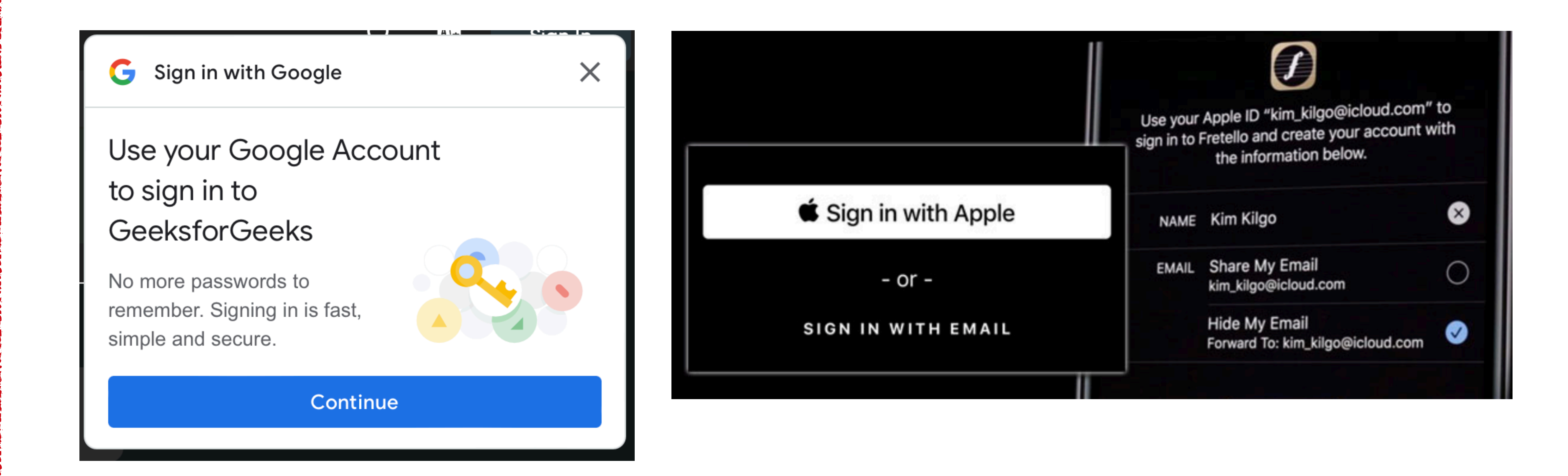

Workshop time

# 6 **WebAuthn**

#### FullStack Authentication

### Web Authentication

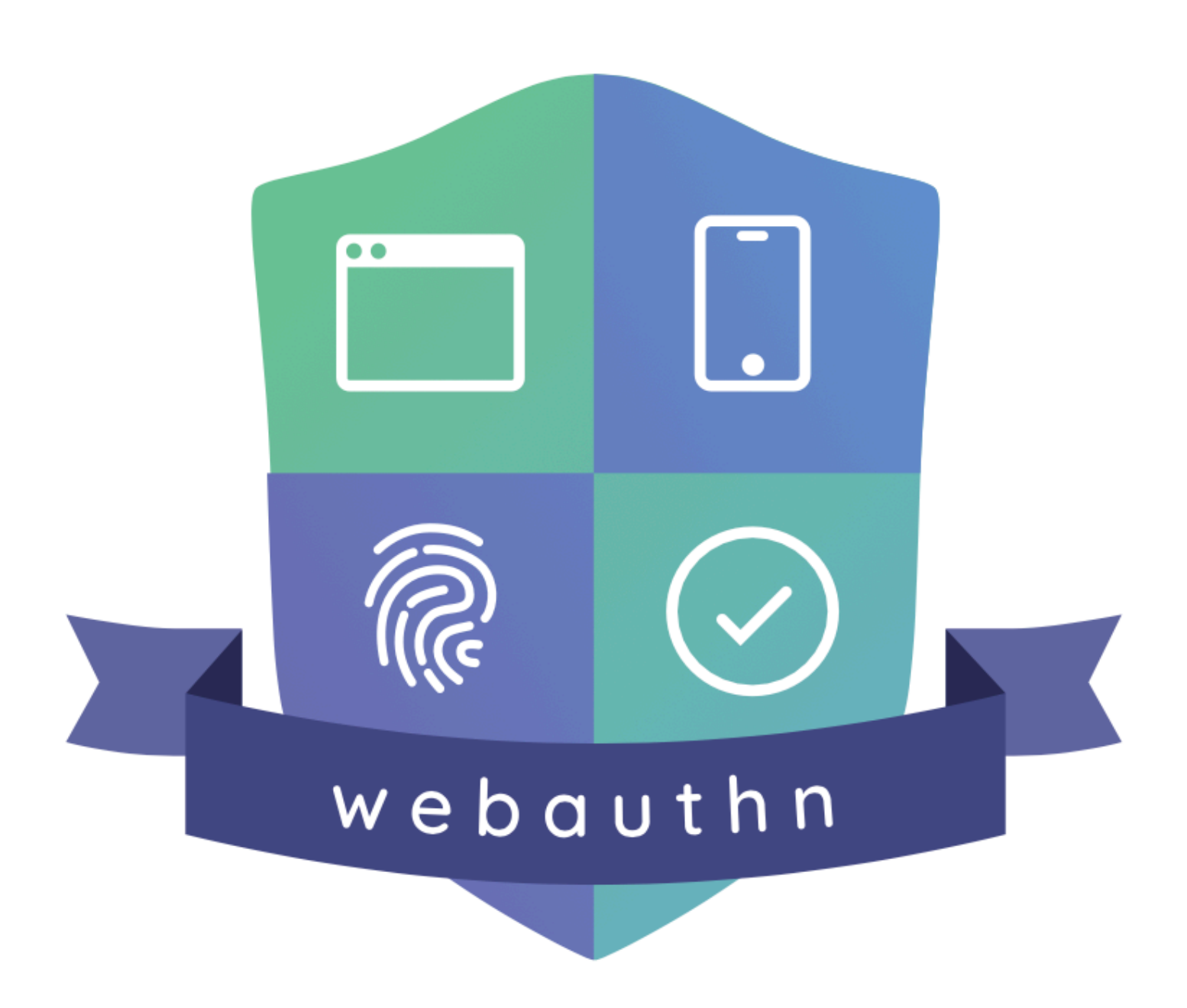

- 
- Store safely private keys while sending
	-
	-
- It works on every browser with different
	-

## A multi-vendor effort FIDO Alliance and W3C public keys for the server It can work with FIDO2 and platform authenticators It's typically used as a 2FA techniques and abilities: \* PIN-based keys \* FIDO2 USB keys (such as Yubico) \* Biometric Authenticators (TouchID, FaceID, Windows Hello, Android)

#### **External authenticator**

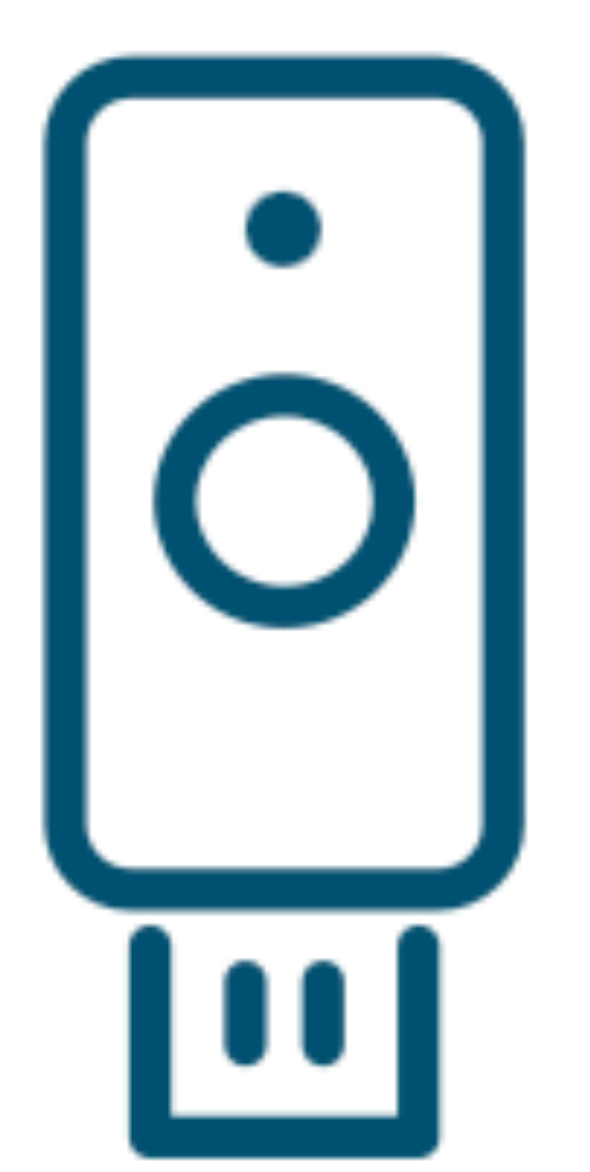

## WebAuth

#### Client / Platform

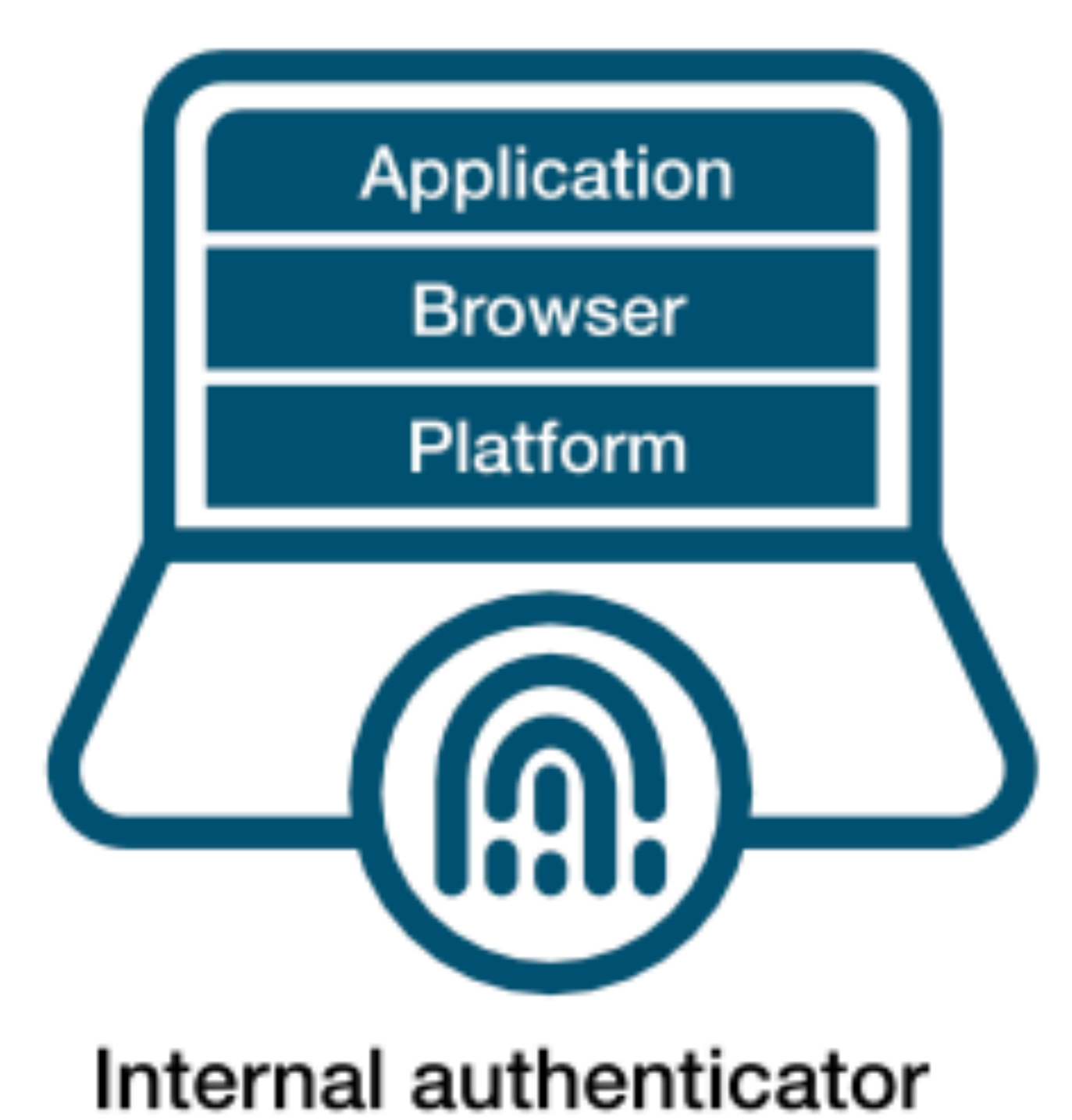

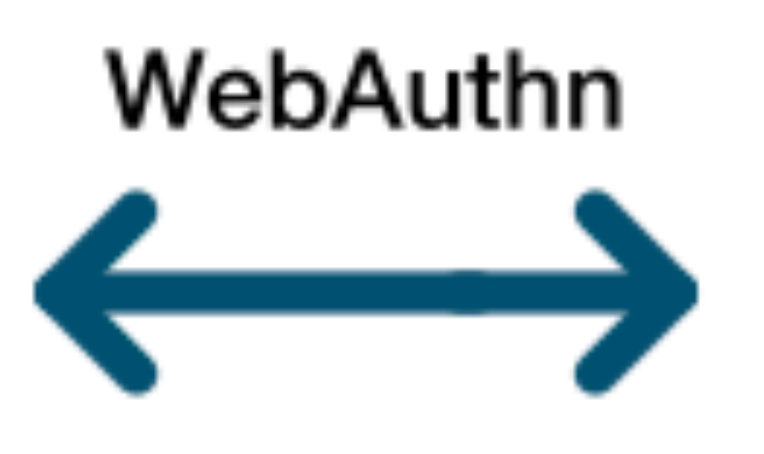

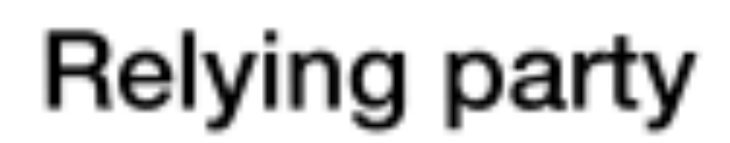

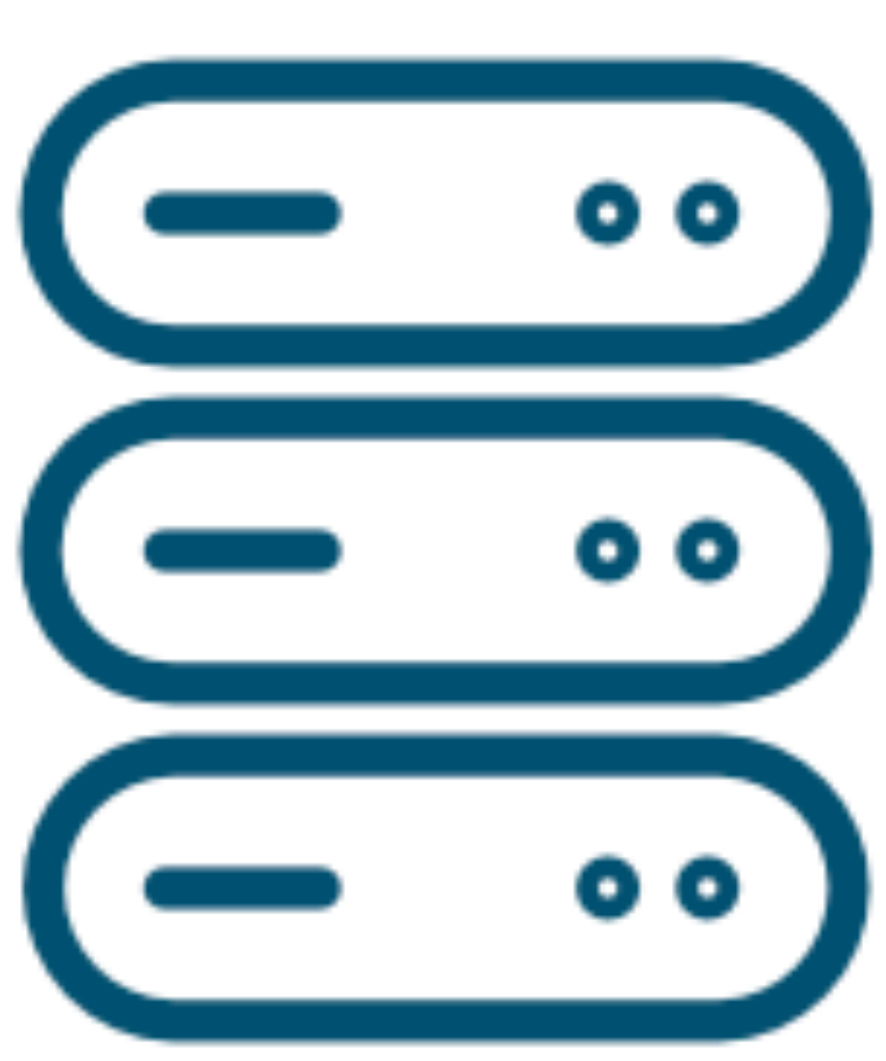

\* images from yubico

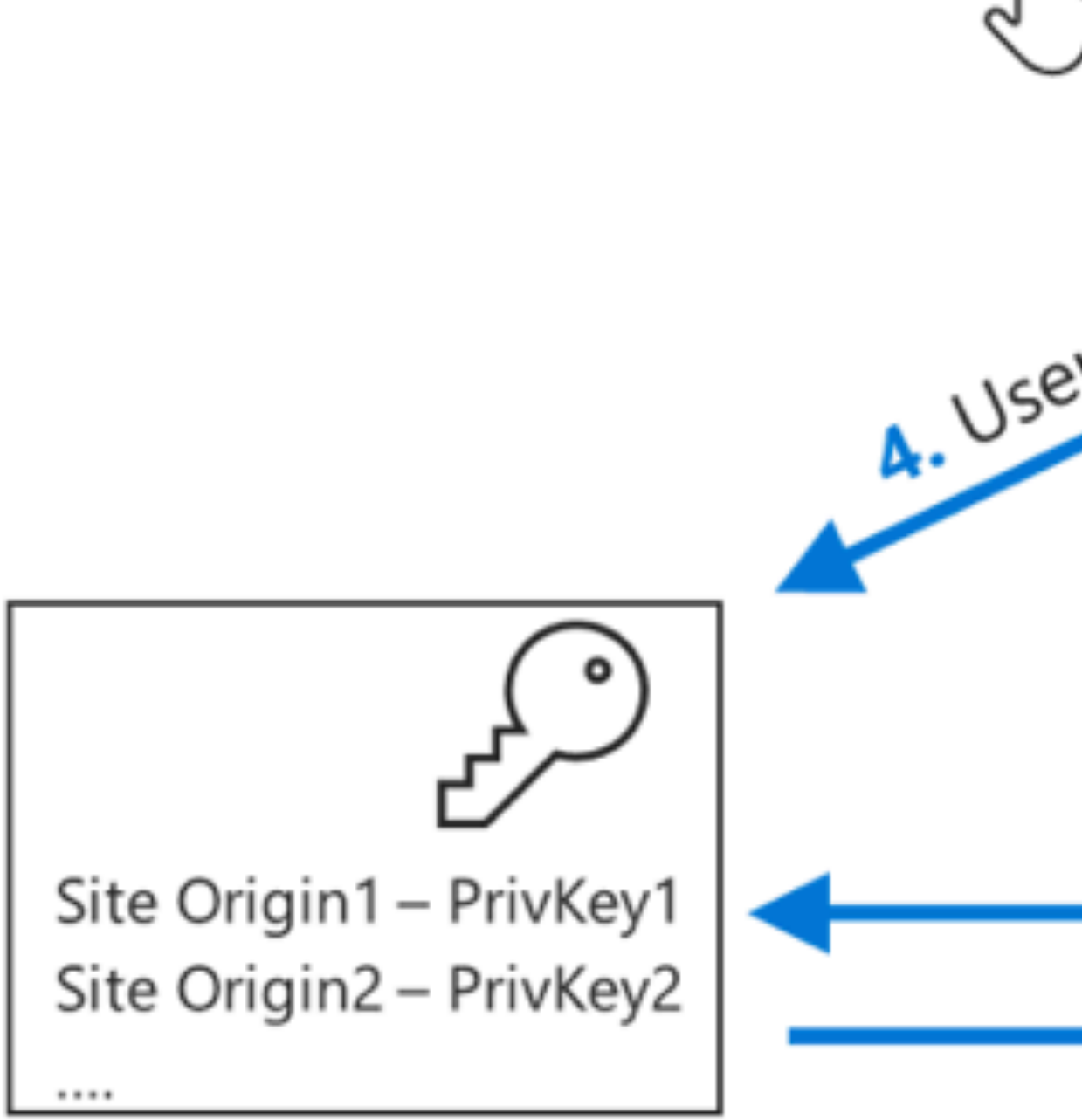

#### **Authenticator**

### WebAuth

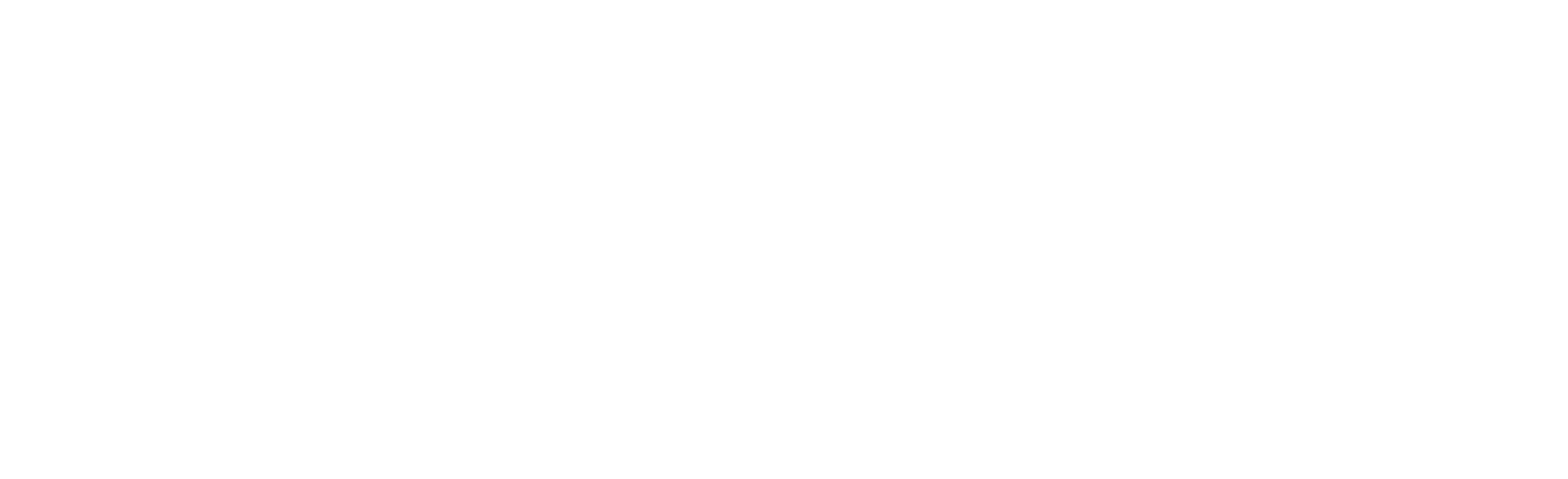

3. Website asks authenticator to use the key pair

5. Authenticator signs response with the private key

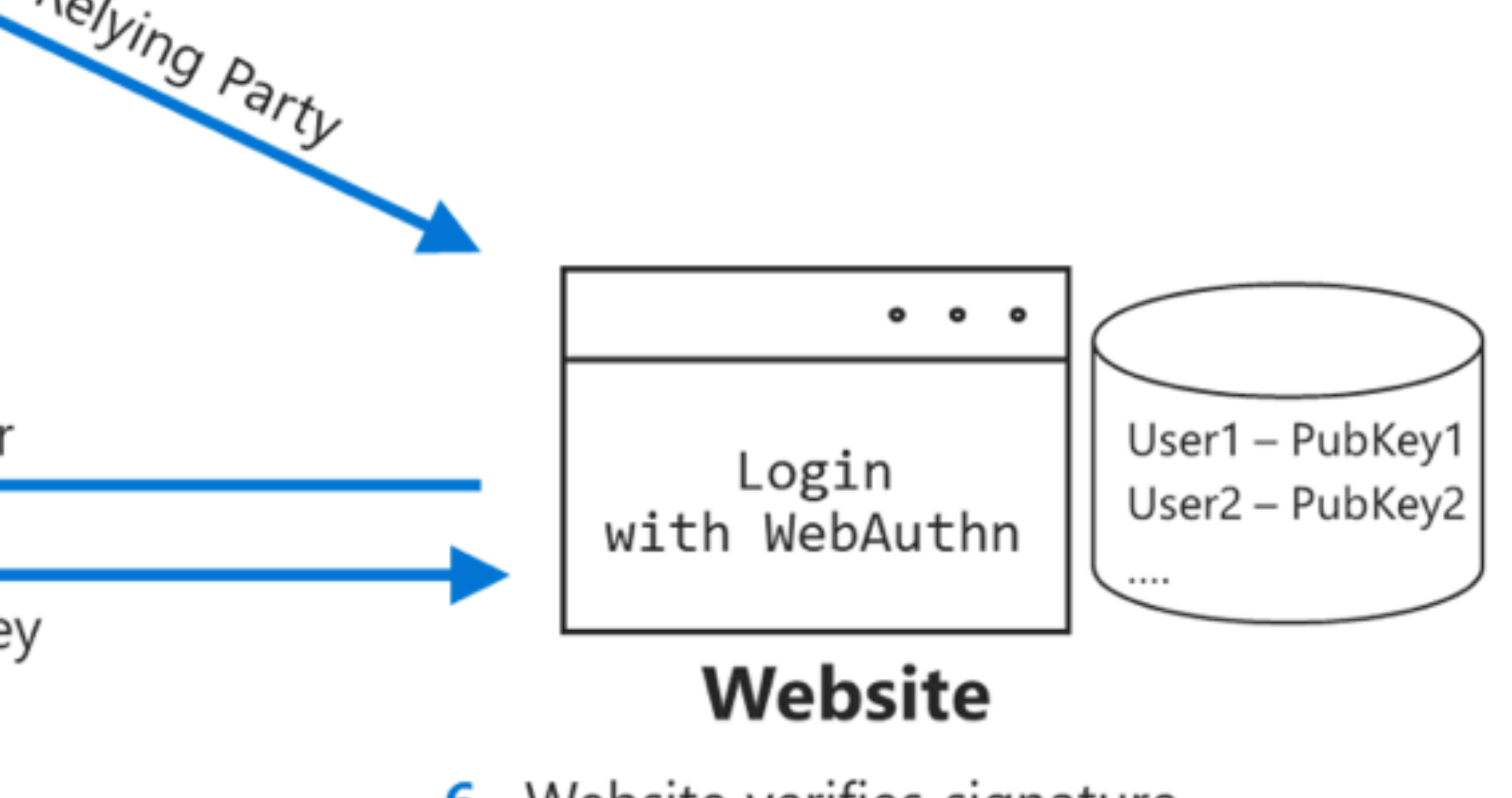

6. Website verifies signature with public key and logs user in

\* images from Microsoft

### Registration **Authentication** (Login)

## WebAuth Flows

#### Library We will be using<br>https://simplewel <https://simplewebauthn.dev> It has a server and a client library

# Workshop time **https://webauthn.io/**

Workshop time
# 7 **Going Passwordless**

#### FullStack Authentication

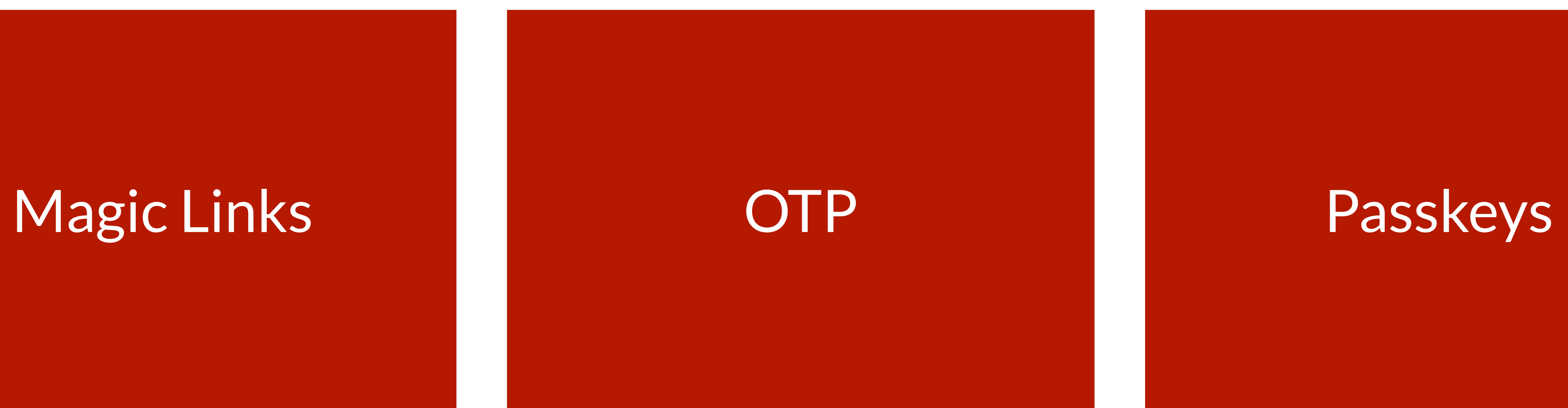

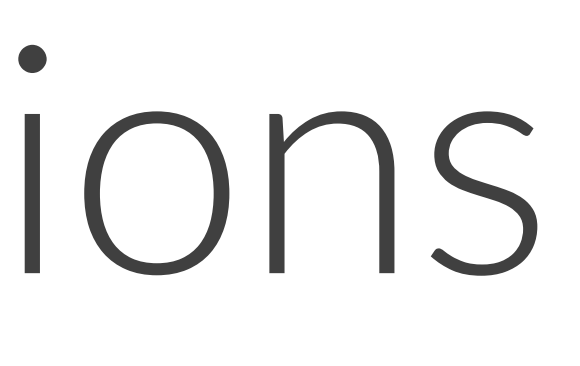

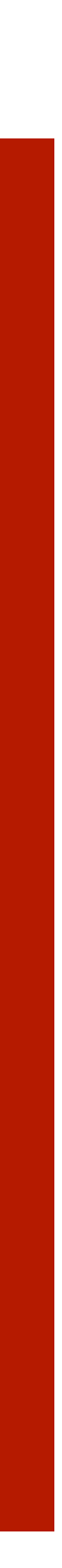

## Passwordless Options

asskeys

#### It's the new DNA of WebAuthn The idea is to use WebAuthn as a First Factor

Authenticators are saving the keys (known as passkeys) in the cloud, so you can use them on different devices, and even share with other users

It includes a Conditional UI that lets the browser autocomplete a login form without the user typing anything

# Workshop time **https://passkeys.io**

Workshop time

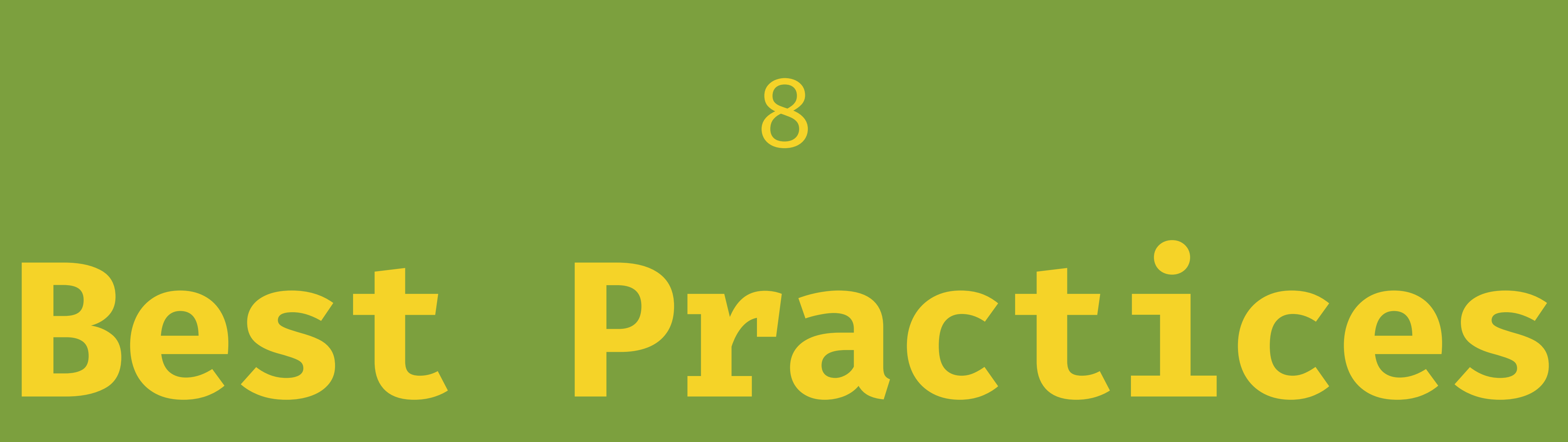

#### FullStack Authentication

## Native Apps

### There are ways to connect your login credentials between the web and native For password managers For WebAuthn and Passkeys Handshake between your site and native app

Ideas

## Keep user's destination after login Always confirm user emails Ask the user about autologin Check Privacy's legislation Security is too important Test your login UX flows

- 
- 
- 
- 
- 

Project TODO

Validations Better database integrity Forget Password Flow Confirm email on registration Sign in with Apple Magic Link login Passkeys conditional UI

- 
- 
- 

## [hi@firt.dev](mailto:hi@firt.dev) @firt

**Fot** 

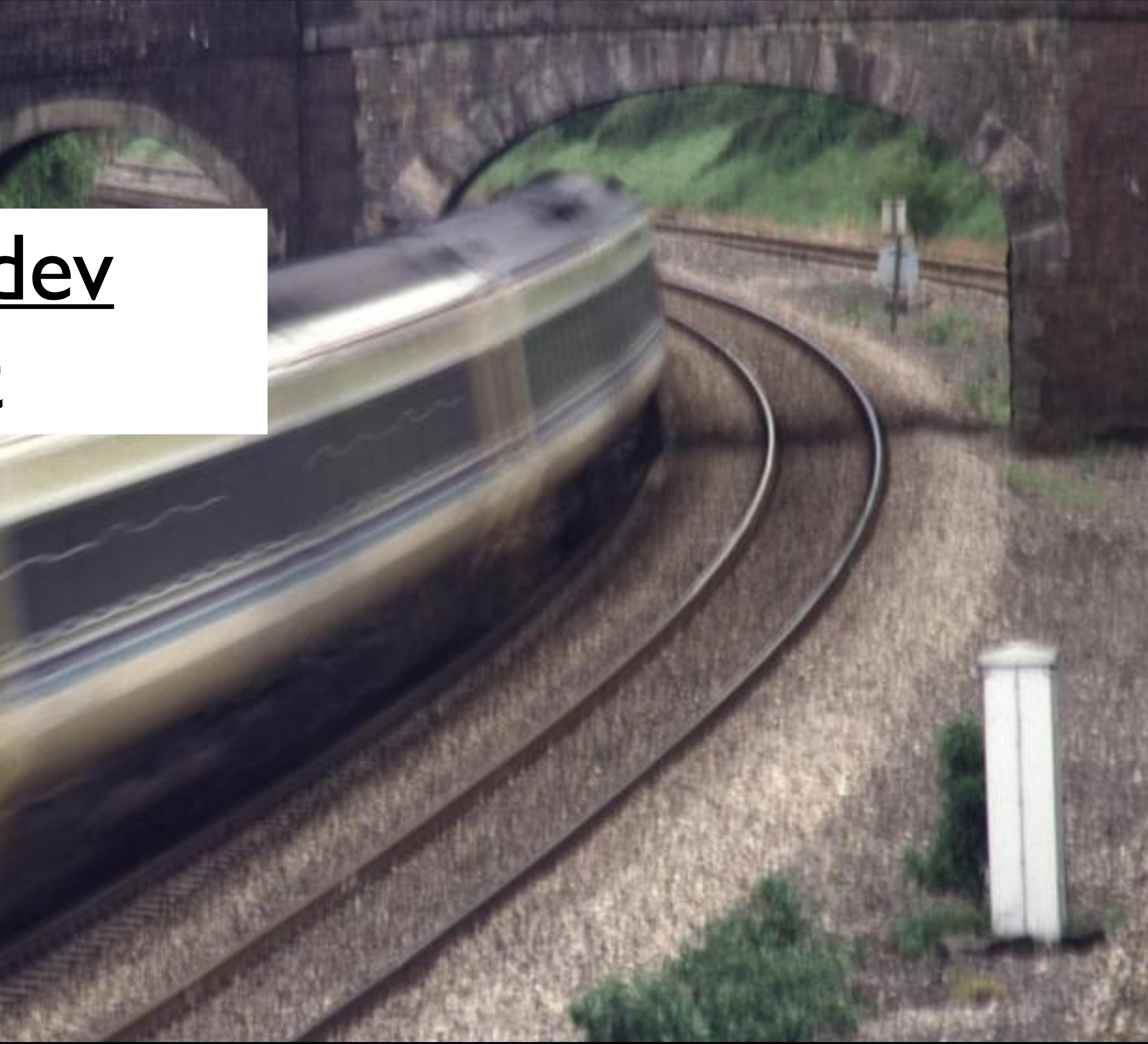